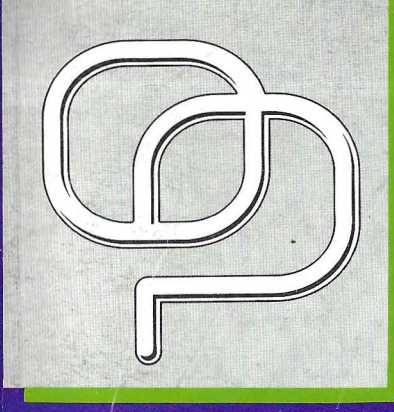

LA PRIMERA REVISTA ESPAÑOLA DE ORDENADORES PERSONALES

D

 $\hat{D}$ 

ENZ

la revista informática para todos

00 ptas. Número 96

 $\breve{}$ 

 $D$  $\odot$   $F$ 

## **SISTEMAS DE ALIMENTACION** ININTERRUMPIDA

### **A EXAMEN: IBM PS/2 70-4**

**ADEMAS:** Gursos de C (VI) Hiffindes Turbo Pascal 6.0

 $\bigoplus\limits_{\mathcal{F}}$ 

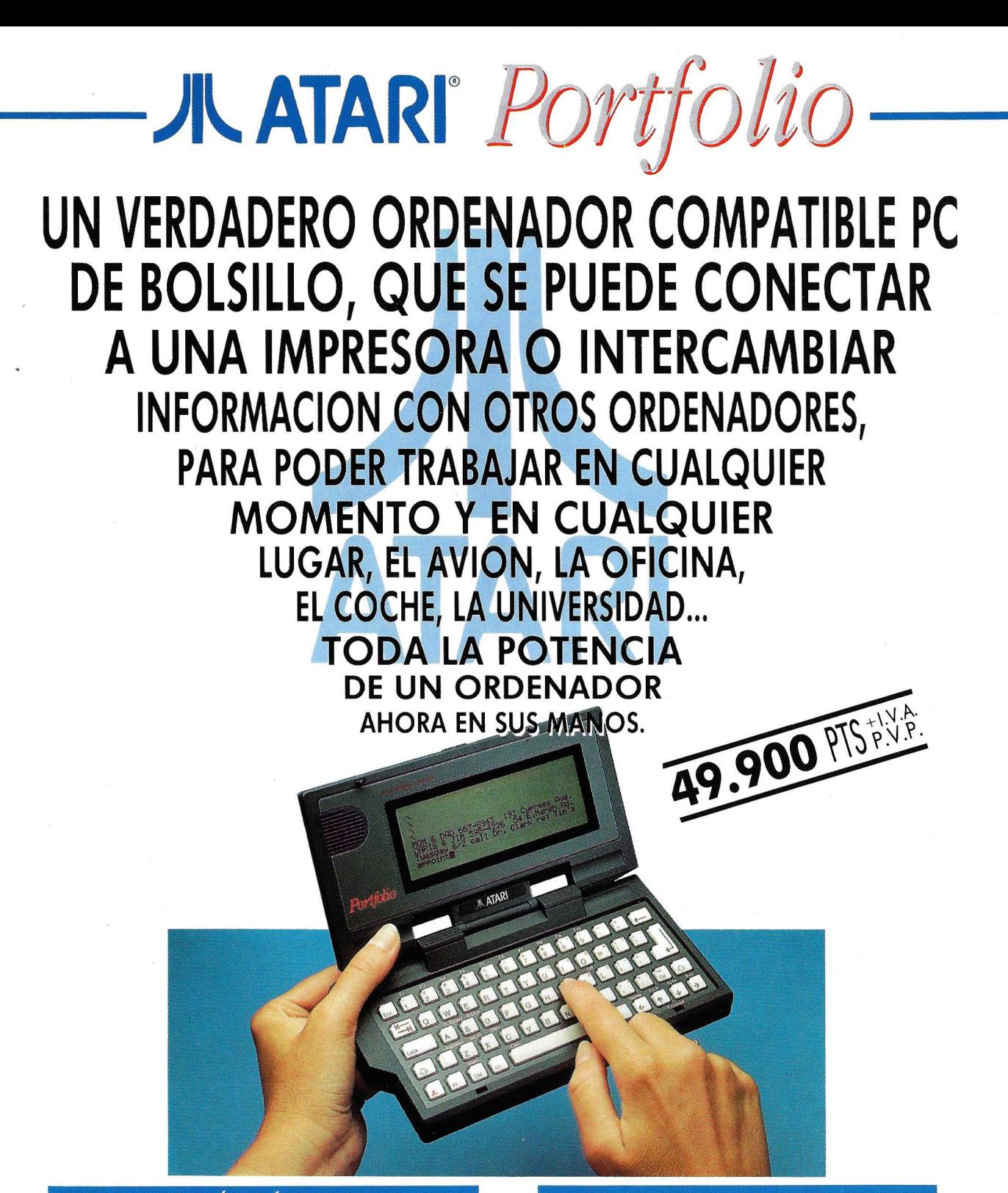

#### CARACTERÍSTICAS TECNICAS

- **1** Procesador: INTEL 80c88 (de bajo consumo), frecuencia de reloj: 4,91 Mhz.
- **1** Memoria: 128 Kb. expandible a 640 Kb.
- **1** Compatibilidad : con el sistema operativo MS-DOS (V.2.1 1).
- **1** ROM: 256 Kb. con software integrado.
- Bus de expansión y conexiones: de 60 pines para interfaces RS 232 y Centronics combinados, expansión de la RAM, comunicación con otro PC, conexión paro impresora.
- Medio de almacenamiento: tarjetas RAM en formato Tarjeta de crédito.
- Dimensiones: 18 × 9 × 2,5 cm.

IUMERO UNO COMUNICACION

**1** Peso: 450 gramos (incluyendo las pilas).

ORDENADORES ATARI, S. A. Apartado 195 · Alcobendas, 28100 Madrid · Telf. (91) 653 50 11

#### INCLUYE

- **1** Editor de Textos. **1** Hoja de Cálculo compatible con Lotus 1-2-3.
- **1** Agenda, consistente en un Dietario, Fichero de Direcciones y Calendario para los próximos 60 años.

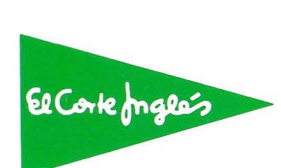

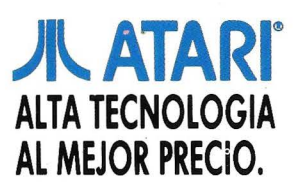

3 EDITORIAL

ENSEÑANZA E **INFORMATICA** 

**5** LINKWAY *IBM ha lanzado una nueva versión de este creador de entornos educativos fácil de usar y de bajo coste* 

#### **OPINION**

 $13$  Y AHORA ... ¿QUE HAGO? *El golfo en guerra* 

#### TEMA DE PORTADA

**17** LOS SAIS *¿Es importante para el usuario de hoy tener un Sistema de Alimentación Ininterrumpida?* 

21 LA PROTECCION DE LOS SISTEMAS **INFORMATICOS** *Los problemas que se producen en la red pueden poner en peligro el buen funcionamiento de nuestros equipos* 

26 SISTEMAS DE ALIMENTACION ININTERRUMPIDA *Su filosofía consiste en generar la onda alterna de salida para evitar la falta de suministro ante fallos de la red* 

 $33$  los sistemas de ALIMENTACION ININTERRUMPIDA *Una inversión pequeña que*   $irreparables$  *de información* 

38 IBM PS/2 70-486 *IBM revisita la gama alta de los PS/2* 

A EXAMEN

#### **ACTUALIDAD**

44 TURBO PASCAL 6.0

*Borland acaba de lanzar al mercado la versión* 6. *O de su conocido compilador de Pascal* 

#### **SECCIONES FIIAS**

 $\mathcal{L}_{\leftarrow}$ 

umario

46 CURSO DE C *Aprenda con nosotros el lenguaje de programación de los 90. Capítulo 6* 

54 TRUCOS Y UTILIDADES *Una vida después de la muerte (II)* 

**59 NOTICIAS** 

 $62$  rosas y **CACTUS** 

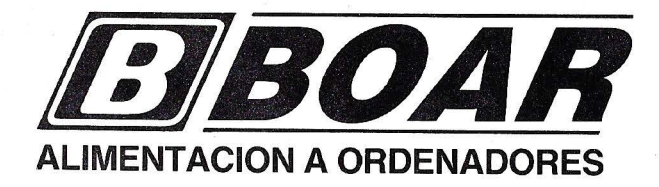

- o Sistemas de Alimentación Ininterrumpida
- o Acondicionadores de Línea
- o Estabilizadores de Tensión

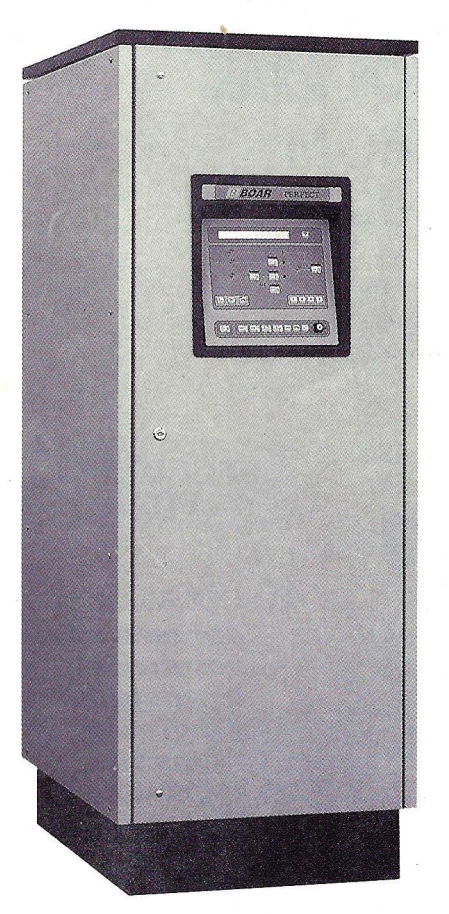

*SERIE PERFECT. La alta tecnología de nuestros equipos de gama superior, totalmente controlada mediante microprocesador* 

*SERIEMAGIC La moderna tecnología PWM ya está disponible para las pequeñas instalaciones informáticas* 

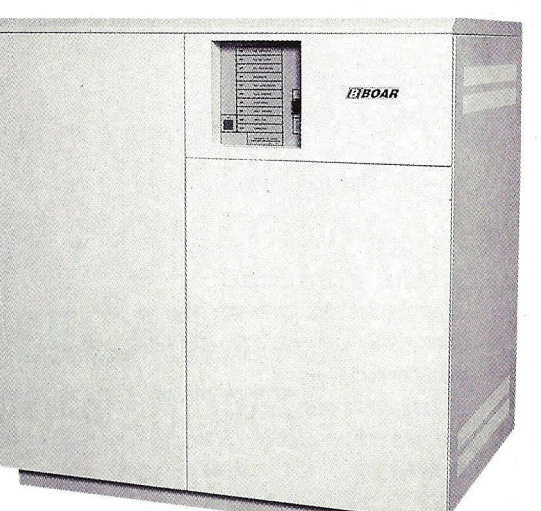

# $\text{SU}_{c}$   $\longrightarrow$ **tno contracton** no puede **estar nep lente**  de un hilo

La más alta tecnología y 30 años en el mercado avalan nuestros equipos.

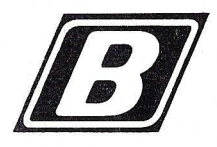

ELECTRONICAS BOAR, S.A.<br> *Albasanz*, 72 - 28037 Madrid<br>
Tel. (91) 327 11 52<br>
Telefax: (91) 327 17 79 Albasanz, 72 - 28037 Madrid Tel. (91) 327 11 52 Telefax: (91) 327 17 79

BARCELONA: (93) 334 43 62 VALENCIA: (96) 361 44 08 SEVILLA: (95) 463 90 19

#### **Tocado**

No es muy agradable empezar esta página aludiendo al conflicto que está en la mente de todos, pero sus consecuencias son tan imprevisibles y su garra tan grande, que resulta imposible no hacerlo. Por eso, sólo lo pospondremos unas líneas para antes ocuparnos de nuestro tema principal: los Sistemas de Alimentación Ininterrumpida.

Todavía, en nuestro país, la gran mayoría de usuarios de ordenadores no es consciente de que , en cualquier momento, se puede producir una alteración en el suministro de corriente eléctrica (en el peor de los casos es directamente un corte) que lleve al traste horas y horas de duro trabajo. Cuando la información que se maneja es importante, y en la mayoría de los casos esto es lo que ocurre, no se pueden correr riesgos. Es aquí cuando los SAI's entran en juego permitiendo al usuario terminar su "faena" pese a cualquier imprevisto surgido. En las siguientes páginas encontrarán artículos en los que se describen las características principales que debemos pedirle a un sistema de este tipo y las ventajas que supone poder disponer de él.

Decíamos al principio que era inevitable eludir el conflicto armado que estamos viviendo estos días y, por supuesto, las consecuencias que de él se derivan. Y es que, desgraciadamente, lo que decían nuestros abuelos, no siempre es cierto. Es verdad que la sabiduría popular de los mayores es grande, pero, en esta ocasión , el año es capicúa y, sin embargo, no hemos podido empezar peor.

Golfos aparte, la situación en nuestro querido sector es cuanto menos muy inquietante. Las empresas multinacionales (sobre todo las americanas) empiezan a controlar gastos y a reducir presupuestos, lo que se traduce en menor stock almacenado, problemas de distribución y, como no, menos campañas publicitarias. En cuanto a la industria informática española, las medidas empiezan a estudiarse, que no a ponerse en práctica. Bien es verdad que nuestra situación no es como la americana, pero seguro que tendremos que apretarnos el cinturón como todo el mundo. De momento, la actividad empresarial, por lo menos en lo que a informática se refiere, parece haber entrado en un letargo hasta vislumbrar una salida al final del túnel.

Pero no acaban ahí los males. Por si fuera poco, los «SCUDB» iraquíes también han alcanzado a tres prestigiosas publicaciones del sector. Ni los chicos de PC Semanal, ni los de Redes, ni nuestras queridas colegas de Electrónica Hoy han podido esquivarlos. Además, de rebote y sin querer, la onda expansiva también ha cogido por sorpresa a otros compañeros de ese mismo grupo editorial. No cabe duda de que nuestra peculiar parcela , sin ánimo de ser alarmistas, tiene mala cara . Podríamos decir, como si de una guerra de barcos se tratara: Sector Informático 91 -Tocado.

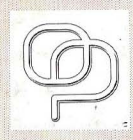

Director: Gilberto Sánchez. ■■ Redactor Jefe: Carlos García ■■ Redacción: David Gómez, Luis M. Pérez, Sonsoles<br>S.R. Martín ■■ Asesor Técnico: Alberto Domingo ■■ Documentación: Luis Miguel Pérez ■■ Diseño: Vicente<br>Hernánde S.R. Martín **Em Asesor Técnico:** Alberto Domingo **Em Documentación:** Luís Miguel Pérez **Em Diseño:** Vicente

Millán, Angel Gómez, Fernando Peña, Carlos Gallego, Daniel Calvo, Pedro Cuenca, Juan Hidalgo, Konstantinos Theodorou, Jorge Aritmendi, Carlos Garrido, Brigitte Weckx. **External Director de Marketing:** G. Sánchez García **External Publicidad:** Adriana Ruiz, Azucena Tojeira / Publicidad Barcelona: Roger Aguade, Plza. Gala Placidia, 1, 16<sup>°</sup>, 1.ª B - 08006 Barcelona Tel. (93) 218 11 97 Telefax. (93) 218 46 38 **·· Distribución y Servicios:** Luis Miguel Pérez **·· Filler Fotografía:** F. Barahona, A. Beas **·· Filmación:** Ache **·· Fotomecánica: Zírcón, Studio 3 <b>ELE Redacción, Publicidad, Administración:** C/ Ferraz, 11-1º Dcha. Telf.: 541 34 00-247 30 00. Fax: 248 11 23 - <sup>28008</sup>-MADRID. •• **Imprenta: Depósito Legal:** M-4256-198. **buye·:** SGEL - ALCOBENDAS {Madrid) •• **El Q.RDENADOR PERSONAL** mensual de PC DISC S. A. . San Román. •••••• El Ordenador Personal es una revista abierta a todas las opiniones, pero no se identifica necesariamente con todas las de sus colaboradores.

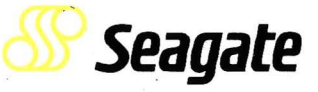

#### **DE DISCO** EL DELICADO ARTE DE LAS UNIDADES

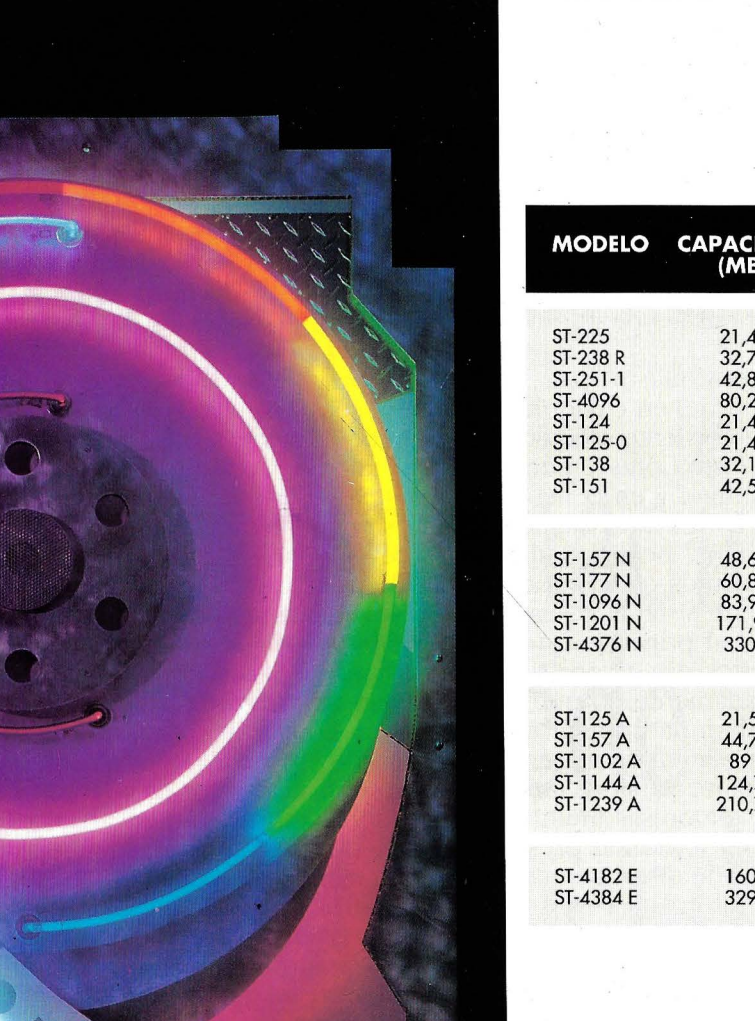

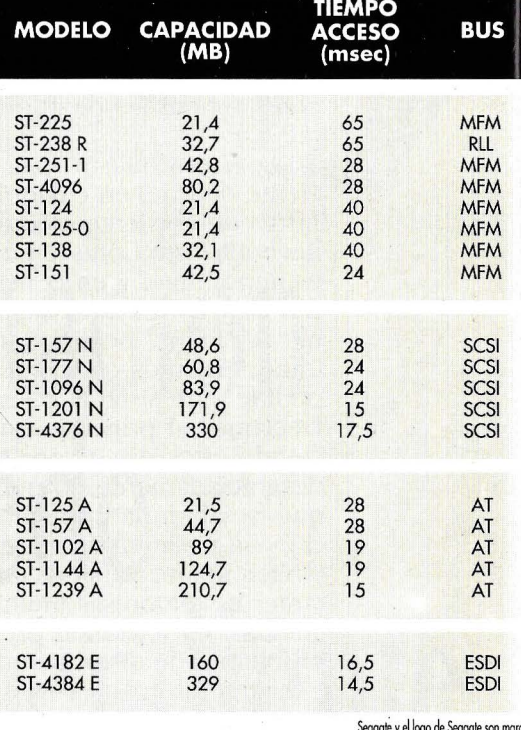

Seagate y el logo de Seagate son marca<mark>.</mark><br>• registradas de Seagate Technology, Inc.l<mark>e</mark>

#### IMPORTADOR OFICIAL

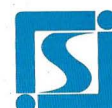

#### **SINTRONIC S.A.**

**TARRAGONA 43004** 

C/Real, *54* Tel. (977) 23 39 00 Fax. 21 25 66 Télex 56529 SNTA E

#### **BARCELONA 08018**

Buenaventura Muñoz, 7 y 9 Tel. (93) 309 61 16 Fax. (93) 300 68 )

#### **MADRID 28020**  Asunción Castell, 5 Tel. (91 1 571 *45* 8{ Fax. (91 1 571 *47* 61

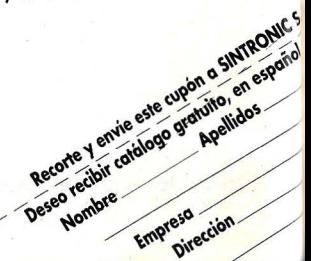

**Nueva versión del conocido creador de entornos educativos** 

# **LINKWAY**

*IBM Linkway es una herramienta multimedia de desarrollo, fácil de utilizar y de bqjo coste* 

Carlos GALLEGO RUBIO

u diseño especial permite a cualquier usuario crear, presentar y en su caso, modificar aplicaciones que contengan texto, dibujo y que vayan acompañadas del control sobre imágenes de vídeo y sonido. Se trata de uno de los Sistemas de Autor más completos que existen, por lo que es posible crear programas sin necesi dad de poseer ex-periencia previa en programación.

#### **Gestor de hipertextos**

Es un gestor de hipertextos considerado como un sistema de Autor que puede crear cursos de enseñanza asistida, EAO, integrar dibujos de otros programas, textos del procesador y la posibilidad de acceder a colecciones de

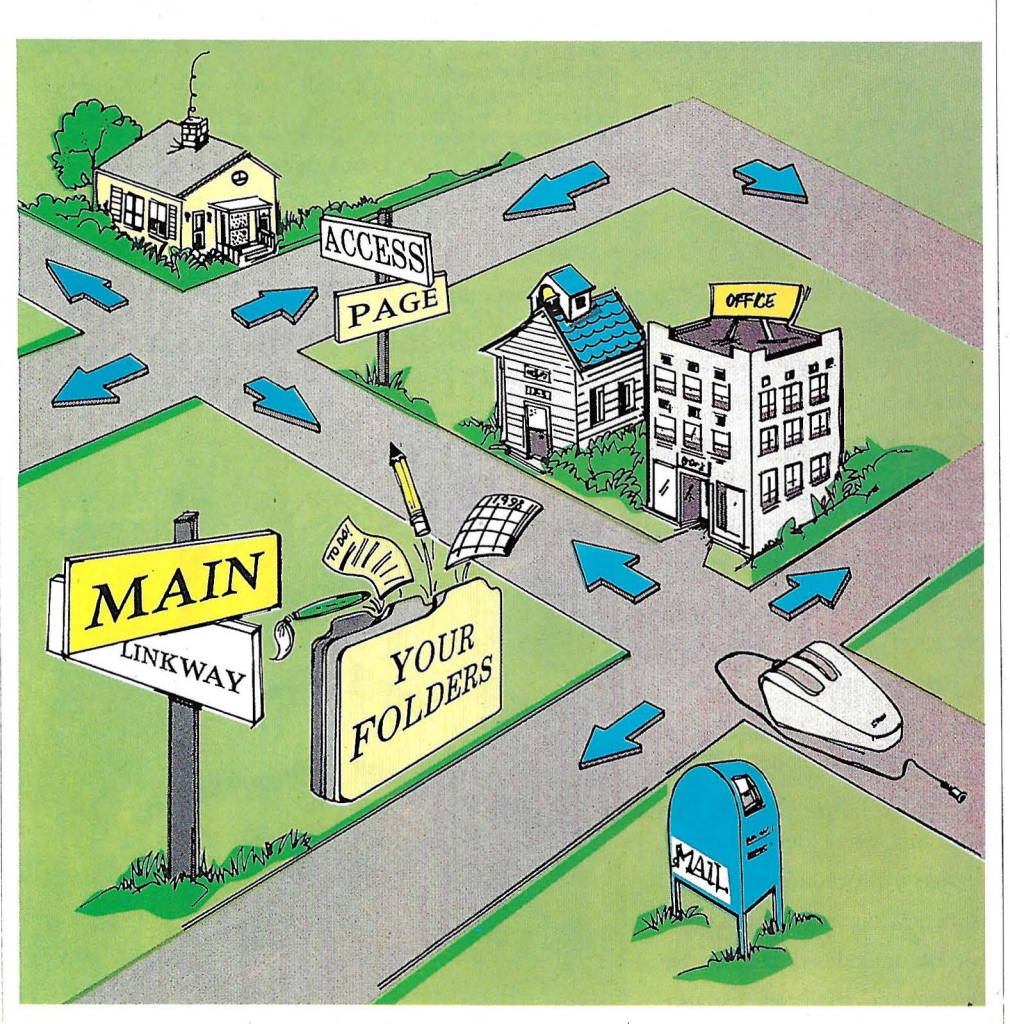

radas para cumplir determinadas ejemplos de funciones activables funciones concretas. por botones y que se pueden

de programación contiene 43 co- posterior. Estos comandos, en mandos, ampliados y mejorados su mayoría, dejan la posibilidad en versiones anteriores, con  $\log |\cdot|$  al programador para que escriba que es posible programar boto- en otros lenguajes, como C, Pasnes de todo tipo y en el que cal, Basic, Prolog, etc. y conver-

rutinas ya hechas y prepa- están disponibles muchos Considerado como lenguaje incluir en cualquier aplicación

#### Enseñanza e Informática

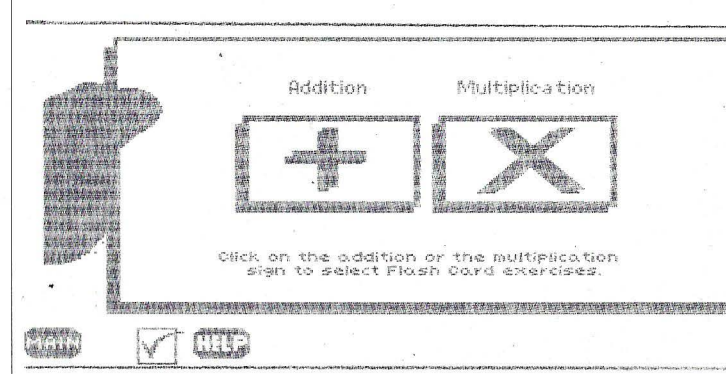

tirios en programas ejecutables que pueden invocarse sin salir del programa.

#### **Dedicada a la E.A.O.**

Esta herramienta, nacida bajo los auspicios de IBM, ayuda a confeccionar cursos de Enseñanza Asistida por Ordenador incorporando texto, imágenes y animación. Puede por tanto facilitar el control del videodisco, videocinta, CD-ROM y demás periféricos correspondientes. Es una aplicación preparada para correr en los ordenadores IBM PS/1, PS/2 y PC.

Su facilidad se debe al empleo de menús que ofertan una *que se venden* 

crear y ejecutar unidades didácticas.

A todo ello se une un potente lenguaje de comandos, que complementa las prestaciones de programación y convierte a esta herramienta en

*Los CD-ROM (Compact* un híbrido entre lenguaje y siste-*Disk-ReadOnlyMemory)* ma de autor, en consecuencia, *son discos compactos iguales en formato a los musicales* dotado con lo mejor de cada una de las especialidades.

> A esta versión en castellano, comercializada en España desde hace algún tiempo, se une

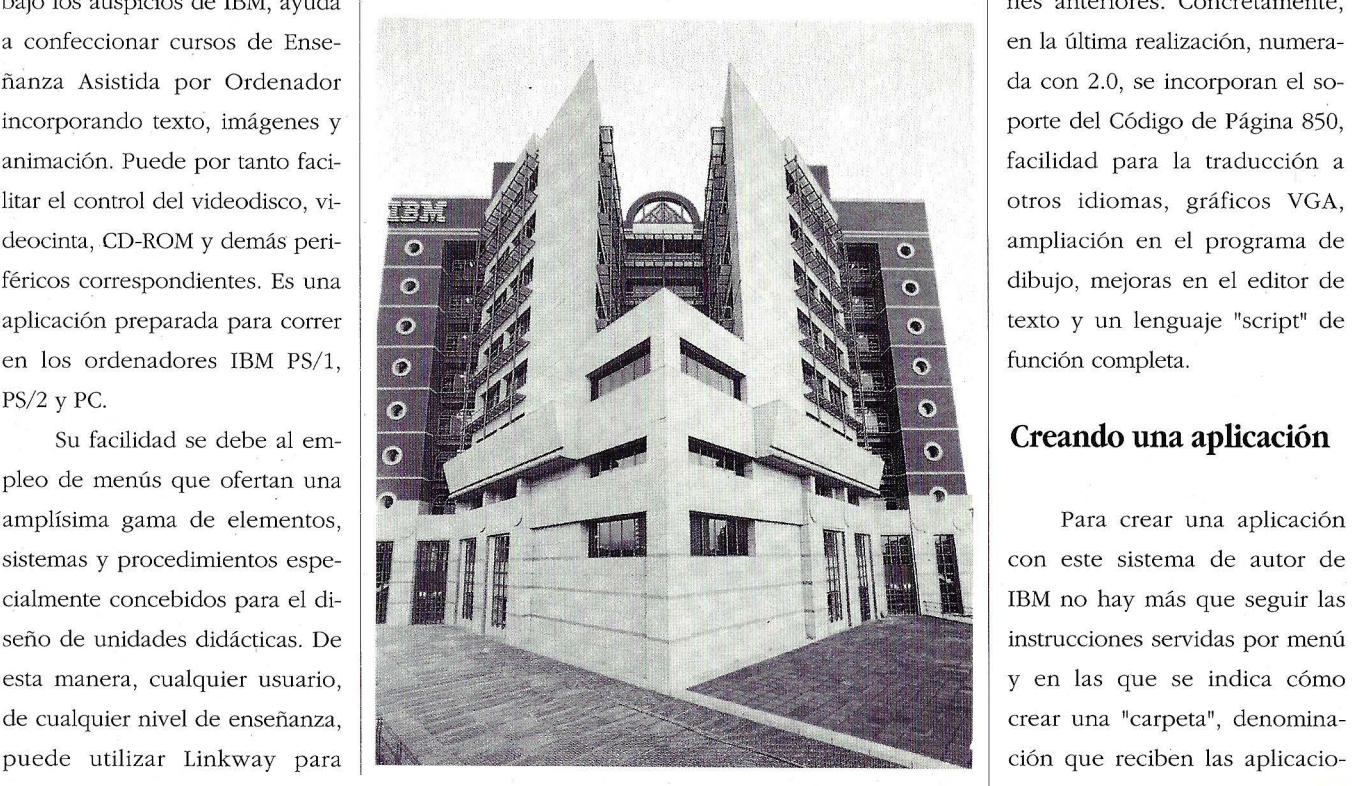

*Es una herramienta para confeccionar cursos de Enseñanza Asistida por Ordenador incorporando texto, imágenes y animación* 

el primer CD-ROM desarrollado | nes. Cada una de estas carpetas por IBM y presentado como pri- contiene hojas y estas, a su vez, micia en la autonomía gallega, durante el reciente encuentro de productores de software que se celebró bajo el patrocinio de la Xunta de Galicia.

Se trata de una enciclopedia sobre los mamíferos que contiene 700 fotos de pantalla completa, 150 mapas, sonidos y voces de animales, junto con 45 secuencias sobre documentales de diversas televisiones, a lo que se añaden más de 600 páginas de texto y un glosario general de términos. Acompaña un entretenido juego educativo a propósito de clasificaciones sobre animales.

Esta versión del programasistema de autor incluye varias mejoras con respecto a versiones anteriores. Concretamente, en la última realización, numerada con 2.0, se incorporan el soporte del Código de Página 850, facilidad para la traducción a otros idiomas, gráficos VGA, ampliación en el programa de dibujo, mejoras en el editor de texto y un lenguaje "script" de función completa.

#### **Creando una aplicación**

tienen objetos que dan acceso a tres tipos de recursos: de textos, gráficos y a los llamados "botones" que pueden albergar información diversa.

#### Enseñanza e Informática

Los textos se pueden escribir en campos y con distintos tipos de letra, mientras que los gráficos pueden desarrollarse

desde el propio módulo disponible a tal efecto o importarse desde otro programa de diseño gráfico, al que se pueden incorporar imágenes digitalizadas con escáner.

Se puede incre-~l -- ~==- " \_\_\_\_\_\_ \_\_\_\_\_\_\_\_\_\_ ,\_\_\_\_\_\_\_\_\_\_\_ \_ \_ mentar el tamaño de una aplica- *La versión 2. 00 es totalmente*  ción hecha con Linkway, porque la nueva versión reduce los requerimientos de memoria y está preparado para usar la memoria extendida en numerosas ocasiones.

También es posible implementar funciones más potentes con la capacidad de subrutina | del interface, basado en la filocompleta con el desarrollo de sofía de "apuntar y disparar" y mejoras que afectan especial- sobre todo, su sistema de ayuda mente a la carga de dibujos y al  $\vert$  contextual on-line, simplifican

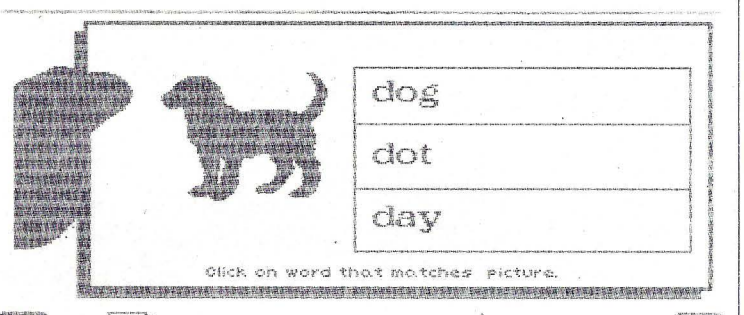

*compatible en sentido ascendente con todas las precedentes* 

 $\frac{d\mathcal{L}(\mathcal{D},\mathcal{U})}{d\mathcal{L}(\mathcal{D},\mathcal{U})}$  . movimiento página a página. El soporte de gráficos a

nivel VGA, que tiene una resolución de 640 x 480 por 16 colores, combinado con la impresión de unidad CD-ROM o un vídeo inuna escala de 256 escalas de gris, teractivo. Es decir, acceder al realiza trabajos con una calidad control de varios medios distin-

Por otra parte, la sencillez mino Multimedia.

#### NUEVAS MEJORAS DE LINKWAY 2.0

Soporte de Código de Página 850

Lenguaje Script de funciones elevadas con subrutinas, mapas de bits y controles de botón

Múltiples ayudas de uso, tales como ayuda contextual y colocación automática de texto

Programa de dibujo ampliado con escalado, función de "cortar y pegar", alisado de contornos y edición de pixels

Botones de referencia que proporcionan el paso sucesivo de pantallas de hipertexto

Modo VGA (640 x 480, por 16 colores)

Impresión de escala de grises de dibujos color MCGA 256 en impresoras láser apropiadas

Selección y creación de paletas por parte del usuario

Mejoras en el desarrollo de la carga de dibujos y en las transiciones página a página

en buena medida el tiempo de aprendizaje y facilitan notablemente la consecución de desarrollos.

#### **Control CD-ROM**

Precisamente uno de los  $\mathbb{Z}$  comandos se encarga del control de la puerta serie del ordenador, con lo que es posible conectar y en consecuencia, controlar desde programa una más que aceptable. tos, lo que se conoce por el tér-

> Los CD-ROM . (Compact Disk-Read Only Memory) son discos compactos iguales en formato a los musicales que se venden. Pueden almacenar del orden de 600 Megabytes, lo que equivale a más de 1500 discos convencionales de 5 1/4".

#### **Facilidades de uso**

Tanto el cuerpo de lo qué se haya escrito como los dibujos y los botones se pueden mover

*Es posible conectar y en consecuencia, controlar desde programa una unidad CD-ROM* **o** *un vídeo interactivo* 

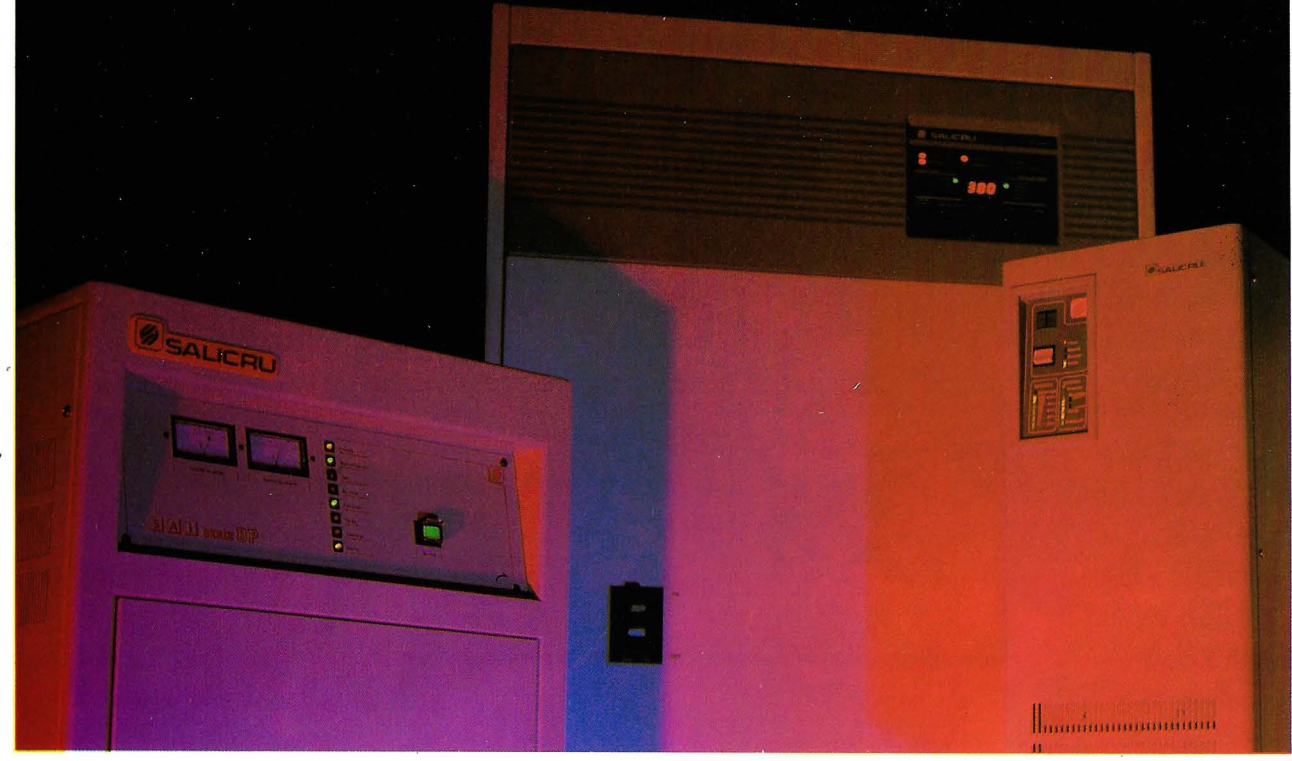

\* SAI Serie BP "on-line" - SAI Serie TR "on-line" - SAI Serie MI "on-line"

## Salicrú: La mejor compañía **para su ordenador**

Sus equipos informáticos necesitan y exigen un suministro de corriente eléctrica limpio, estable y sin interrupciones.

Los SAl Sistemas de Alimentación Ininterrumpida "on-line" de SALICRU, son pequeñas centrales eléctricas con autonomía propia, que le garantizan el suministro contínuo cuando se produce el corte o fallo de corriente sea cual sea su causa.

Por ello, los equipos SALICRU son la mejor y más indispensable compañía para su ordenador.

La seguridad y fiabilidad de los SAI<br>"on-line" de SALICRU, protegen y defienden sus sistemas informáticos.

#### **Sistemas de Alimentación Ininterrumpida SALICRU:**

#### **Serie BP**

Monofásicos. Tres vías "on-line" con filtro Ferrorresonante. Altísima fiabilidad.

#### **Serie MI**

Monofásicos "on-line". Tecnología de Modulación de amplitud de impulsos (Pulse Width Modulation). Silenciosos y compactos.

#### **Serie TR**

Trifásicos "on-line". De potencias medianas y altas. Para grandes instalaciones informáticas.

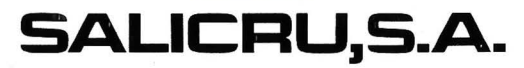

**Ingeniería de Sistemas de Potencia Fábrica y Oficinas Centrales:** Enrique Granados, 39-41 **08470 Sant Celohi** (Barcelona) Tel. (93) 867 01 01 \* Télex: 53377 SLCR-E - Fax: (93) 867 39 52

**Sistemas de Alimentación Ininterrumpida para Equipos Informáticos** 

#### Enseñanza e Informática

fácilmente por toda la página. Una vez acomodados, el texto se <sup>1</sup> recoloca automáticamente en el nuevo espacio disponible y se puede ajustar con el ratón.

También dispone de una potente herramienta de subrutina que permite el reparto funcional a lo largo de una aplicación y el intercambio de funciones entre los diseñadores de aplicaciones.

La nueva versión 2.00 es totalmente compatible en sentido ascendente con todas las precedentes, de forma que las aplicaciones que fueron escritas para

*Se puede incrementar el /ti maño de una aplicación porque la nueva versión reduce notablemente los requerimientos de memoria* 

#### ENTORNO OPERATIVO DE LINKWAY

Linkway opera con las siguientes configuraciones hardware:

Todos los modelos IBM PS/2 con 512 KB de memoria Ratón IBM PS/2 o compatible.

Monitor IBM PS/2.

Una unidad de diskette, aunque es recomendable otra unidad de diskette adicional, así como un disco fijo.

También es conveniente una conexión LAN a la que habría que añadir una memoria adicional de 126 KB.

Los modelos IBM PS/1 con ratón IBM PS/1

Monitor IBM PS/1

Al menos una unidad de diskette y se recomienda disco fijo.

PC, PC/XT, PC AT y PC portátil (excluyendo XT/370 y AT/370) con 512 Kb de memoria, ratón Microsoft o compatible. Dos unidades de diskette . Es recomendable un disco fijo o conexión LAN, con una memoria adicional de 128 Kb.

IBM Linkway soporta los modos gráficos CGA, EGA, MCGA y VGA. No obstante, el producto se envía con diskette de programa que contiene ejemplo y tutoriales en todos los modos gráficos .

Opcionalmente:

Cualquier impresora de gráficos IBM, o compatible. Cualquier adaptador fonético para IBM PS/2 o compatible. Adaptador IBM de captura/reproducción de sonido. Adaptador IBM de captura/reproducción de sonido IBM Cualquier impresora láser compatible con Hewlett Packard LaserJet.

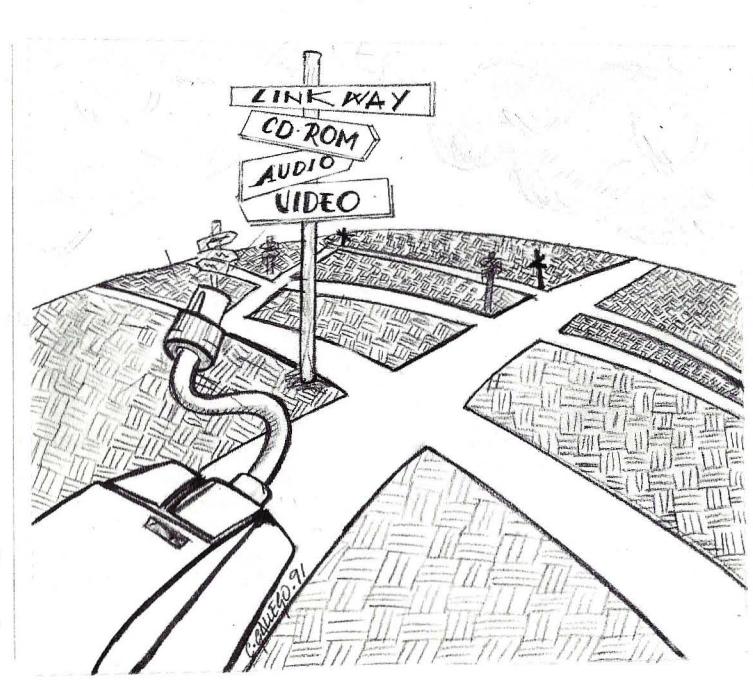

la versión 1.00 continuarán ejecutándose sin necesidad de adaptaciones ni modificaciones.

Además contiene rutinas de conversión que intercambian imágenes con IBM Storyboard Plus, con lo que puede incrementarse así la librería de dibujos e imágenes escaneadas disponibles para los usuarios de Linkway.

#### **Lenguaje Script**

El nuevo y potente lenguaje Script de Linkway es capaz de favorecer el uso de funciones completas pues incorpora capacidad nueva de subrutinas y consecuentemente, alcanzar producciones con un nivel profesional de calidad, desde la facilidad de una interface de usuario mediante menús de controles de botón y de ratón, combinados con gráficos de mapas de bits.

#### **El modo hipertexto ,**

Hipertexto es una forma de entender y realizar un documento electrónico, en el que la información se organiza y se almacena siguiendo distintos criterios y asociaciones, basados en una red de puntos, llamados "nodos" y unidos por enlaces, denominados "conexiones".

Más concretamente, es un procedimiento de bases de datos que admite la conexión de pantallas de información que se inte-·rrelacionan mediante. conexiones asociativas.

Para entendernos mejor, pondremos el clásico ejemplo de una enciclopedia. Buscando un tema determinado se puede encontrar una información y en ella, otros términos que llevan a otra y a otras distintas pero relacionadas sucesivamente, con lo que el lector irá buscando sucesivos datos, si así lo desea, que parten de la información inicial y la complementan.

Una producción hipertexto es un documento electrónico, pluridimensional, que trasciende el concepto básico de "texto", circunstancia que justifica el prefijo "hiper" de su nombre. Permite el desplazamiento sobre una estructura en forma de malla, que admite la posibilidad de ir de un punto informativo a otro en sentido progresivo, regresivo o profundizando en las distintas conexiones establecidas. Esta forma de manejar la red de informaciones es en sí mismo un proceso indudablemente formativo en el ámbito escolar, ya que favorece la investigación y una forma de asociar temas que con una lógica preestablecida.

Es un proceso en el que prevalece la búsqueda creativa.

#### **Hipertexto en la enseñanza**

Imaginemos un programa que proponga un mapa de una localidad determinada y en el que un alumno señala con el ratón sobre un punto determinado, produciendo un efecto "zoom" en la pantalla y obteniendo una zona ampliada. Además de este recurso que podría ser considerado clásico, se puede contar con una serie de "botones" gráficos que llevan inscripciones con la información complementaria que contienen.

Este esquema se amplía y complica a su vez con una serie de interrelaciones de los propios botones que podrían ofrecer datos comparativos en diagramas y gráficos. El interés educativo es indudable y este es uno de los atractivos de Linkway, el de ofrecer un recurso de creación y organización informativo, tanto para profesores como alumnos. El programa de IBM es a la vez un productor y un gestor de hipertextos.

Aunque es un procedimiento que se conoce y utiliza hace ya algunas décadas, el auge de los sistemas hipertextos en los microordenadores se dio en el año 1987 en los EE.UU, debido a la primera versión de Hypercard, un completísimo y eficaz gestor de hipertextos que acompañaba al ordenador Macintosh, prácticamente la única marca de ordenadores implantada en los medios e instituciones educativas americanas.

En este contexto hay que situarla posterior aparición de la primera versión del IBM Linkway. Fue en junio de 1989.

Un nuevo tipo de botón de texto, "botón de referencia", representa una sucesión de las pantallas de texto que son tomadas en tiempo real desde el disco y contiene botones que

> *El nuevo y potente lenguaje Script de Linkway es capaz de favorecer el uso de funciones completas*

pueden hacer referencia a otros ficheros de texto o activar otros botones. Esto capacita al usuario a moverse a través del hipertexto sin ninguna limitación.

El programa de dibujo ampliado que incorpora la nueva versión en castellano permite dibujar obteniendo unos niveles del tipo "clip-art". de calidad muy satisfactorios en cuanto a definición y facilidad **o cuanto a definición** y facilidad **o cuanto**  $\Box$ 

de producción, y sin necesidad de utilizar otras herramientas adicionales.

La capacidad de diseñar y adaptar 256 paletas de color junto con una rutina de reforzamiento de paleta hace posible la aplicación práctica de librerías

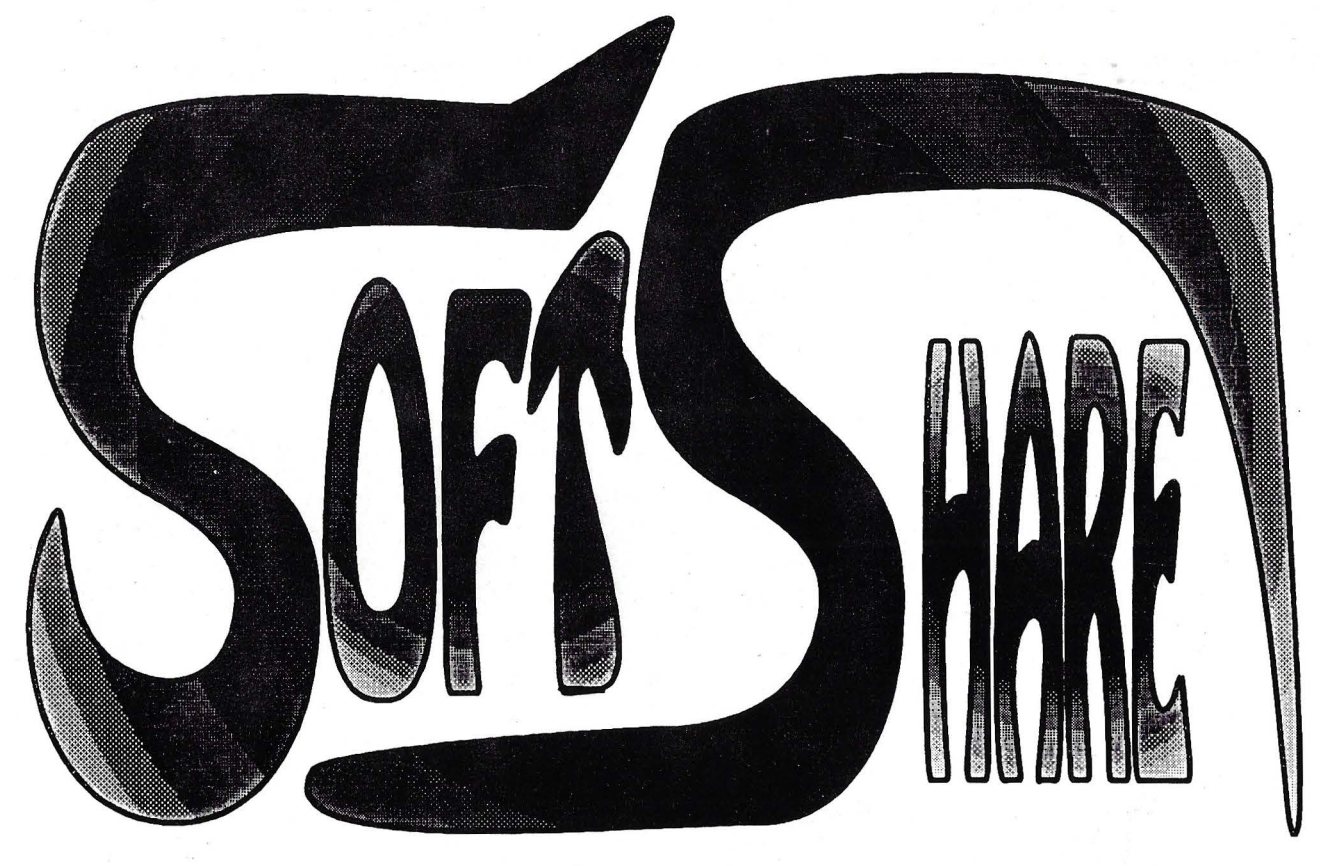

### **Shareware, Public domain & Hardware**

MILES DE PROGRAMAS PARA PC, CON TODO TIPO DE APLICACIONES.

Montones de discos con: procesadores de texto, hojas de cálculo, bases de datos, paquetes integrados, autoedición, gráficos, comunicaciones, BBS, juegos, aventuras, libros, arcades, ingenio, culturales, educativos, tutoriales, medicina, biología, técnicos, negocios, gestión, inversión y bolsa, religión, utilidades de todo tipo, gestores de impresión, astronomía; programas para "adultos", cocina, los últimos antivirus, loto, lenguajes, programación , librerías, rutinas para todos los lenguajes, bases de datos y hojas de cálculo existentes, gestores de disco, menús, música, fotografía, deportes y un sinfín más ...

### Precios ridículos: desde

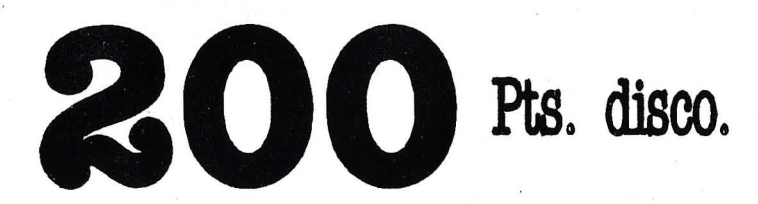

Solicite GRATIS nuestro impresionante catálogo, por correo a: SHOFT-SHARE  $C/M$ ontera nº 34-1-8 28013 - MADRID por teléfono al (91) 523 19 48 . por fax al (91) 523 20 99

### **POTENTE • RÁPIDO • COMPACTO • AGRADABLE**

# Facibilidad I **CONTABILIDAD FÁCIL Y COMPLETA**

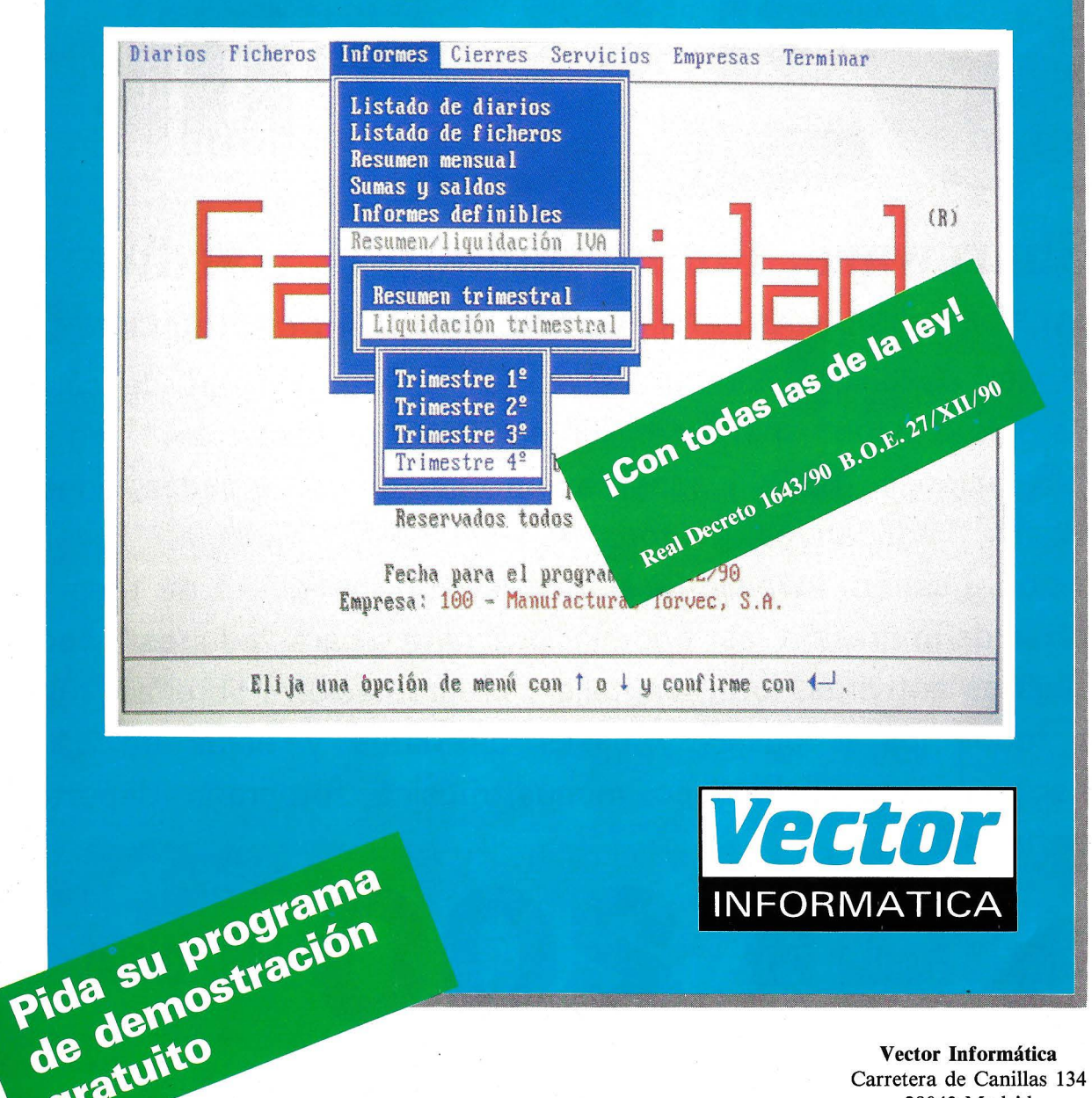

**Vector Informática**  Carretera de Canillas 134 28043 Madrid Teléfono: (91) 759 78 30 Fax: (91) 759 15 59

PVP 50.400 pta IVA incluido

de denie<br>gratuito

#### Opinión

### **Y ahora** ••• **¿Qué hago?**

#### **El Golfo en Guerra**

Alberto Domingo Ajenjo

mal y crea que esta co-<br>
lumna deriva hacia inte-<br>
reses políticos. El "Y<br>
ahora ..." se mantiene, por el o, no. Que nadie piense mal y crea que esta columna deriva hacia intereses políticos. El "Y momento, fiel a sus propósitos: informar sobre ordenadores, informática en general, tecnología y actualidad, para ser un foro abierto constituido por todos los lectores y, claro, yo mismo.

Lo que ocurre es que, según escribo esto, transcurren las primeras horas del conflicto bélico que, a la hora de su publicación, me imagino ya tendrá visos, si no de terminar, sí de confirmar el desarrollo del mismo.

Pero lo que, a estas tempranas horas, ya resulta evidente, es la naturaleza poco convencional de la confrontación. Se acabó la imagen habitual del soldado empuñando su fusil (por lo menos, a primeras instancias), que ha sido sustituida por la del armamento más futurista que pueda imaginarse. Misiles de precisión, bombas guiadas por láser, localización automática de objetivos y seguimiento y, cómo no, perturbación de las comunicaciones a través de )a interferencia electrónica. ¡Si Julio César levantase la cabeza ...!

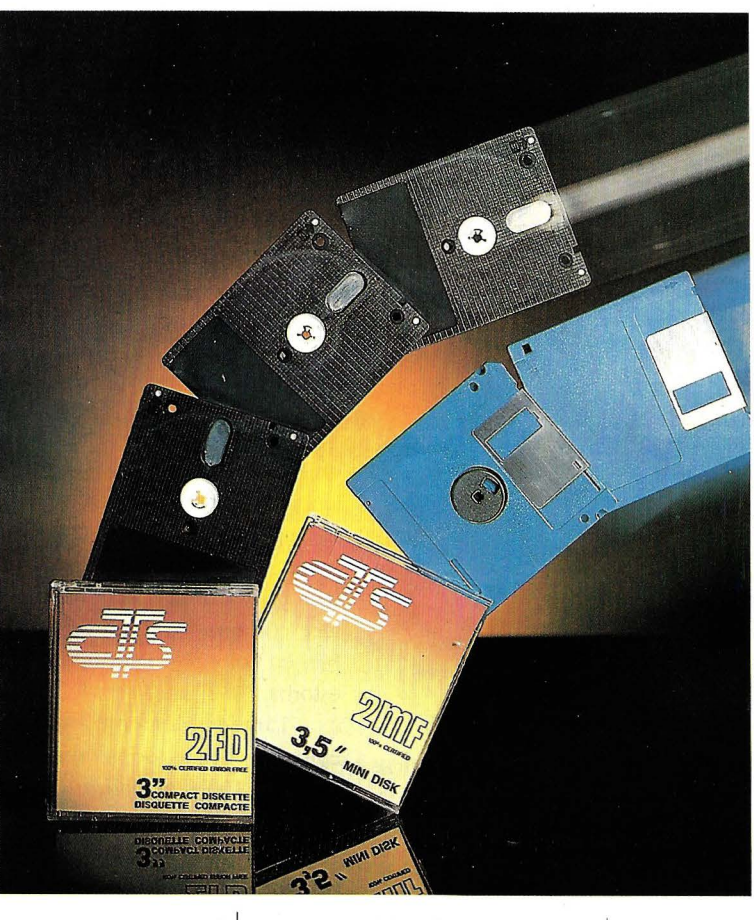

Y aquí puede, quizás, residir una explicación plausible para los últimos movimientos del mercado de los ordenadores: cada vez más pequeños, más rápidos y más baratos. A menudo sin una razón aparente, en cuanto a necesidades se trata.

Más pequeños, está claro. Es preciso que en un mismo misil se aloje el sistema de propulsión, el de guiado y la carga explosiva. Cuanto mayor y más pesada sea la electrónica, menos espacio o peso quedará para combustible o para la carga. En el caso de un avión, claro, sucede lo mismo y, a mayor capacidad para combustible o armamento, mayor autonomía de vuelo o potencial de destrucción.

En cuanto .a la velocidad, pasar de un microprocesador de, digamos,

10 Mips (millones de instrucciones por segundo) a otro de 15 supone rehacer los cálculos de seguimientos casi el doble de veces en el tiempo de vuelo de la bomba. Analizando la velocidad de la misma, resulta eviden-

#### **El Ordenador Personal** Nº 96

#### O **inión**

te la ventaja de "reapuntarla" tantas veces como sea posible. Una fracción de segundo extra puede suponer que la carga explosiva se desvíe unos cuantos metros. Y eso es malo, en tanto en cuanto se pierde precisión 'por ende, efectividad.

En lo que respecta al precio, pocos comentarios son precisos. Cuanto más barata sea la electrónica, más lo será el arma. Y cuanto menos valga la misma, más se podrán fabricar por el mismo precio. ¿Alguna pregunta?

En fin, yo no voy a entrar aquí en la discusión de si la guerra es o no correcta, ni de si ésta en particular merece o no aprobación. Lo cierto es que, desgraciadamente, los conflictos bélicos siempre han desarrollado al máximo los aspectos tecnológicos más diversos (recordemos que, sin la guerra de secesión norteamericana, por ejemplo, hoy no existiría la máquina de coser). Y lo que también es cierto es que, antes o después, los avances militares "se filtran" al campo de lo civil. Dicho de otro modo, la mayor parte de los desarrollos espectaculares en electrónica e informática son consecuencia directa de desarrollos anteriores para aplicaciones militares.

#### **PC-Globe**

Y dejando de lado el tema, nada agradable, de las guerras, paso a comentar mi última adquisición en lo tocante a software . Acaban de traerme de los

> *''Noté que la unidad no dejaba de girar tras los preceptivos dos segundos o tres. Cuando esto pasa suele ser porque el disco se ha introducido al revés ...* "

U.S.A. la versión 3.0 del programa PC-Globe, un atlas de geografía en discos de 360KB. La versión es muy reducidita, lo que permite evitar el uso del clásico CD-ROM y, de paso, los costos del mismo.

PC-Globe parte de un planisferio con las fronteras perfectamente delimitadas y, a partir de él, se pueden seleccionar zonas geográficas o países y, desde ahí, datos de interés, ciudades o accidentes geográficos de relevancia, población, altitudes, etc.

También permite seleccionar dos países distintos y comparar sus cifras, digamos, de población, renta per cápita o PIB, entre otros. Distancias entre ciudades o diferencias horarias acaban de completar el panorama.

*La mayor parte de los desarrollos espectaculares en electrónica e informática son consecuencia directa de desarrollos anteriores para aplicaciones militares* 

> El programa corre en cualquier ordenador tipo PC con tarjeta gráfica. Sin embargo, y dada la amplia utilización de gráficos, no es recomendable menos de una EGA, aunque realmente se luce con una VGA y, a ser posible, en color. Un ratón tampoco estorba.

Lamentablemente, y por culpa de lo que todos sabemos, no está 100% actualizado. De hecho, los datos de cierto emirato llamado Kuwait no coinciden en absoluto con lo que se lee en los periódicos. Ni la situación política, ni el número de habitantes, ni en lo tocante a lo económico. De aquí a unos meses, ¿volverá a coincidir (más o menos) o tendrá que haber una versión 3.1 del programa?

#### **No se porqué, pero funciona**

Hay veces en que uno, pese al kilometraje recorrido, se queda totalmente K.O. Y eso precisamente me sucedió el otro día con unos discos que me pasaron en la redacción para que les grabase unos ficheros de textos .

Cuando Carlos García, nuestro redactor jefe, me pasó una media docenilla de floppies "bulk", poco podía imaginar yo que, por su culpa, habría de perder una tarde completa.

**El** caso es que, una vez en la "PC-era", procedí a formatear los discos. O más bien a intentar formatearlos. Tomé el primero de ellos, y lo introduje en la unidad A, de 1.2MB y, claro, 5.25 pulgadas. Además de un ruido ensordecedor, como si con papel de lija estuviésemos jugando, noté que la unidad no dejaba de girar tras los preceptivos dos o tres segundos. Cuando esto pasa suele ser porque el disco se ha introducido al revés (la cara de arriba hacia abajo), y el sensor no es capaz de encontrar el "agujerito" de comienzo de pista donde debe sincronizarse la unidad. También puede pasar porque dicho agujero esté parcialmente obstruido (generalmente por una de las etiquetas de protección contra escritura que, el desorden o la suegra han puesto ahí).

Bueno. Saqué el floppy y comprobé ambos casos. Nada. Lo volví a introducir y, vaya, el mismo resultado. Sin darle más importancia pensé, "Un disco defectuoso", y despectivamente lo arrojé por encima de mi hombro, hacia atrás (en realidad lo deposité con una mezcla de perplejidad y cuidado a mi lado, sin perderlo de vista, sobre la mesa, pero siempre he querido escribir

Opinión

algo tan "duro" como lo anterior).

No hay problema. Tomé otro disco de la pila y lo introduje. Ni que decir tiene que obtuve el mismo resultado. Y con el tercero. Y con todos los restantes a excepción de uno que, milagrito del niño Jesús, quiso funcionar. Seis a uno. Nada mal.

Deberíais haberme visto con uno de los discos defectuosos en una mano, y el "bueno" en la otra. Comparando tamaños, formas, agujerillos y, ya puestos, color de las pistas. Todo aparentemente igual. Tentado estuve de coger el abrecartas y sacar el disco de su funda, pero renuncié a ello. Metí los dos dedillos por el eje del disco y lo giré con la mano. Todo aparentemente normaL

Afortunadamente para mi salud mental, más o menos entonces llamó Luis Francos, compañero de batallas y amigo informático, especialista en reparación de PC's, y tras mi pregunta me comentó que él había sufrido en varias ocasiones el mismo problema, generalmente con discos Nashua, ya no tan "bulk".

Sin conocer el diagnóstico, sin embargo, conocía la receta de la cura, y me dijo que él solía reparar el desaguisado colocando una etiquetilla de protección contra escritura en el borde del floppy, por la parte de abajo. Sin especificar dónde ni, lo que es peor, por qué.

Pues bien, nada que perder. Me armé con una hojita de pegatinas y uno de los discos defectuosos, y comencé a probar. En efecto, cuando coloqué una pegatina en el borde inferior del disco, a medio centímetro de la esquina derecha, éste dejó de girar como loco y aceptó ser formateado, escrito y leído sin problemas. Y así con todos.

Así que, por curiosidad abrí

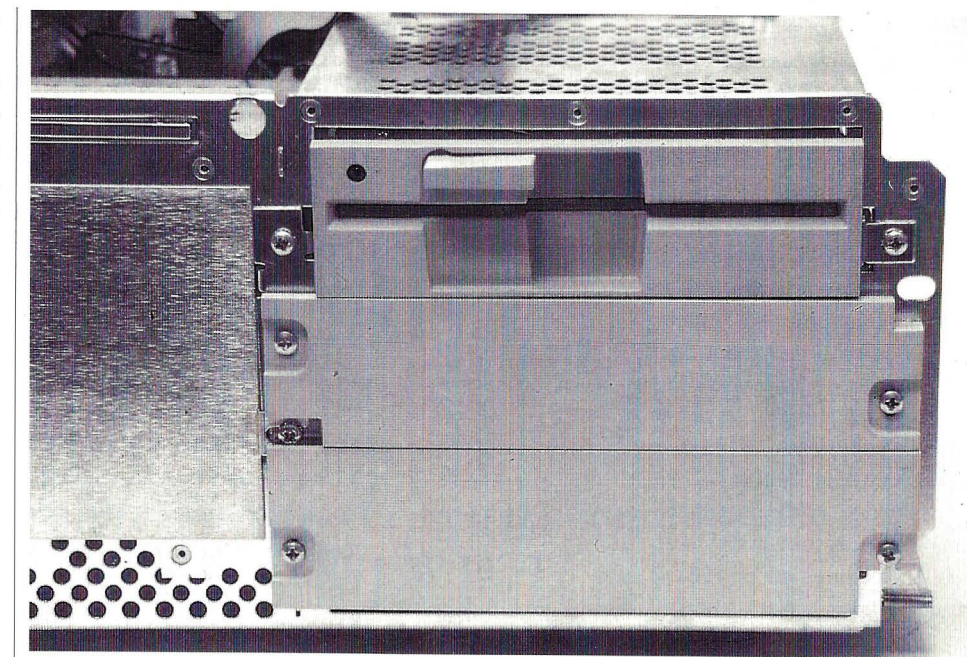

*Cuando coloqué una pegatina en el borde inferior del disco, a medio centímetro de la esquina derecha, éste dejó de girar como loco y aceptó ser formateado, escrito y leído sin problemas"* 

el ordenador y analicé la disquetera de 1.2 MB, por la zona de la etiqueta en cuestión. Ningún sensor óptico, ni de presión. Ningún elemento, óptico ni mecánico para detectar el cambio de disco. Ningún tope. Nada. Lo cierto es que los floppies siguen funcionando con la pegatinilla puesta. En otros ordenadores funcionan también sin ella, lo que me hace sospechar que el problema reside en la forma que tiene la unidad de alinear el disco. En fin, que si algún lector tiene la respuesta para este enigma que (sin llegar a emular al de las pirámides) me trae en jaque, tiene asegurada suscripción gratuita a la revista.

#### **Más sobre discos**

Siguiendo con el tema de los discos, voy a pasar a desarrollar un "truquillo" bastante viejo para ampliar la capacidad de los floppies.

Sabido era hace años que, tomando un disco de una sola cara (de ésos ya no quedan), haciéndole el agujerito de protección contra escritura y metiéndolo al revés se podía utilizar como de doble cara.

Sabido es que, a veces, un floppy de 360KB se deja formatear como de 1.2MB y, a veces, funciona.

Lo cierto es que estos trucos valen. A veces. El problema es que los estamos utilizando más allá de las especificaciones que el fabricante garantiza. Y eso es peligroso. Nunca sabemos cuándo vamos a perder algo de información ni cuál. Por eso, personalmente, no recomiendo la práctica como algo habitual, a menos que lo que hagamos con los discos no sea manejar información crítica.

Lo que sí hago a menudo es utilizar discos de 360KB como si fuesen de 720KB. Esto tampoco es lo aconsejable, pero hace tiempo que lo vengo poniendo en práctica y nunca me ha fallado. Para más información al respecto, consultad los números próximos del "Y ahora ..."

Pero volviendo al tema del ahorro, hay una manera de usar los discos de 720KB (3.5 pulgadas) como si fuesen de 1.44MB. En este caso el ahorro si es importante, dado el precio que tie-

#### Opinión I

nen los discos de alta densidad en 3.5. Así, supone utilizarlos por las dos caras y, por tanto, hay que volver a tallar agujeros.

Para ello, hay que hacer un agujerito en la parte inferior derecha de la carcasa plástica del disco, más o menos simétrica con la de protección contra escritura. Mi recomendación es que se ponga mucho, mucho cuidado en esta operación, pues si se machaca el disco o se dejan "esquirlas" de plástico, se puede dañar la superficie del disco y ya, ni 1.44MB, ni 720KB.

Así pues, nada de taladradoras eléctricas, ni clavos y martillos. Lo mejor es un perforador manual "a rosca", o un soldador muy fino. Aún así, recuerdo, no hay garantía de que al intentar formatearlo no nos sea devuelto el típico mensaje de error de "media unusable".

**""Lo** *que sí hago a menudo es utilizar discos de 360 Kbytes como si fuesen de 720Kbytes"* 

#### Por fin, el fin

Bueno. Aquí termina (más o menos) el "Y ahora ... " de este mes. Supongo que la guerra en el Golfo se extenderá, cuanto menos, hasta el del próximo; y algo habrá que decir al respecto. Mientras tanto yo, sigo enfrascado en mi programa de tratamiento de imágenes, que ya está en su recta final, pese a las mil perrerías a que me somete el C de Microsoft. Un consejo, para los que puedan elegir, dejen el MS-C en favor del Turbo-C. Yo no puedo permitírmelo por utili- **o** 

zar librerías específicamente desarrolladas para el de Microsoft, pero si pudiese ...

También estoy desarrollando estos días un capturador de pantallas residente, con salida bit-map. El objetivo es que genere ficheros directamente legibles por cualquier programilla, sin necesidad de usar un formato universal (GIF, PCX, MSP ...) que tantos problemas da a la hora de interpretarlo. Pienso, como una de las aplicaciones, crear una pequeña utilidad para hacer demos gráficas sobre VGA. Pero todo esto lo iré contando poco a poco y, si la redacción está de acuerdo, es posible que hasta aparezca publicado. ¡Hasta el mes que viene!

SISTEMAS DE ALIMENTACION ININTERRUMPIDA **microtecsel** 

El microsai "Tecsel" evita los microcortes y cortes prolongados de la red eléctrica, garantizando una alimentación SENODIAL constante y estabilizada. Su tecnología vanguardista a transistores con PWM incluye un transformador de ultra-aislamiento, rectificador/cargador de baterías, ondulador, by-pass estático y baterías herméticas sin mantenimiento, todo ello es un mueble de pequeñas dimensiones con un alto rendimiento, silencioso y sin mantenimiento. Su aplicación se destina a la alimentación de ordenadores en pequeñas empresas, oficinas, en cajas registradoras, PBX, sistemas de laboratorios, etc... Como novedad, este mismo equipo se puede utilizar como estabilizador de\_ ultra-aislamiento para en un

futuro convertirlo en SAl **sin modificación** de sus elementos.

Potencias desde 200 Watios a 10 Kw.

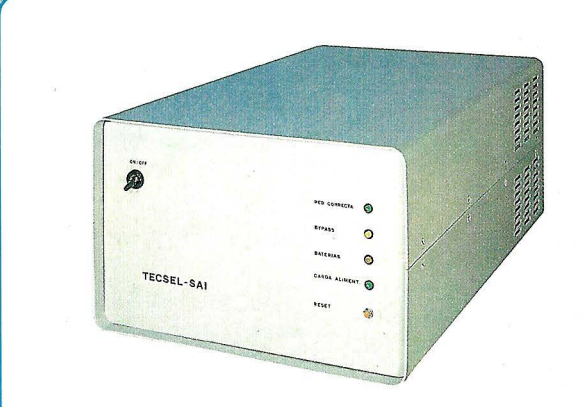

#### **CARACTERISTICAS**

Entrada monofásica 220 V  $\pm$  20% Frecuencia 50 Hz ± 5% Cos. fi 0.9 Salida monofásica 220 V  $\pm$  2%

Frecuencia 50 Hz  $\pm$  0,5%  $Cosifi 0.7 \div 1$ Tiempo de conmutación al By-pas O msg. Rendimiento AC-AC 85%

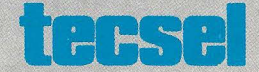

**Técnicos de Sistemas Electrónicos tacsel** C/Luis Claudia, 5-28044 Madrid- Telf. 208 07 40/41 -Fax. 208 07 41

#### "To be or not to be"

## **Los SAis**

#### **¿Es importante para el usuario de hoy tener un Sistema de Alimentación Ininterrumpida?**

#### Carlos Garrido

uando conectamos nuestro ordenador a la red<br>eléctrica, recibe una<br>energía que dista mucho tro ordenador a la red eléctrica, recibe una energía que dista mucho de ser la más adecuada, sobre todo cuando estamos trabajando con una información muy importante y con la que no se pueden correr riesgos.

La falta de pureza del suministro eléctrico, por citar algún ejemplo, ruidos de alta frecuencia, sobretensiones, caídas de tensión o microcortes son, desgraciadamente, muy frecuentes en nuestras redes y pueden provocar daños irreversibles tanto en la información como en los propios ordenadores que traba- . jan con ella.

Todos estos problemas se pueden subsanar con un Sistema de Alimentación Ininterrumpida (SAl).

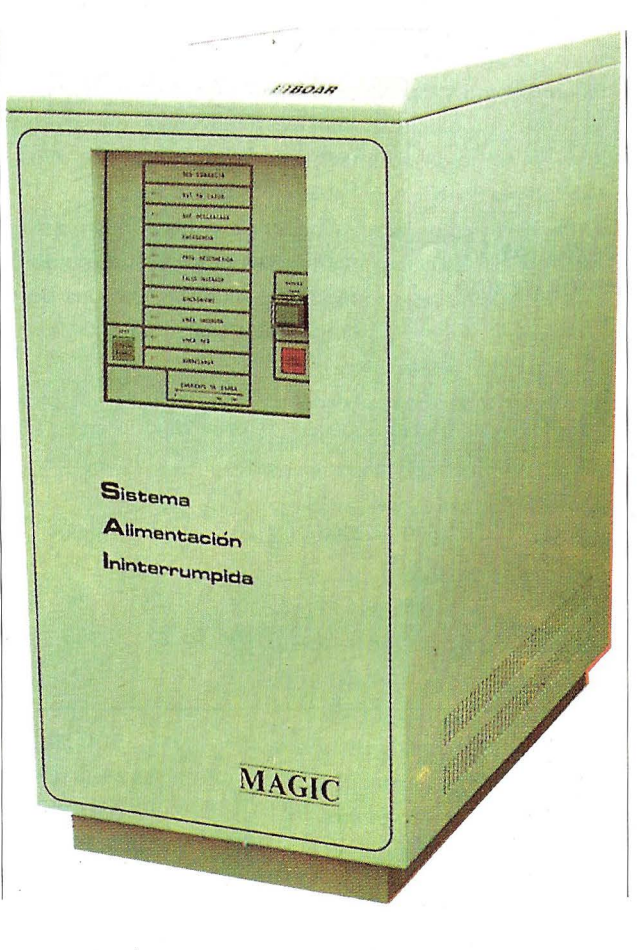

#### **Descripción y Funcionamiento**

Un sistema de alimentación ininterrumpida se conecta entre la red eléctrica y los equipos a proteger, consiguiéndose así la eliminación de todos los problemas eléctricos anteriormente citados. Entre las principales características a destacar en un SAl figuran las siguientes:

\* Regula y limpia el suministro eléctrico de tal forma que nos asegura la protección de los posibles microcortes y bajadas de tensión.

\* Suministra corriente alterna de forma continuada, es decir, cuando por cualquier motivo la corriente se corta, se ponen en funcionamiento, automáticamente unas baterías autónomas que reemplazan el flujo eléctrico, impidiendo así que los

#### Tema de Portada

equipos se apaguen y podamos cerrar los ficheros abiertos, salvar un programa o finalizar cualquier actividad que se esté realizando en el momento del corte.

Estas baterías tienen una autonomía que oscila entre 10 y 30 minutos.

Por medio de un interruptor magnetotérico, se alimenta un transformador con diferentes tomas primarias de regularización. Una bobina ecualizadora entrega una tensión media a las tomas del tranformador compensador en algunos modelos y en otros a la carga, asegurando al mismo tiempo el reparto de corriente entre los elementos de potencia.

La unidad de potencia asegura que durante la conmutación no se produzcan cortes, microcortes ni transitorios, aún en el supuesto de que se produzca un cortocircuito en uno de los

#### *En un entorno DOS monousuario, los SAI's nunca han realizado* **la** *gestión de una forma perfecta*

**Tipos de SAis** 

Los tipos de SAI que nos podemos encontrar difieren en su potencia y características.

Los más utilizados son los de baja potencia (de 300 y 600 Va) y poseen las siguientes especificaciones técnicas:

Potencia: 400 V.A.

Tensión de entrada: 220 V. ± lOVo

Tensión de salida : 220 V RMS S-1

Autonomía sin red : Aprox. 15 Mint.

Baterías sin mantenimiento: 24 V.

Peso: 13 Kg.

Los SAI's de alta potencia están indicados para grandes instalaciones (entre 20.000 y 30.000 v.a.) y su peso oscila entre 125 Kg. y 315 Kg.

Existen otros tipos de Sistemas, los inteligentes, que merecen especial atención. De ellos hablaremos más adelante.

Centrándonos en la gama media, podemos encontrar los siguientes modelos, con una potencia entre 1.000 y 15.000 Va.:

#### **Sistemas de control de SAis, en sistemas multipuestos**

El sistema de control de un SAI proporciona una serie de señales que se introducen en el ordenador a través del puerto (serie, paralelo o una tarjeta adaptadora especial), que permite alertar al ordenador ante una caída en la tensión de alimentación. De esta manera se ponen en marcha las acciones pertinentes ante un corte de luz o el agotamiento eventual de las baterías. Esta serie de acciones, comprenden, normalmente, el envío de mensajes a los usuarios en activo y la escritura de las memorias caché en disco.

En un entorno DOS monousuario, los SAis nunca han realizado la gestión de una forma perfecta. El DOS dispone de ciertos canales entre el sistema operativo y el hardware, los cuales pueden ser direccionados por software, pero ante una caída en el suministro de corriente, el sistema operativo ya no sería capaz de retomar el control de la anterior configuración.

dos elementos.

Por otra parte, un circuito de control comprueba en todo momento la tensión de entrada, seleccionando los elementos del circuito de potencia para que la tensión de salida permanezca en los márgenes establecidos.

Los equipos suelen ir dotados de una unidad de protección para el caso de cortocircuito de algún elemento. Además, tiene un voltímetro que señaliza la tensión.

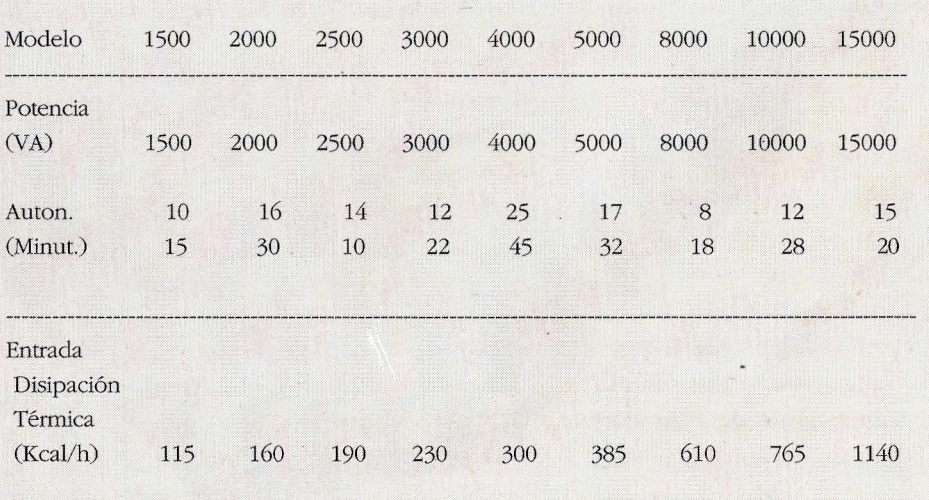

En los entornos DOS red, al disponer de un servidor dedicado, el sistema operati vo permite tener un control exhaustivo de los ficheros del disco. Esto ha permitido a los diferentes fabricantes de SAl's ofrecer una gran variedad de sohiciones.

De todas formas, es bajo OS/2 donde el control de los SAl's al- Re.o canza sus máximas potencialidades. El siste-

ma operativo ofrece un grado de control de SAl mucho más avanzado que las soluciones tipo "path", disponibles en el mundo DOS ya que el entorno OS/2 retiene un control sobre Hardware durante todo el tiempo, creando así una comunicación entre el SAl y el Sistema totalmente transparente.

#### **EL LAN-MANAGER (de Microsoft)**

El control de SAl ofrecido por Lan-Manager en entorno OS/ 2, es el resultado de un esfuerzo de desarrollo conjunto entre Microsoft y American Power (Fabricante de SAl). Hasta ahora el control de los SAI's se realizaba con un objetivo en mente: cerrar todos los ficheros de una forma segura. El proyecto de control de

> *El control de SAl ofrecido por Lan-Manager en entorno OS/2, es el resultado de un esfuerzo de desarroUo conjunto entre Microsoft y American Power (Fabricante de SAl)*

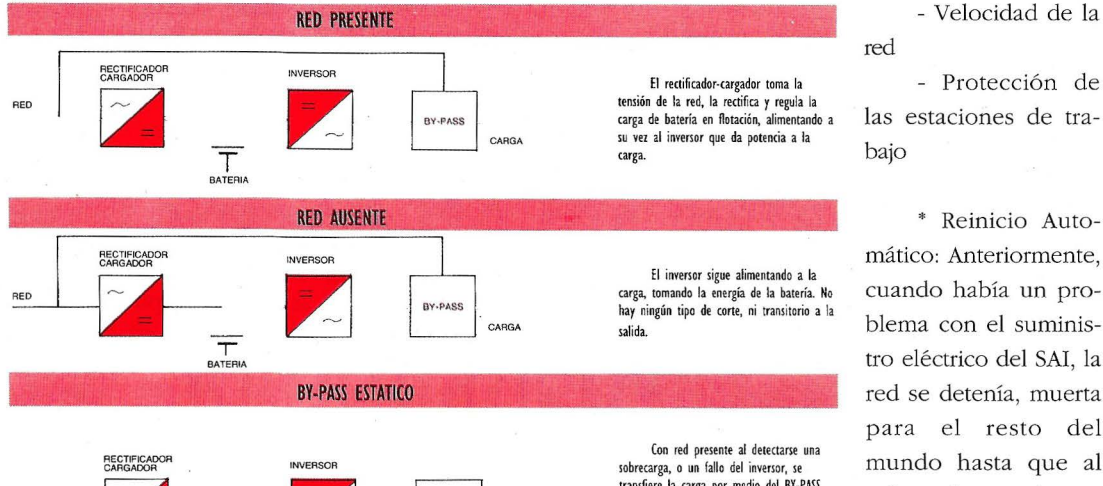

**T** 

*Un sistema de alimentación entre la red eléctrica y los equipos a proteger* 

transfiere la carga por medio del BY-PASS<br>estático a la red, cuando se encuentra el **sintronismoentre la ondadeémy lasalida**  del inversor. No hay microcorte en la<br>transferencia ni transitorio en el suministro.

SAI de LAN-MANAGER enfoca el | actividad del servidor. Con el problema desde la perspectiva "maximicemos las capacidades del sistema". Esto significa que el servidor sólo dejaría de funcionar después de los más drásticos problemas en el suministro, y lo que es más, podrá seguir funcionando hasta prácticamente el último momento.

En otros entornos de red, los fabricantes de SAls, habían creado sus sistemas de control de SAl específicos, que solo funcionaban en equipos por ellos fabricados.

Esto causaba una situación incómoda tanto para el cliente como para el fabricante, y limitaba la tolerancia de fallos en la red local por la simple razón de que la mejor compañía de software para el control de SAl, no iba a poseer también la mejor división de hardware para su construcción.

Los puntos más importantes a tener en cuenta son:

- Reinicio automático
- Mensajería y logging
- Respuestas
- Soporte de señales

red

\* Reinicio Automático: Anteriormente, cuando había un problema con el suministro eléctrico del SAl, la red se detenía, muerta para el resto del mundo hasta que al volver el operador, se daba cuenta de lo ocu**tram;ferencia ni transitorio en el sumininro.** rrido y reinicializaba la

Lan-Manager, el servidor después del apagón se reiniciliza automáticamente.

\* Mensajería y logging: Si se produce un apagón durante la noche, cuando vuelva la corriente la red se pondrá en marcha automáticamente. El usuario a la mañana siguiente observa la pantalla y se da cuenta de que algo ha ocurrido, puesto que en pantalla se presentarán una serie de mensajes en los cuales le informan de a qué hora se fue la luz y cuando se reestableció esta, así como un pequeño resumen de lo que ha ocurrido durante la noche.

\* Respuesta: El interface responde a los comandos estándares Lan-Manager. Con los sistemas actuales de control ' de SAl, el usuario se encuentra ante la pregunta ¿conectas o no conectas?, es decir con un diálogo transparente y fácil de usar.

La instalación de Lan-Manager se realiza mediante una declación del programa de con-

#### Tema de Portada

trol de SAl como un servicio más de Lan Manager.

• Soporte de señales: Hoy en día los productos SAl son capaces de producir 3 tipos de señales: fallo de línea, que cual se genera cuando se ha interrumpido el suministro eléctrico; baterías bajas, cuando faltan dos minutos para que se agote; desconexiones de SAl, que es una señal que se envía al SAl para desactivarlo. Estas tres señales son recibidas ya por tarjetas especiales o por el puerto RS232.

\* Velocidad de la red: El interface interactúa con el SAl como un bloque, y no mediante sucesivos sondeos. Con un interface que funcione a base de sondeos repetidos (similar a la mayoría de los interfaces dispo-

**EN** 

nibles en estos momentos), el Sistema Operativo está constantemente preguntado al SAl si todo se encuentra en perfecto funcionamiento.

\* Protección de la estación de trabajo: El interface extrae todas las ventajas aportadas por la estructura propia de Lan-Manager. Con los paquetes de control de SAl actuales es imposible el control del SAl desde una estación de trabajo. En OS/2 puede beneficiarse de este control.

#### **Mi opinión**

Realmente valoramos nuestra información, ya que nos ha costado horas de trabajo el introducirla en nuestro ordenador. Entonces ¿por qué arriesgarse a perderla cuando, con un SAl queda totalmente asegurada?. Imagínese que un día cualquiera, en el momento que se realiza un proceso muy importante para su empresa o para usted mismo, la luz se va. De momento todo el proceso queda destruído, y, si por desgracia los ficheros que se están utilizando se quedan abiertos, pueden dañarse, e incluso se pueden perder ante un error irrecuperable. ¿Qué explicación damos a esto?. Sencilla: que por no tener un simple SAl, hemos de empezar de nuevo. Y, aunque suene a película de terror, no es más que la realidad que nos podemos encontrar un día de estos.

Porque una fuente de alimentación ininterrumpida es un seguro de vida, tanto para nuestra información como para nuestro propio equipo.

o

un nuevo libro de la colección

 $\mathbf{A}$ 

**POR JESUS SANCHEZ IZQUIERDO Y FRANCISCO ESCRIHUELA VERCHER** 

- UN LIBRO QUE ENSEÑA LOS CONOCIMIENTOS DE UNO DE LOS LENGUAJES MAS SIMPLES Y A LA VEZ MAS EFICACES DE PRO-GRAMACION: EL BASIC
- UN LIBRO EMINENTEMENTE PRACTICO EN QUE CADA PASO QUEDA MATIZADO POR UN GRAN NUMERO DE EJEMPLOS RE-SUELTOS.
- UN LIBRO COMPLETO, REDACTADO EN FORMA CLARA Y CON-CISA.
- UN LIBRO ABSOLUTAMENTE NECESARIO PARA TODOS LOS USUARIOS DE ORDENADORES QUE REQUIERAN DE ESTE TIPO DE LENGUAJES CONVERSACIONALES.
- SIN DUDA, EL LIBRO QUE ESPERABAN LOS USUARIOS PRESEN-TES Y POTENCIALES DEL BASIC.

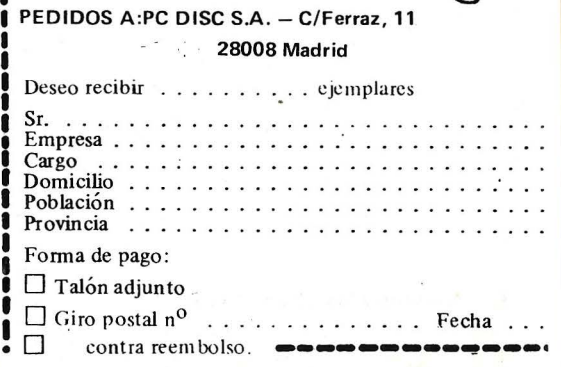

,,----------------~--

1.100 pts.

**Frente a pérdidas de información** 

## **La protección de los sistemas informáticos**

Los problemas que se producen en la red de alimentación pueden *poner en peligro el buen funcionamiento de nuestros equipos* 

> Julián Mayoral ]efe Producto de Electrónicas Boar

elée suministro de energía eléctrica que alimenta los ordenadores y cualquier otro tipo de material electrónico de gran precisión, es en la mayoría de las ocasiones de una calidad insuficiente para el correcto funcionamiento de tales aparatos. Además, se pueden producir perturbaciones de forma impredecible, ocasionadas por descargas eléctricas en la red (tormentas) o, simplemente, por arranque de equipos industriales.

Los problemas más comunes que se producen en la red de alimentación son:

- Sobretensiones y caídas de tensión en la línea (Variaciones de tensión en el suministro).

- Transitorios
- Ruidos eléctricos

- Distorsión de la forma de onda

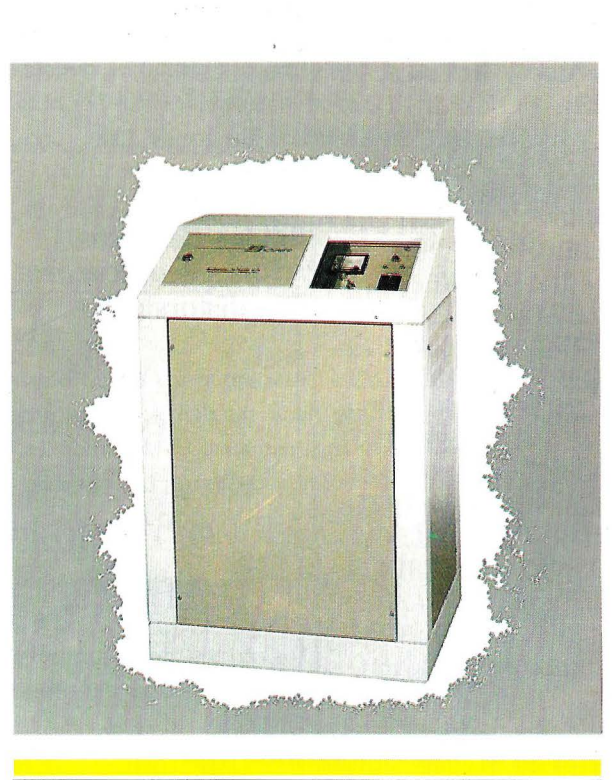

*Al aumentar la tensión se pueden originar daños 'físicos" en los aparatos o ac;ortar la vida de sus componentes electrónicos* 

- Variaciones de frecuencia

- Cortes de suministro

- Microcortes de tensión

#### **Variaciones de tensión en la red de alimentación**

En ocasiones, la tensión de alimentación sin perder su forma senoidal (pues es alterna), varía en amplitud. Esto provoca aumentos o disminuciones en la tensión que nos llega por la red comercial pudiendo dañar nuestros equipos.

Al aumentar la tensión se pueden originar daños "físicos" en los aparatos o acortar la vida de sus componentes electrónicos.

Las variaciones rápidas de tensión de alrededor del 400 % o superiores con una duración de 0,1 mseg. se dan con una fre-

..

#### Tema de Portada

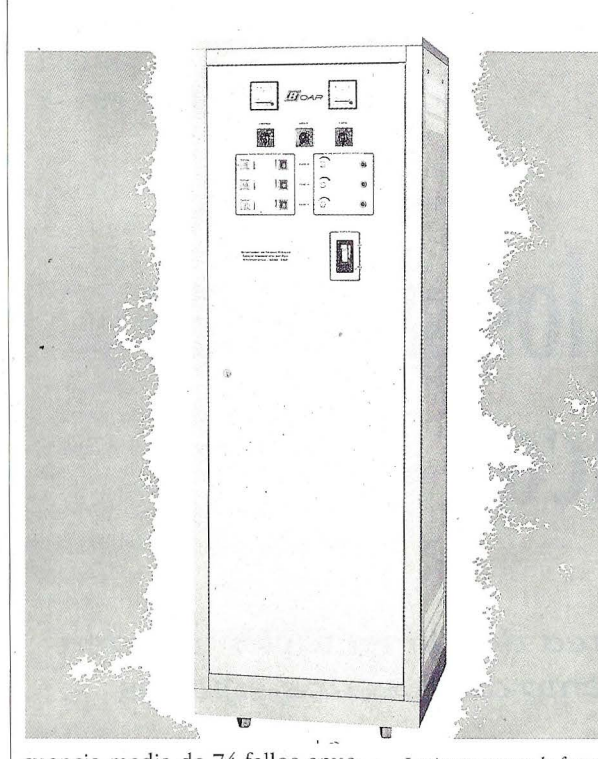

cuencia media de 74 fallos anuales.

Una disminución del valor de la tensión puede ocasionar que al no suministrarse la suficiente potencia, la fuente de alimentación de nuestro ordenador, no dé la tensión continua necesaria para mantener las tensiones de referencia que necesitan los componentes electrónicos (dispositivos TTL, CMOS...) para su correcto funcionamiento.

Esto puede ocasionar pérdidas de información o, incluso funcionamiento inadvertidamente incorrecto del ordenador, lo cual puede acarrear desastrosas consecuencias.

Las variaciones lentas (de más de 10 mseg.) que bajan del 50% ocurren con una frecuencia de 42 fallos anuales.

También se dan fallos en el funcionamiento de los ordenadores con variaciones lentas de duración entre 100 mseg. y 10 mseg. con la tensión fuera del rango de -30 % a +20 %. Estos aparecen 25 veces al año.

*Las impurezas en la forma de onda pueden provocar mal funcionamiento, ruidos audibles, etc* 

Es decir, que las propias compañías reconocen una media de 142 fallos al año, en cuanto a variaciones de tensión se refiere.

#### **Transitorios**

Las deformaciones de la onda debidas a picos originados por saltos rápidos de carga, como arranques (de un disco duro por ejemplo) u otro tipo de motivos, pueden resultar dañinos por sobrepasar los valores límite que pueden soportar los componentes electrónicos activos.

También pueden ocasionar deterioros en la información, o falsearla.

Los transitorios pueden ser grandes (de incluso en torno a los 1000 v.), o de apenas unas decenas de voltios. Según unos estudios 'realizados por IBM y los laboratorios BELL, los transitorios de alrededor de 50 v. pueden presentarse varias veces por hora mientras que los de 1000 v. podrían aparecer una vez al año.

#### **Ruidos eléctricos, variaciones de frecuencia y distorsión**

Las impurezas en la forma de onda pueden provocar mal funcionamiento, ruidos audibles, etc. , y acortar la vida de la electrónica de los equipos.

#### **Cortes y microcortes**

Los cortes de suministro dejan fuera de servicio al orde-

*Una solución integral para todo este tipo de problemas sería un Sistema de Alimentación Ininterrumpida* 

nadar con la pérdida de información que ello puede conllevar. Los trabajos en curso se verán interrumpidos y los ficheros que pudieran estar abiertos en el momento del corte se podrían deteriorar irreversiblemente.

Cuando se guarda un fichero, se está escribiendo en una zona del disco, llamada FAT (File Allocation Table), información referente a los direccionamientos de memoria. Si se produce un fallo de suministro cuando se está escribiendo en esta zona (modificando la FAT), el ordenador no será ya capaz de encontrar las direcciones de memoria con las que se accede a los ficheros. Esto significa una pérdida TOTAL de la información.

Los microcortes son fallos en el suministro (la tensión se va a cero o casi a cero), de corta duración - mucho menor que un período-, no perceptible por nuestros sentidos, y son la causa de muchos "comportamientos inexplicables" de nuestros sistemas informáticos.

El microcorte puede actuar sobre los ordenadores suficientemente sensibles provocando un efecto de RESET sobre ellos, y ocasionando caídas del sistema.

#### **Soluciones**

La solución a los problemas anteriores se puede acometer desde diferentes puntos de vista. Es necesario plantear un compromiso entre los "beneficios eléctricos" que se esperan recibir, y el costo de la instalación necesaria.

Las variaciones de tensión

indeseables se pueden corregir mediante ESTABILIZADORES DE TENSION que fijarán el valor de esta magnitud con determinada precisión, dentro de unos márgenes de la tensión de entrada que se darán en las especificaciones del fabricante.

Se pueden eliminar los ruidos eléctricos de frecuencias no deseables mediante unos FIL-TROS adecuados.

Tal vez interese atenuar picos de tensión o intensidad, mediante TRANSFORMADORES

*Los cortes de suministro dejan fuera de servicio al ordenador con* **la** *pérdida de información que ello puede conllevar* 

TO cuyos devanados, aislados inglesas, UPS (Uninterruptible galvánicamente, reducirán estas Power Supply). rápidas variaciones hasta límites Tal dispositivo, construye despreciables. También se corri- . una onda de alimentación con gen de esta forma problemas una serie de características de ocasionados por la existencia de ruidos eléctricos, y es posible conectar a tierra el neutro de la instalación al estar ésta aislada de la red comercial, que de otra manera no estaría permitido por la propia Compañía.

No obstante, ninguna de estas soluciones resuelve totalmente el problema, por cuanto son sólo compromisos parciales.

Una solución integral para todo este tipo de problemas sería

un SISTEMA DE ALIMENTA-CION ININTERRUMPIDA (SAI)

SEPARADORES DE AISLAMIEN- también conocido por sus siglas

precisión y distorsión poco variables o casi independientes frente al comportamiento de la red.

En ocasiones tales dispositivos se complementan mediante

2 GRUPOS ELECTROGE-NOS para paliar los efectos de una prolongada falta de suministro. Esta costosa instalación queda reservada a grandes Centros Informáticos de Proceso de Datos.

**o** 

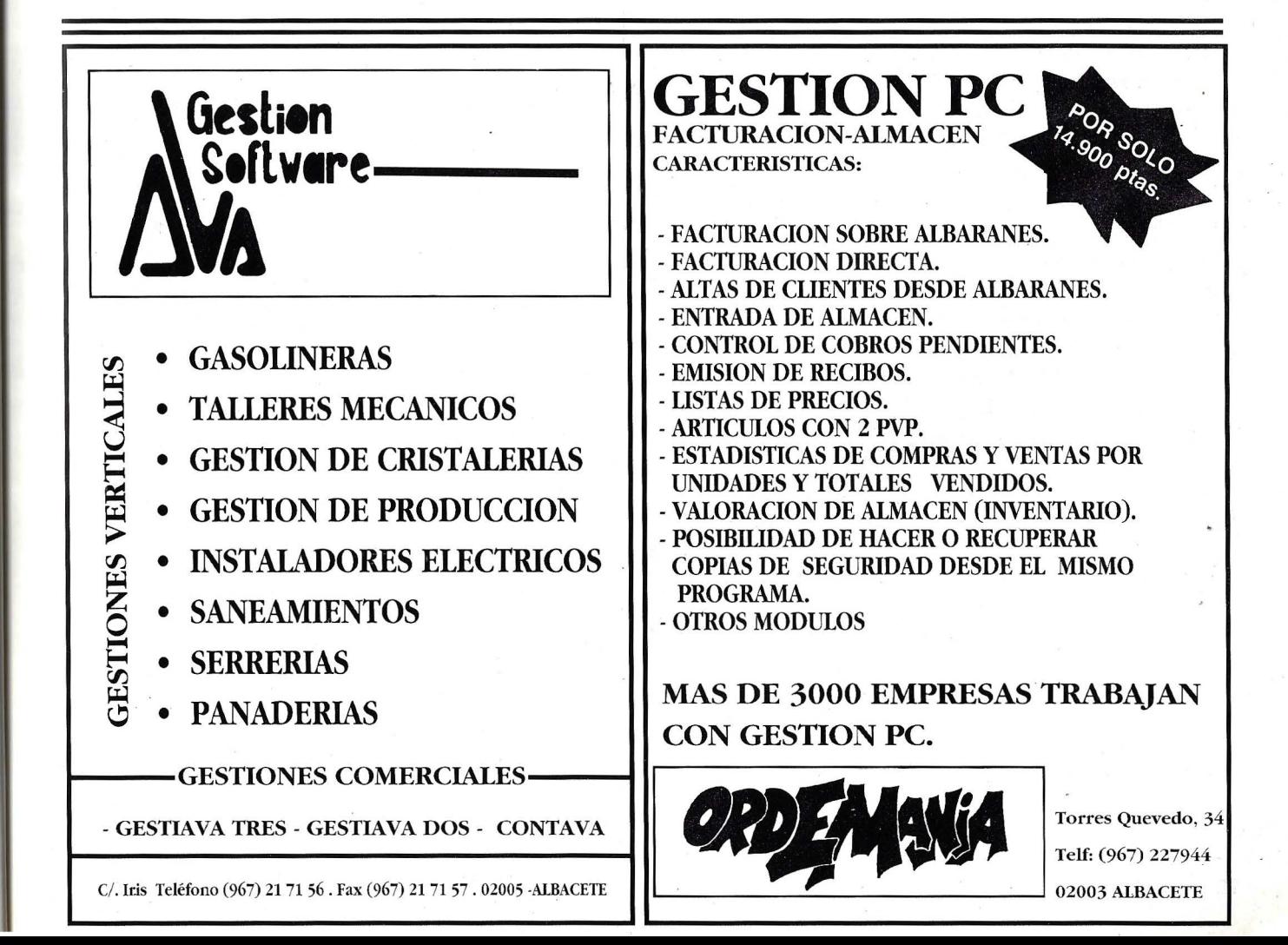

## **MEJORE SU GESTION**

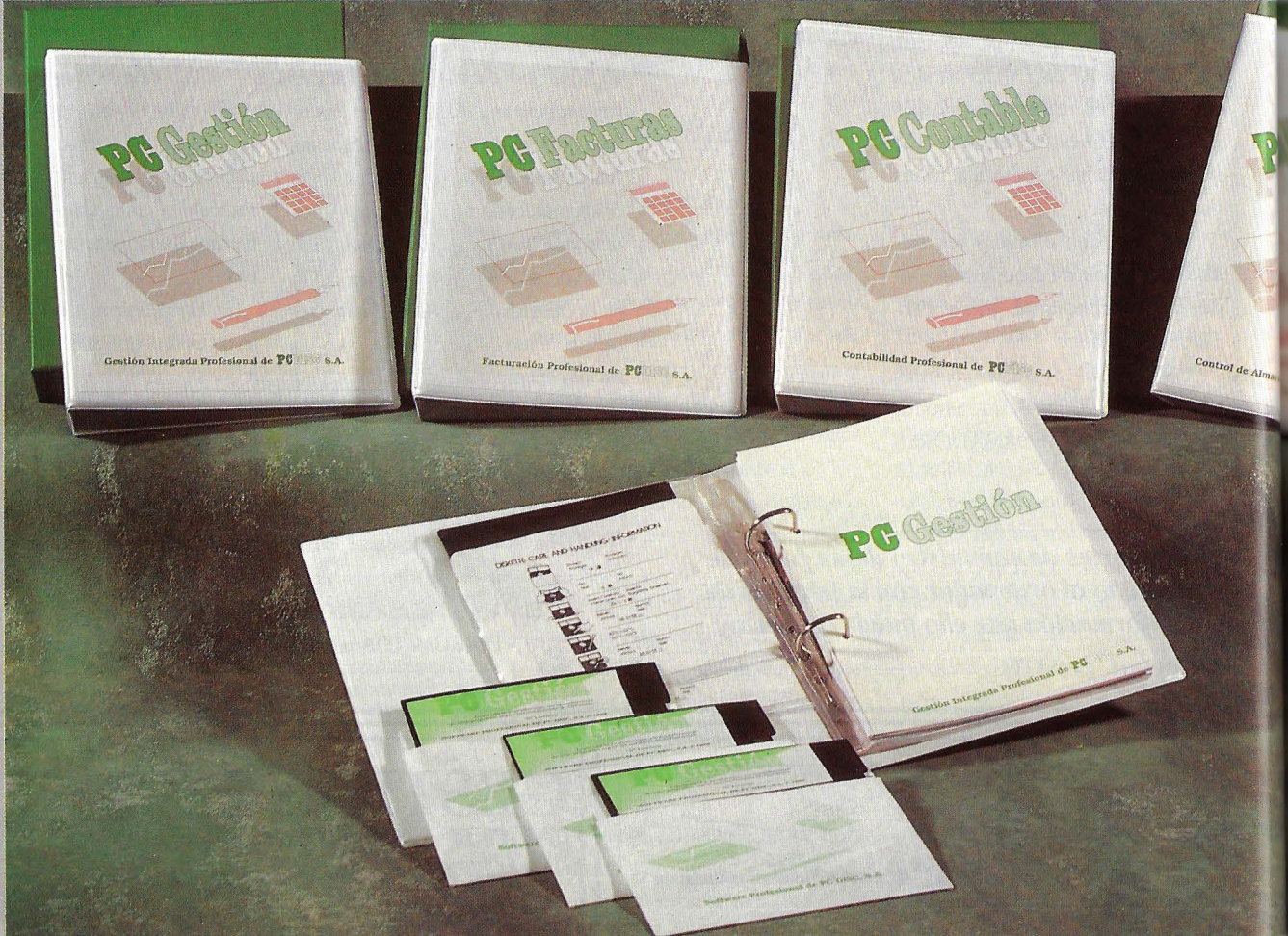

#### **CARACTERISTICAS:**

Por su potencia, facilidad de uso y particulartdades, se encuentran entre los primeros programas del mismo tipo. Su gran flexibilidad en busqueda de conceptos y listados de informes asi como la posibillidad de formatear disquettes dentro de la misma aplicación, para mas tarde realizar sus copias de seguridad, son algunos de los puntos que los hacen altamente atractivos.

Los manuales explican, con un estilo diiecto, sencillo y paso a paso. todas y cada una de las posibilidades de estos paquetes, para que en poco tiempo sienta toda la potencia y productividad de los mismos.

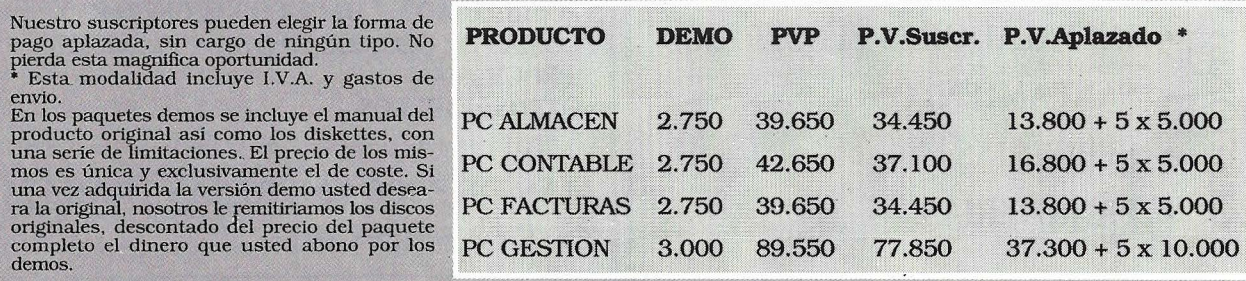

# POR 1.000 DUROS..

## Profesionall

- **Resuelva su contabilidad con PC Contable**
- Controle su stock con **PC** Almacén
- **Mejore su facturación con PC Dacturas**
- **ntegre la información con**

Si, como lo ve, 1.000 duros tienen la culpa. Como suscriptor de PC DISC le facilitamos la tarea de llevar las cuentas. La contabilidad, la facturación, el control de stock está resuelto. Un producto profesional gestionará los datos de su empresa de una forma rápida y eficaz. Entre en una nueva dimensión con el PC mejorando la información de su negocio. Es fácil comprobarlo, solicite información enviando el cupón adjunto. Nuestro departamento de Servicios le· asesorará.

Si aun no se ha suscrito a PC DISC, hágalo informatizando su gestión. Toda una gama de servicios le esperan. ¡No pierda un segundo más sin informarse! Aclare dudas solicitando nuestros productos en versión DEMO, con toda las características a su alcance, le ayudarán a convencerse.

Ruego me envíen a la dirección abajo indicada el material siguiente en las condiciones aceptadas:

Información sobre los productos indicados

- Versión DEMO (Incluye programas y manuales originales)
- Programa Profesional
- e el/los producto/s siguientes/s:
- 1 Contabilidad multiempresa profesional PC Contable
- 1 Gestión de Stock profesional multiempresa PC Almacén
- O Gestión de Facturación profesional multiempresa PC Facturas O Gestión Integrada (Contabilidad, Facturación, Gestión de Stock y Gestión Comercial integradas)

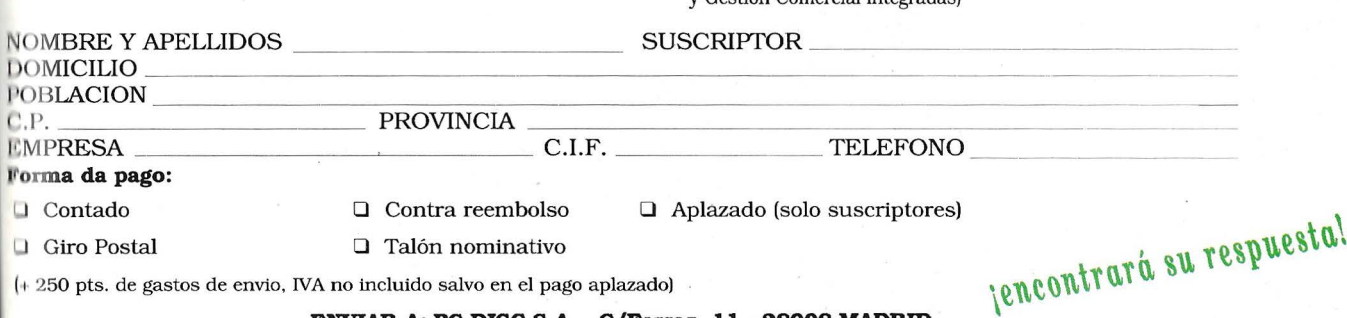

**ENVIAR A: PC DISC** S.A. - **C/Ferraz, 11 - 28008 MADRID** 

**Una ayuda imprescindible** 

## **Sistemas de Alimentación Ininterrumpida**

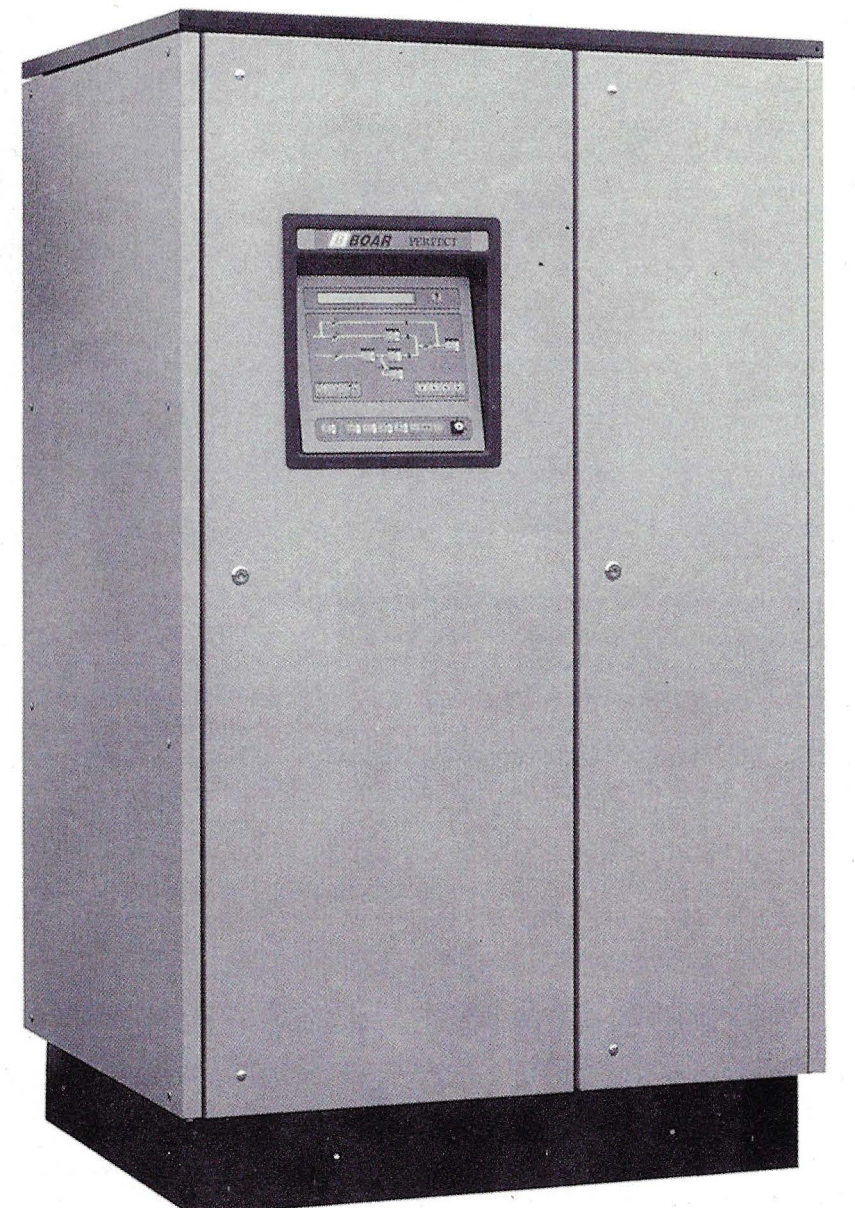

*Sufilosofia consiste en generar la onda altema*  **de** *salida para evitar la falta de suministro ante fallos* **de** *la* **red** 

> Julián Mayoral Jefe Producto Electrónicas Boar

> > so.

ay diferentes tipos de<br>Sistemas de Alimenta-<br>ción Ininterrumpida que<br>corresponden a diferen-<br>tes respuestas tecnológi-Sistemas de Alimentación Ininterrumpida que corresponden a diferencas frente al mismo compromi-

Los consumos que son de nuestro interés, que por sus peculiares características, denominamos cargas críticas, podemos clasificarlas en dos grupos: interrumpibles o ininterrumpibles.

Las fuentes de alimentación de los ordenadores son realmente interrumpibles, pues pueden seguir alimentando los circuitos internos durante un tiempo corto (HOLD UP TIME), que es un parámetro de la máquina.

Cuanto más sensibilidad tenga el ordenador, menor · será este tiempo, y más precisa habrá de ser la alimentación: un microcorte en la red podría ser mayor que el "hold up time" y producir el apagado del ordenador.

#### **Descripción de funcionamiento**

La filosofía del SAl consiste n la generación de la onda alterna de salida para evitar falta de servicio ante fallos de la red.

Un dispositivo electrónico (ondulador o inversor) generará una onda alterna a partir de la tensión continua que se obtiene de unas baterías.

Estas baterías se cargan, en condiciones normales de suministro, a través de un rectificador que convertirá la onda alterna de la red en una tensión continua.

En la figura 1 se muestra

un diagrama de bloques del funcionamiento de este tipo de máquinas de alimentación estáticas. En él podemos ver esquemáticamente cómo es y cómo trabaja la UPS.

El interruptor Sl alimenta al rectificadorcargador de baterías. El interruptor S2 se encuentra en la línea de BY-PASS, mientras que el 53 corresponde a una línea de BY-PASS manual, que sirve para el manteni-<br>
al línea de BY-PASS, nuclea que el S3 corresponde a<br>
una línea de BY-PASS manual, que sirve para el manteni-<br>
al l'III de l'III de l'III de l'III de l'III de l'III de l'III de l'III de l'I miento de la propia UPS.

*Las más importantes firmas informáticas, aconsejan que se instalen para sus equipos las UPS's con transformador separador* 

#### **Tipos de SAl**

Atendiendo a su forma de funcionamiento los SAI's pueden ser fundamentalmente de dos tipos:

- OFF-Line:

El ordenador se alimentará directamente de la red cuando se den condiciones de normalidad y, sólo entrará en funcionamiento la UPS, cuando se detecte fallo de suministro y ello, con un microcorte de transferencia. Todos los problemas eléctricos derivados de ruidos, picos de tensión o microcortes pasarán al ordenador.

Tanto en la transferencia a inversor como en la retransferencia a red, se produce microcorte.

#### - ON-Line:

La onda de salida se construye a partir de las baterías siempre, independientemente de lo que ocurra en la red. Ningún ruido, ni transitorio pasa a la carga (ordenador), o cuando

menos, suficiente-

mente atenuado. En equipos dotados de By-Pass estático, cuando el inversor falle o se produzca una sobrecarga que no pudiera asumir y, hasta que se repongan las condiciones normales, se ali- ·mentará el ordenador directamente de la red; manteniéndose

el inversor (si es posible) con su carga senoidal y, sin que se produzca ningún tipo de microcorte.

Esto se consigue mediante puentes de triristores en antiparalelo que transforme la carga cuando se detecte sincronismo entre la onda de inversor y la de la red.

El tiempo de transferencia (inversor-red) y de retransferencia (red-inversor) es cero.

#### **La Tecnología del Ondulador**

El ondulador, o inversor, es el dispositivo que construye la onda alterna a partir de la tensión continua que recibe de las baterías.

Las características diferenciadoras de los onduladores son la estabilidad de tensión de salida que sean capaces de dar y la forma de onda. Esta forma de onda es, al margen de otras consideraciones, tanto mejor cuanto más se parezca a una onda senoidal, que es la que teóricamente llega de la red, y la que alimentará de manera más apropiada a nuestros ordenadores.

La magnitud que nos medirá el "grado de diferencia de forma de onda" entre la nuestra y una senoidal (teóricamente la más pura) es la distorsión armónica.

Cuanto mayor es ésta, más impura, o "más diferente" de una senoidal, será nuestra onda.

Las formas de ruido más usuales y empleadas son:

- Onda cuadrada
- Onda escalonada
- Onda senoidal

La onda cuadrada puede dañar los rectificadores de las fuentes de alimentación de los ordenadores. al no poder estos seguir un brusco cambio de sentido en la alimentación (flanco de subida demasiado vertical). Su distorsión es la más alta.

Por contra, la onda cuadrada tiene un alto rendimiento. La

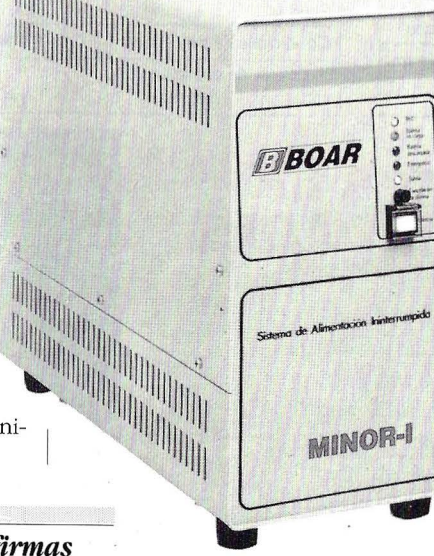

lllillllilllilllll

## EL ESTADO DEL ARTE EN PROTECCION.

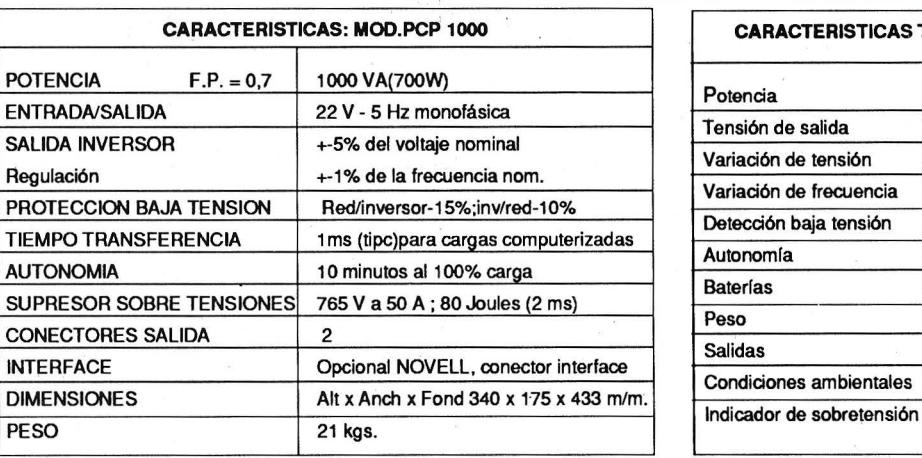

DAPRO

# ~.: .. ::-::., ......... ·: "",. ~ .• .,. , ·~::..~,,1 o J **DRPRO**

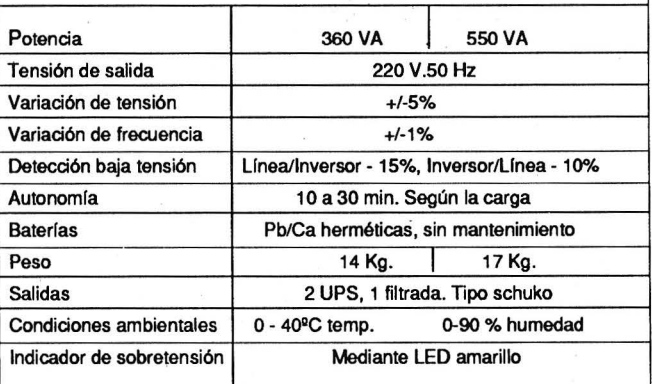

CARACTERISTICAS TECNICAS: MODELO EXTRAPLANO 360%550

### **TENEMOS EL EQUIPO A LA MEDIDA DE SUS NECESIDADES**

- EQUIPOS MONOFASICOS DE 110 VAA 15 KVA
- UPS OFF UNE DE 360 A 1200 VA
- UPS ON UNE DESDE 500 VA HASTA 15 KVA
- EQUIPOS HOMOLOGADOS POR MACINTOSH Y COMPAQ
- FILTROS TOMA CORRIENTES BIPOLARES

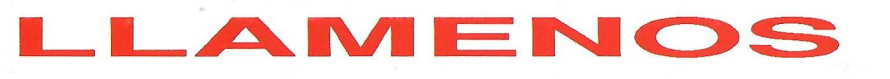

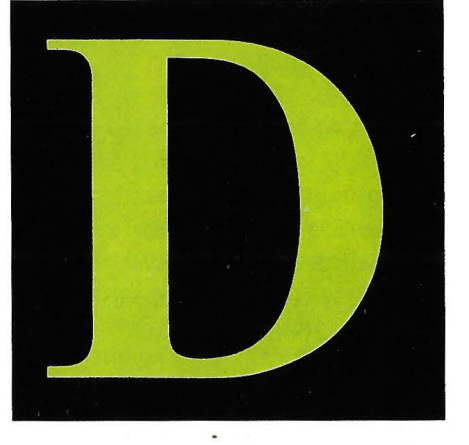

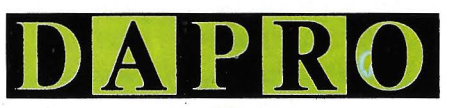

DATA PROF ESPAÑA, S.A Pasaje Pradillo, 2, 1º izqa. 28002 Madrid Teléf.: 415 52 49 (4líneas) Fax: 4166683 Télex: 42261 spma E

circuitería necesaria para generar tal tipo de onda es sencilla en su concepción y, simple en cuanto a reparaciones. Además es fiable por la escasez de elementos discretos que pueden fallar.

La generación de onda senoidal supone en general, bajos rendimientos y suele ser más cara y complicada en cuanto a circuitería. Se consigue filtrando los otros tipos de onda (escalonada y cuadrada).

La onda escalonada, con menos contenido en armónicos que la cuadrada, es más fácil que ésta de filtrar, pero también se pierde rendimiento.

#### Tipos de onduladores

Teniendo en cuenta que el ondulador es el dispositivo más sofisticado de la UPS, y que es precisamente el que determina su calidad, trataremos de describir los diferentes tipos existentes, para que sirva de ayuda a la hora de la elección.

Ondulador de Onda Cuadrada: Tiene rendimiento alto, pero su distorsión es también alta. Su circuitería es simple. Su diseño debe contemplar que los flancos no sean muy bruscos.

Ondulador de Onda Cuadrada con Filtro de Salida: Mejora la distorsión (pierde rendimiento).

Ondulador de onda escalonada: Menor distorsión y rendimiento que el de onda cuadrada.

> *El ondulador,* o *inversor, es el dispositivo que construye la onda alterna a partir de la tensión continua que recibe de las baterías*

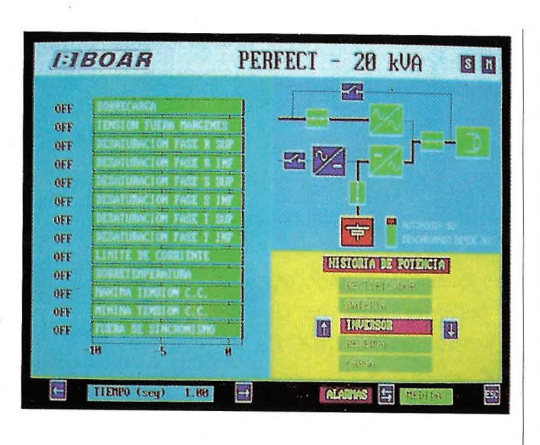

Ondulador Ferrorresonante: Se trata de un ondulador de onda cuadrada al que se le añade un filtro ferrorresonante. Está casi en desuso. Es voluminoso y pesado, generalmente ruidoso y tiene bajo rendimiento.

Ondulador PWM (Pulse Width Modulation): Es el de más moderno diseño. Su rendimiento es sólo ligeramente inferior al de Onda Cuadrada, y sus prestaciones son extraordinarias: mínima Distorsión, gran Estabilidad Dinámica ante saltos bruscos de carga, y excelente Regulación de Tensión de Salida. Su circuitería es más sofisticada y su precio más alto.

#### Características fundamentales de la U.P.S.

A la hora de elegir un Sistema de Alimentación Ininterrumpida, habrá que tener en cuenta una serie de características, que diferencian al equipo, en función del Sistema Informático (o en general, cualquier instalación eléctrica delicada) que se vaya a proteger.

En cualquier caso, tendremos en cuenta el factor precio, de manera que, en ocasiones, hay que renunciar a un equipo

más sofisticado y de mejor calidad, en aras de disminuir el costo global de la instalación.

No obstante un mejor conocimiento de cuáles son las características más importantes, nos hará tener más elementos de juicio a la hora de tomar una decisión, y saber cuándo merece la pena una mayor inversión para nuestra aplicación específica.

Tensión de entrada y salida

La acometida eléctrica de que se dispone en el lugar de trabajo puede ser monofásica o trifásica. La entrada de la UPS será acorde con esta acometida.

En general un equipo con entrada trifásica será más caro, pero puede ser conveniente, si la potencia de la instalación es grande, ya que con un sistema monofásico, se cargará en exceso alguna de las fases, provocando desequilibrios eléctricos en nuestra propia red. La Compañía Eléctrica lo penalizará, y la energía eléctrica que consume el equipo resultará mas cara.

Si el Sistema Informático es trifásico, no hay duda de que la salida de la UPS ha de ser trifásica, pero si es monofásico, o hay varios elementos monofásicos, se puede optar por salida monofásica (también puede ser trifásica, repartiendo .los diferentes elementos entre cada dos fases).

#### Forma de onda de la tensión de salida

En función del ondulador utilizado, se ha explicado que la forma de onda de salida puede ser senoidal o cuadrada. Es deseable que sea senoidal, y con la menor distorsión posible, siempre que no se pierda demasiado rendimiento.

#### Margen de tensión de entrada y regulación de salida

El margen de tensión de entrada indica cuánta variación

#### Tema de Portada

de tensión de entrada es capaz la UPS de asumir para mantener su correcto funcionamiento. Es mejor cuanto mayor sea.

En general podríamos deéir, que un compromiso óptimo sería el de un margen de  $+15$  % a -15 %.

**La precisión de regulación.** 

Es la variación de tensión que cabe esperar a la salida de la UPS, cuando la tensión de la red esté dentro de los márgenes admisibles de entrada. Es tanto mejor cuanto más pequeño.

Estabilidad dinámica

Es la capacidad que tiene el equipo para mantener la tensión de salida estabilizada, ante variaciones de carga. Se producen variaciones de carga cuando se arranca un equipo, al entrar en funcionamiento un disco duro, o en general cualquier tipo de periférico.

#### **Distorsión**

Ya se ha hablado anteriormente de este concepto. Baste decir que se mide en tanto por ciento, y que es deseable que sea lo menor posible.

#### **Rendimiento**

Es una relación entre la potencia que entrega la UPS, y la que consume de la red. Es decir, da una idea de las pérdidas que en él se producen.

Se mide en tanto por ciento, y ha de ser lo mayor posible. Cuanto menor sea el rendimiento, más gastos de luz innecesarios acarreará: será más caro mantenerlo.

#### **Autonomía**

Es el tiempo durante el que es capaz de suministrar potencia la UPS cuando falla la red, y se está consumiendo la potencia nominal de la máquina, es decir, se está funcionando a plena carga.

Es importante resaltar que

la autonomía aumenta, cuando disminuye la potencia que se está consumiendo (por ejemplo, si se apaga algún dispositivo del Sistema).

Para calcular la autonomía necesaria habrá que tener en cuenta cuál es el proceso más largo que el ordenador tendría que realizar. Este dato lo debe conocer el encargado de Informática, o de Proceso de Datos. Suelen ser procesos de reindexado de bases de datos.

#### **Ruido audible**

En muchos casos la UPS va a estar instalada en una sala donde habrá operadores, y personas trabajando. El ruido que pueden hacer estos equipos es considerable, y hay que tenerlo en cuenta.

Hay tecnologías que resultan poco molestas en cuanto al ruido, por trabajar con frecuencias de conmutación que no están en el espectro audible.

#### **Transformador de aislamíento**

Se contempla la posibilidad de que la UPS lleve incorporado un transformador de aislamiento. Este transformador, tiene como objeto, aislar la instalación infor-

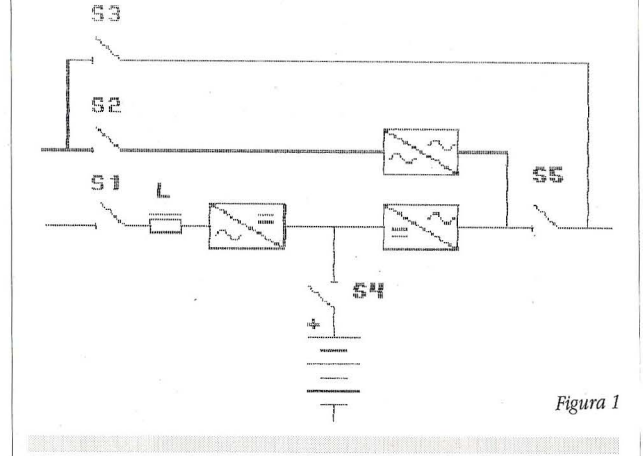

*Atendiendo a su forma* **de** *funcionamiento, los SAI's pueden ser fundamentalmente de dos tipos: Off-line y On-line* 

mática de la red comercial, para así poder unir el neutro de la instalación a tierra, y evitar los fallos de alimentación que se podrían producir si existe tensión entre tierra y neutro.

También es capaz de limpiar de ruidos eléctricos la tensión que llega de la red, así como atenuar picos de intensidad (y en suma de tensión) que pudieran dañar los componentes electrónicos de los aparatos.

Las más importantes firmas informáticas, aconsejan que se instalen para sus equipos las UPS's con transformador separador, hasta el punto de que, de no hacerse así, no se responsabilizarían del mantenimiento de los ordenadores.

**By-pass estático y manual** 

El BY-PASS es una linea alternativa mediante la cual se alimenta la instalación directamente de la red, cuando se producen sobrecargas, que el inversor (u ondulador) no está preparado para asumir. Al restablecerse las condiciones de normalidad, se produce de manera automática una retransferencia, de manera que se encienda de nuevo el ondulador.

Asimismo entra en funcionamiento, cuando se produce una avería en el propio ondulador.

Todas estas transferencias se producen de manera estática, es decir, sin ningún microcorte ni transitorio, y en perfecto sincronismo de frecuencia con la red.

El BY-PASS manual sirve para labores de mantenimiento: cuando hay que reparar el equipo no se puede desconectar la instalación." Con el BY-PASS manual se puentea la UPS y se puede trabajar dentro de ella sin peligro, pero sin tener que apagarla.

#### Tema de Portada

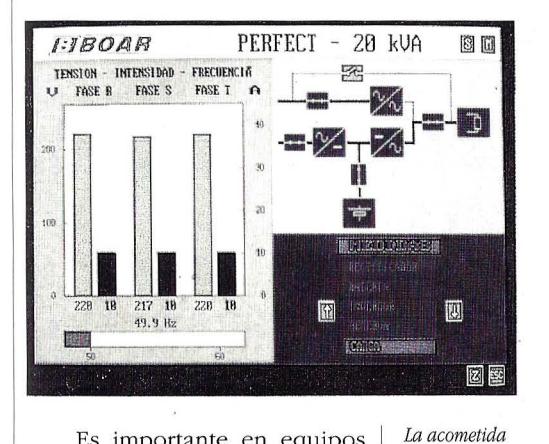

*eléctrica de que se dispone en el lugar de trabajo puede ser monofásica o trifásica. La entrada de la UPS será acorde con esta acometida* 

Es importante en equipos de cierta potencia. Para los equipos de baja potencia puede resultar innecesario.

#### **Baterías**

Las baterías más frecuentemente utilizadas son de plomo hermético.

Tienen la ventaja de su bajo costo, y de que no necesitan mantenimiento.

En ocasiones se utilizan de Níquel-Cadmio. Estas baterías tienen una vida más larga que las anteriores pero, por contra necesitan mantenimiento, y son mucho más caras.

#### **La elección de un UPS**

Los ordenadores suponen un tipo de carga algo especial (pulsante), que hace necesaria una alimentación adecuada.

Es frecuente encontrarse con modelos que resulten desconocidos, o sencillamente instalaciones dotadas de diferentes periféricos sobre los que no se tenga información.

En estos casos, recurriremos a las placas de características de los aparatos para conocer cuál es la potencia necesaria. La potencia total de la instalación, será la suma (aritmética) de las potencias de cada uno de los elementos.

Nuestro objetivo es conocer el consumo en Voltiamperios (VA) o en Kilovoltiamperios (KVA). Consideraremos pues diferentes casos que ilustraremos con algún ejemplo.

l. Equipos monofásicos

En la placa de características se pueden encontrar los siguientes datos relativos al consumo:

a. Consumo en VA

En este caso se da el consumo en las unidades deseadas.

b. Consumo en Watios (W) En este caso para conocer el consumo en VA, hay que divi-

dir por  $0.8$  ( $0.8$  W =  $1$  VA)

c. Consumo en Amperios (A)

La potencia correspondiente se calcula de la siguiente manera:

Si la tensión a la que se alimenta el ordenador es V, la potencia será:

 $P(VA)=V*I$ 

siendo I la intensidad en amperios.

Por ejemplo: en la placa de características se lee que el consumo es 1.5 A, y la tensión de alimentación 220 V.

Entonces, la potencia la calcularemos:

P(VA)= 220 V  $*$  1.5 A = 330 VA

*A la hora de elegir un SAl, habrá que tener en cuenta una serie de*  características en función del Sistema Informático (o en general, *cualquier instalación eléctrica delicada) que se vaya a proteger* 

2. Equipos trifásicos

En la placa de características se pueden encontrar los siguientes datos relativos al consumo:

a. Consumo en VA

En este caso se da el consumo en las unidades deseadas.

b. Consumo en Watios (W) En este caso para conocer el consumo en VA, hay que dividir por 0.8 (1 VA = 0.8 W)

c. Consumo en Amperios (A)

La potencia correspondiente se calcula de la siguiente manera:

Si la tensión compuesta (entre cada dos fases) a la que se alimenta el ordenador es V, la potencia será:

 $P(VA)= 1.73 *V * I$ 

siendo I la intensidad en amperios.

Por ejemplo: en la placa de características se lee que el consumo es 3.6 A, y la tensión de alimentación 380 V.(entre fases)

Entonces, la potencia la calcularemos:

P(VA)= 1.73 \* 380 V\* 3.6 A  $= 2366.64$  VA  $= 2.366$  KVA

pues lógicamente, 1 KVA = 1000 VA

3. Sobredimensionamiento

Finalmente hay que tener en cuenta que hay que dimensionar la instalación de tal forma que sea capaz de absorber los picos de arranque de los dife- . rentes periféricos (por ejemplo cuando un disco duro se pone a funcionar).

Es razonable sobredimensionar la instalación un 15 %, e incluso algunas casas informáti- cas (como IBM), aconsejan incluso un 30 %.

Así pues, habrá que dividir la potencia obtenida anteriormente, entre 0.85 en el caso de sobredimensionar un 15 % (entre 0.7, en el caso del 30 %).

**o** 

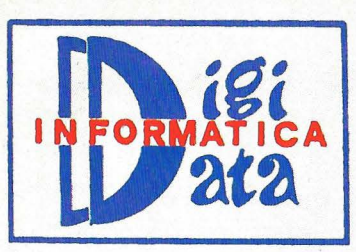

Paseo Imperial, 8 4ºA. 28005 Madrid. tef.:266 39 00 - 266 39 09. fax:266 70 23.

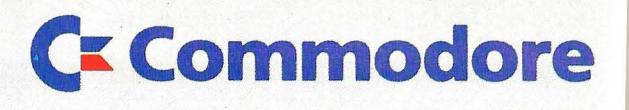

### **COMMODORE PC 10-111 / PC 20-111 / PC-30-111**

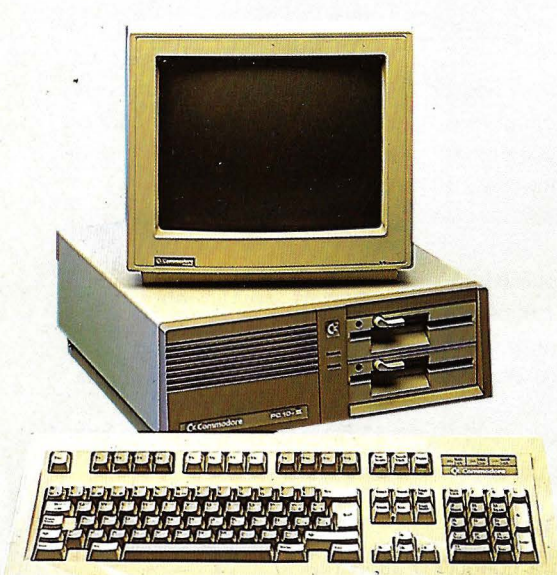

#### **PC10 III** - 640 Kb RAM

-floppy de 360 Kb/720 Kb -Monitor color 14" stereo -serie/paralelo/ratón/reloj **PC30 III** 

> -floppy de 1 '2Mb/1 '44Mb -monitor VGA 14" monocromo -serie/paralelo/ratón/reloj

-640 Kb RAM

 $\Big\}$  +co +convertidor TV **129.900** 

} +paquete de gestión comercial contabilidad **139.900** 

#### OPCIONES HD 20 Mb...............32.500

HD 40 Mb................56.990

impresora 80 columnas...27.000 incremento VGA color (solo PC30 III)....39.900

### **COMMODORE AMIGA 500**

#### AMIGA 500 (FLIGHT FANTASY)

-animaciones tridimensionales . -más de 800 videojuegos en el mercado -incluye ratón adaptador de T, juegos, programa de diseño DELUXE PAINT 11

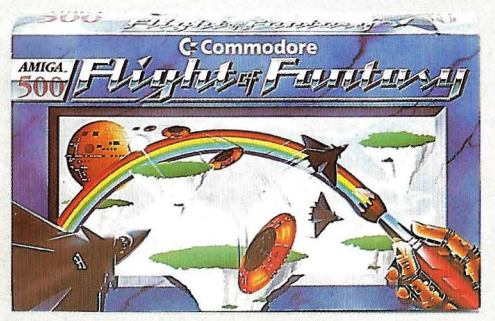

Estos precios no incluyen I.V.A.

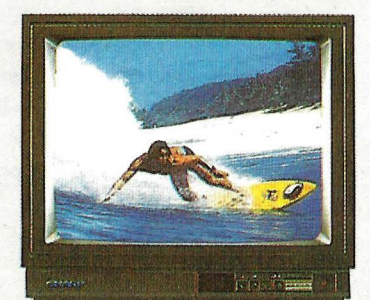

+TV color 14"111.900

S.A.I.'S TOP ON LINE EXTRA PLANO 500 VA ............. 69.000 800 VA ............. 99.000 1200 VA ......... 120.000

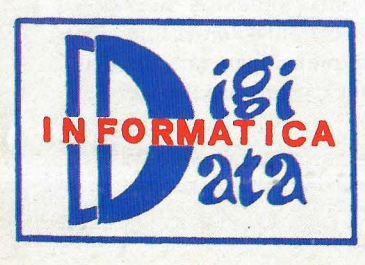

Paseo Imperial, 8 4ºA. 28005 Madrid. tef.:266 39 00-266 39 09. fax:266 70 23.

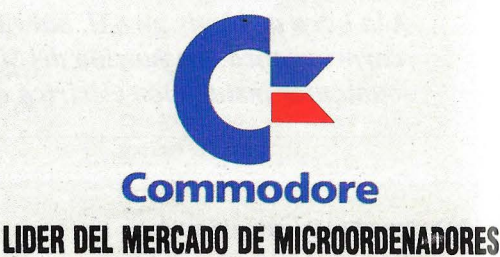

# Los Sistemas de Alimentación **Ininterrumpida**

*Una inversión pequeña que evita pérdidas irreparables de información* 

Francisco Marzo Director General de CENER

os Sistemas de Alimentación Ininterrumpida **L** (SAis), que alguien ha llamado con acierto recientemente Servidores en lugar de Sistemas, se han hecho, en los últimos años, poco menos que indispensables a la hora de asegurar el suministro continuo de la energía eléctrica en lugares de importancia vital, como pueden ser los aeropuertos, centros sanitarios, centrales nucleares, estaciones de trenes y marítimas y , sobre todo, en las instalaciones informáticas tanto a nivel público como privado, empresarial o personal.

Sin salir de España, basta recordar el tristemente célebre corte de energía que tuvo lugar, el 16 de octubre de 1987, en Barcelona, que provocó incidentes numerosos. Así, los ascensores se detenían a mitad de camino entre los pisos, y los trenes del metro antes de llegar a las respectivas estaciones. Tiendas y calles se quedaron sin luz y los

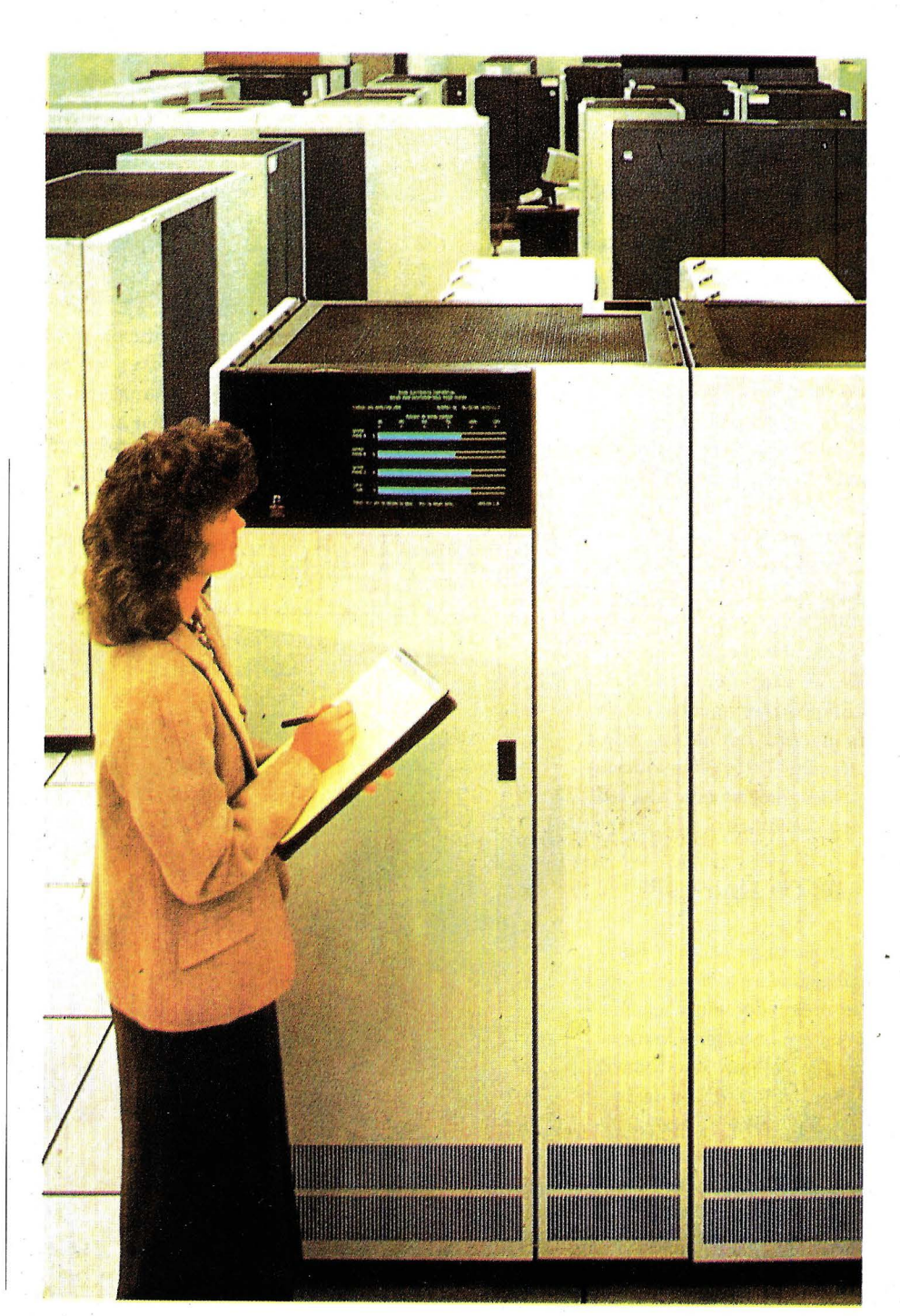

#### Tema de Portada

*La gran mayoría de los ordenadores personales están todavía conectados directamente a* **la** *red eléctrica doméstica* 

vuelos del aeropuerto quedaron colapsados, aunque, por fortuna, el Sentido común y la paciencia de los ciudadanos de la Ciudad Condal evitaron el pánico.

No olvidemos que la ciudad estuvo en oscuridad total desde las 22,45 hasta las 23,21 horas de la noche.

Los informáticos, sin embargo, estuvieron de suerte porque, a esa hora, la gran mayoría de.los equipos están desconectados. De lo contrario, se hubiera podido producir, como mínimo, un auténtico lavado de memoria de toda la faena de la tarde o del día completo.

Sabido es que todo ordenador precisa, para su funcionamiento, de un suministro regular e ininterrumpido de energía eléctrica. Aunque hoy día puede afirmarse que los grandes equipos disponen de complejas fuentes de alimentación que son capaces de asegurar su suministro, tampoco es menos cierto que la gran mayoría de los ordenadores personales están todavía conectados directamente a la red eléctrica doméstica.

#### **SAis On Line y SPS**

Un corte de tensión borra instantáneamente todos los datos que el ordenador tenga en memoria en ese instante. Y, aunque se aconseja, es muy raro todavía que los usuarios tengan la precaución de salvar, cada cierto tiempo, la tarea realizada.

En algunas ocasiones, esta pérdida puede reducirse a una simple molestia, que obliga a repetir el trabajo perdido, pero en otras , según el programa con el *CENER (Coalba Energía S.A.) desan-olla su actividad en la Administración, y en aquellas grandes, pequeñas y medianas empresas conscientes de la necesidad de proteger sus ordenadores de fallos en la comente que puedan poner en peligro su infomzación* 

que se trabaje y el momento del corte de fluído, puede llegar ·a ser una grave pérdida de información,. o algo peor.

Los SAls son, incuestionablemente, los sistemas más fiables para continuar alimentando el ordenador durante el fallo de la red. Por eso, lentamente al principio, pero cada vez con más fuerza, se van imponiendo a todo tipo de empresas y usuarios.

Dentro de los SAls se pueden distinguir dos modelos distintos, los SAis On Line y los SPS. Elementos comunes a ambos son la batería y el circuito inversor, que transforma la corriente continua en alterna lo más similar posible a la que suministra la red eléctrica. Característica específica es, en los SAis On Line, que utilizan siempre la batería para alimentar al ordenador, usando la red eléctrica solamente para recargarla de modo que, cuando la red falla, la batería sigue manteniendo la máquina en funcionamiento hasta que

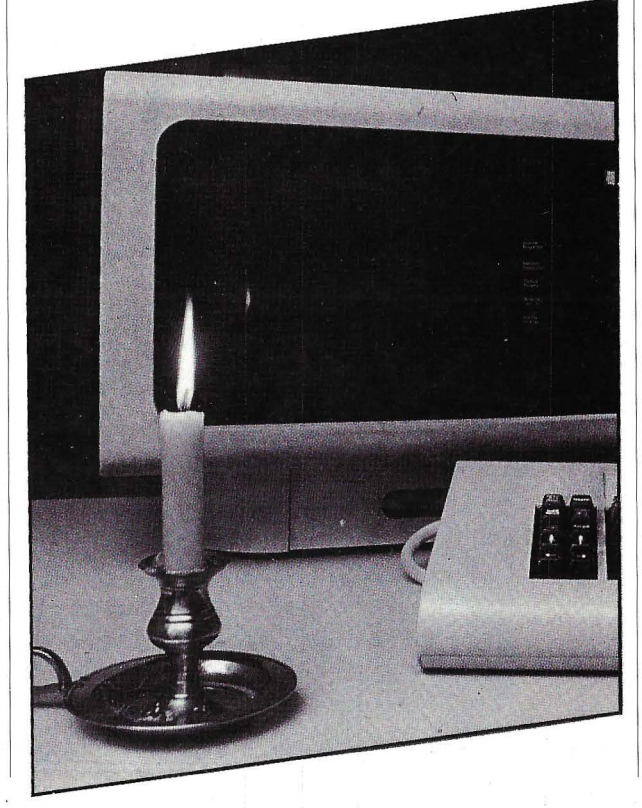

se agota la energía que es capaz de almacenar.

Por el contrario, la característica propia de los SPS es que alimentan el ordenador a partir de la red eléctrica. De este modo, cuando detectan el fallo de la red, conmutan automáticamente la batería. Son más sencillos y económicos que los primeros, pero presentan el gran inconveniente de no suministrar tensión durante el tiempo que tardan en detectar el fallo y conmutar, lo que, en casos determinados, puede ser causa de que el ordenador retorne al punto inicial del trabajo.

Existen modelos relativamente baratos de SAis, con batería de pequeña capacidad que permite alimentar el ordenador de 5 a 10 minutos, tiempo suficiente para salvar el trabajo realizado. Sin embargo, los modelos más usuales permiten trabajar, en ausencia de alimentación de la red, de 20 a 45 minutos, incorporando además otros tipos de protecciones, tales como filtros, supresores de sobrecargas o transformadores de aislamiento, para hacer frente a otras formas variadas de perturbaciones.

#### **Picos de tensión**

Posiblemente, una de las más peligrosas de esas perturbaciones que evitan los SAis, y que pueden averiar físicamente el ordenador, son las conocidas como picos de tensión, forma especial de ruidos cuyas características son la gran intensidad y la corta duración. Su origen está, normalmente, en el apagado o encendido de elementos inductores, como pueden ser, usualmente, una fotocopiadora, un ventilador, un equipo de aire acondicionado u otros aparatos de consumo elevado, que llegan a producir picos iguales o supe-

**El Ordenador Personal** Nº 96
#### Tema de Portada

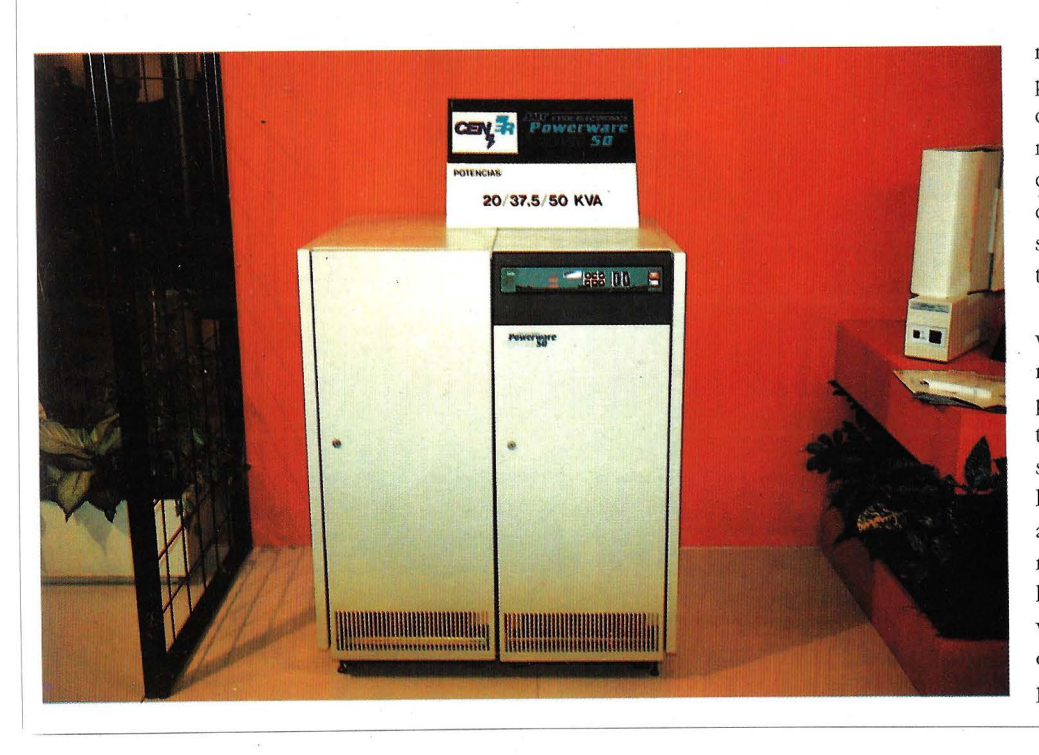

riores a mil voltios. Por si fuera poco, pueden llegar al ordenador no sólo por la vía de la alimentación sino también a través de conexiones por línea telefónica o de cables conectores excesivamente largos, como es el estándar del RS232C.

Nuestra empresa hace ya varios años que lleva sus sistemas de alimentación 'ininterrumpida a todos los ámbitos del Estado Español. Pero quedan aún sectores donde son necesarios los SAis, y es preciso concienciar a los usuarios , en especial el mundo de la educación y el de las pequeñas empresas, de que vale la pena una inversión pequeña para evitar pérdidas irreparables en la información. **O** 

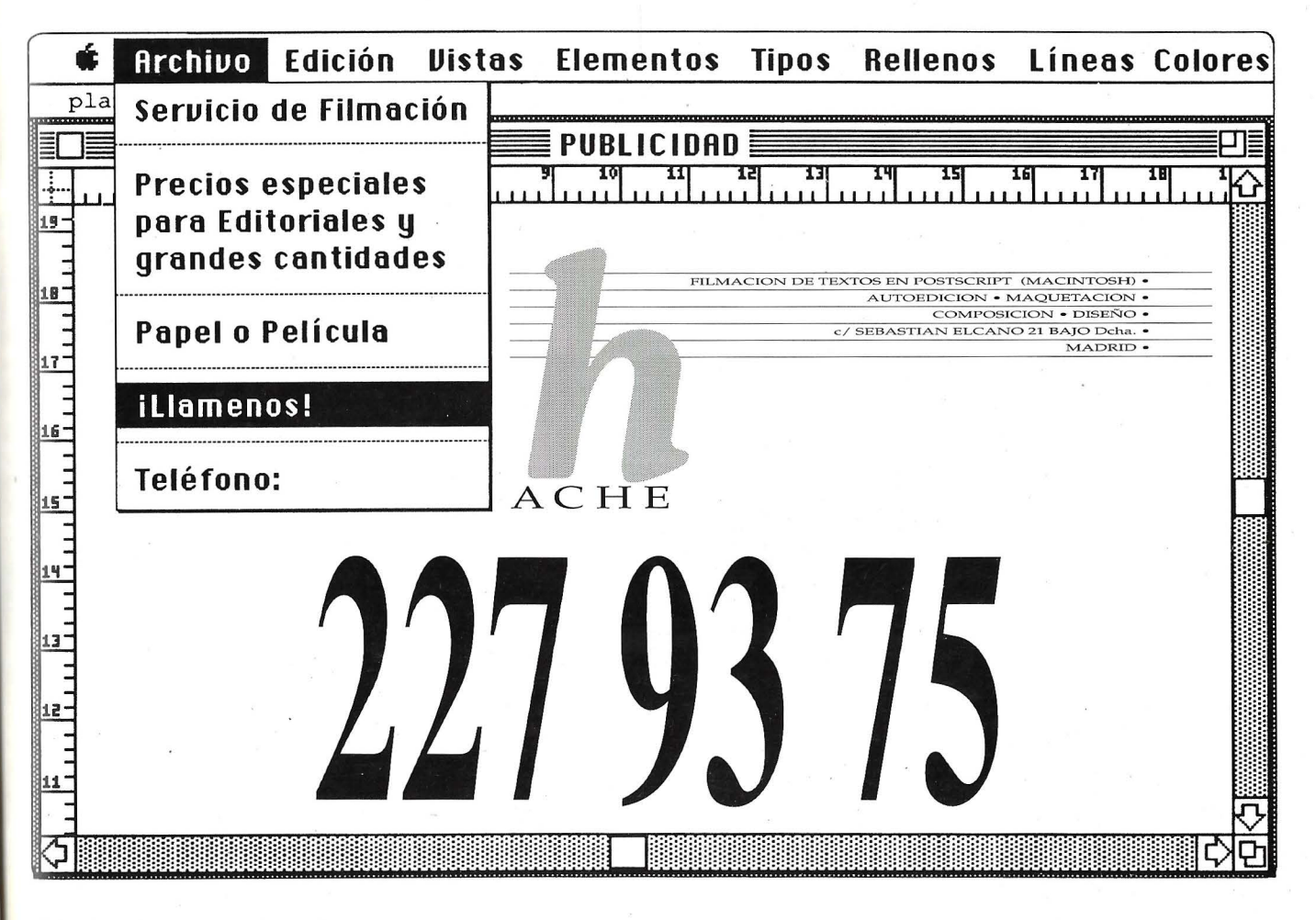

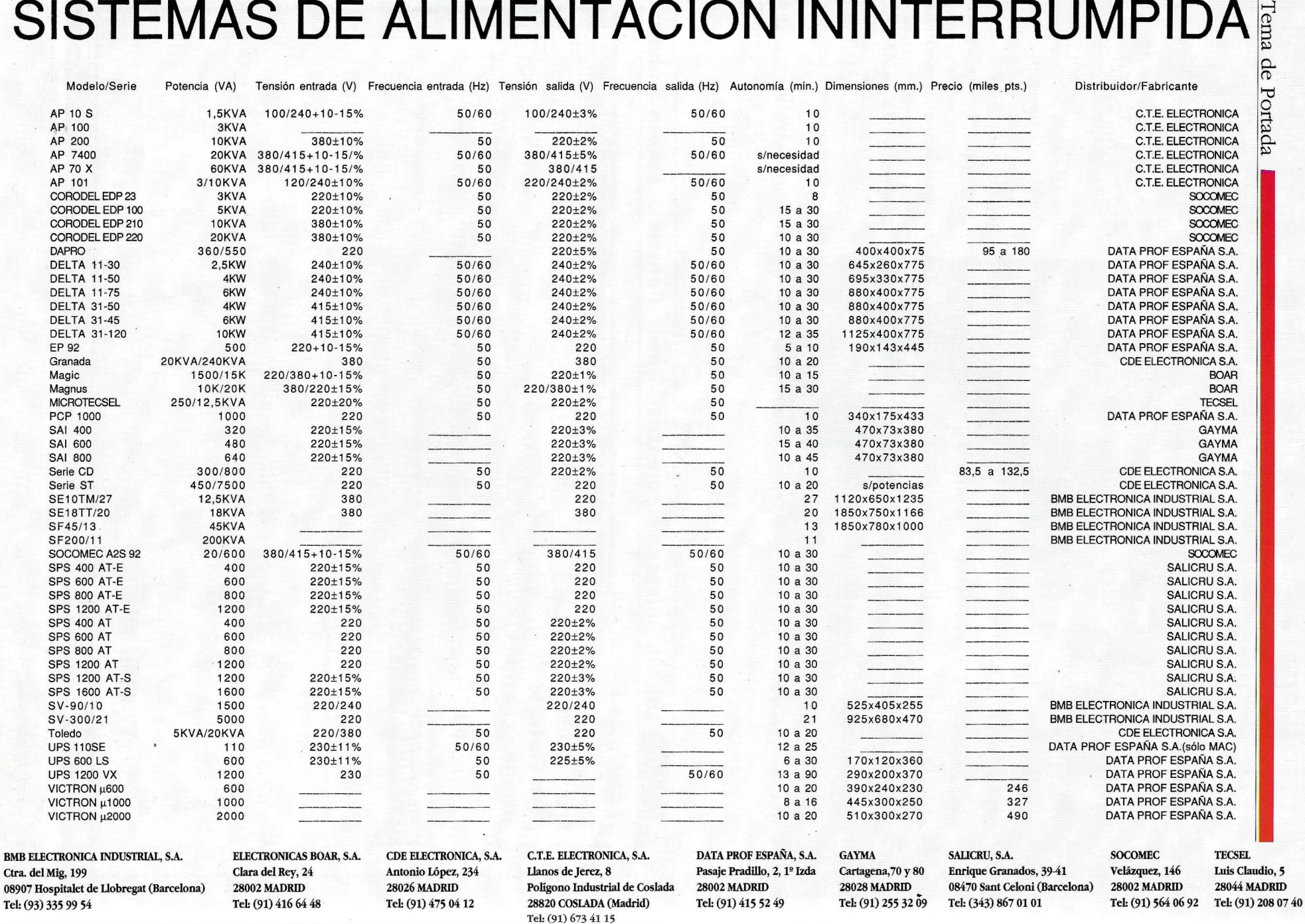

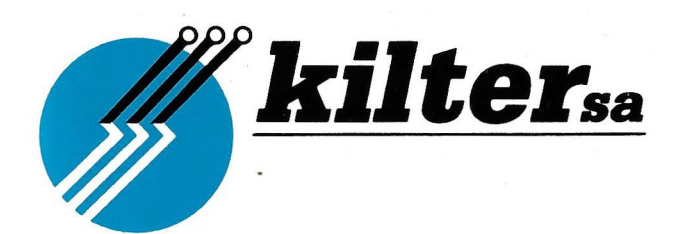

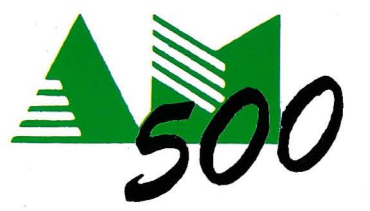

## **SISTEMAS DE ALIMENT ACION ININTERRUMPIDA**

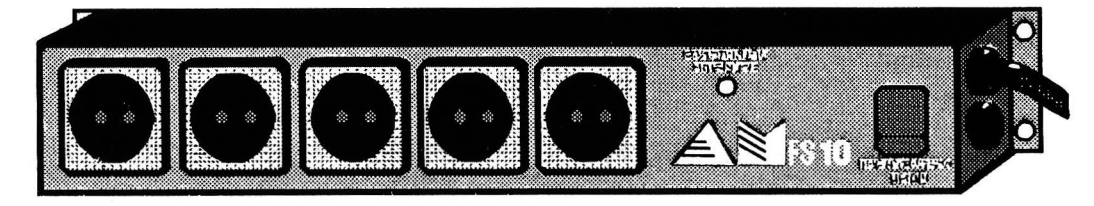

PROTECTOR SOBRETENSIONES **M-FS 110** 

### **INSTALACIONES LLAVE EN MANO**

- FABRICACION ON LINE DE 0,5 KVA A 200 KVA
- FABRICACION OFF LINE DE 0,5 KVA A 2 KVA
- TRIFASICOS A PARTIR DE 5 KVA

**a uta**  Marcamos la Puess**ia** francesa en Español de Campos de Campos de Campos de Campos de Campos de Campos de Campos de Campos de Campos de Campos de Campos de Campos de Campos de Campos de Campos de Campos de Campos de Campos  $\mathbf{C}^{\mathbf{N} \bullet \bullet}$  **1 ecn**  $\mathbf{C}^{\mathbf{N} \bullet \bullet}$  **...**  $\mathbf{D}^{\mathbf{N} \bullet \bullet}$  **...**  $\mathbf{D}^{\mathbf{N} \bullet \bullet}$  **...**  $\mathbf{D}^{\mathbf{N} \bullet \bullet}$  **...**  $\mathbf{D}^{\mathbf{N} \bullet \bullet}$  **... Tens.: (91) 46 0 40 98 - 28019 MADRID** 

### **IBM PS/2 70-486**

#### **IBM revisita la gama alta de los PS 12**

Alberto Domingo Ajenjo

biante mercado de la informática, hay estrategias y estrategias para comercializar productos. Precios baratos y calin el continuamente cambiante mercado de la informática, hay estrategias y estrategias para comercializar dad mínima, altas prestaciones a precios moderados, o férrea calidad a onerosos costos.

IBM va más allá de estas posibilidades. El "Big Blue" vende, aparte de ordenadores, marca. Una marca que se paga con creces, a cambio de un liderazgo en el desarrollo de hardware y una cobertura de asistencia a nivel prácticamente mundial.

Este mes entramos a analizar con detalla una de las máquinas, a nivel de ordenador personal, más poderosas de la multinacional norteamericana; un Personal Sytem/2 dotado de un corazón a 25MHz en forma de lntel 80486. A un costo nada deleznable, serán precisos muchos cálculos para concluir si lo que recibimos a cambio merece la pena.

#### **¿Quién dijo cuidado?**

Nunca he ocultado que soy un pequeño forofo de IBM. De hecho, el primer PC que manejé fue de la marca. IBM siempre

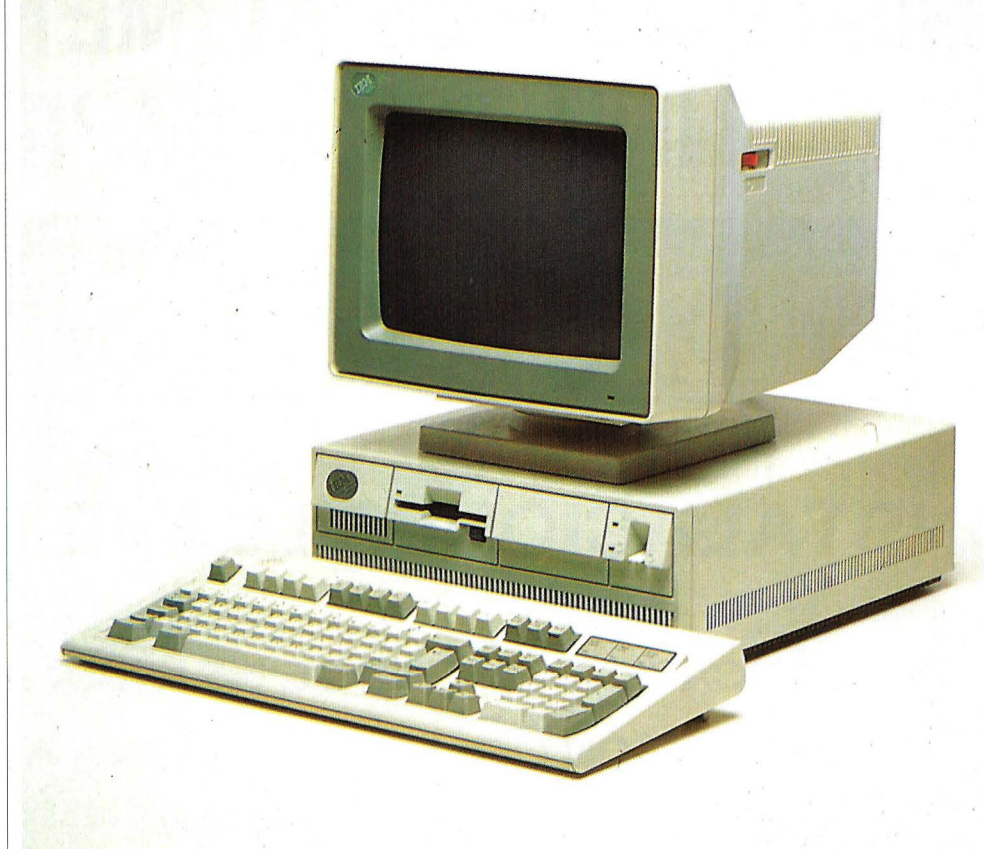

me gustó por los detalles, por la precisión en el diseño, no sólo del propio equipo sino de toda la parafernalia que lo rodea: embalaje, manuales, software "de apoyo", etc.

Sin embargo, en este caso la decepción fue mayúscula. A la redacción de "El Ordenador Personal" llegó un PS/2 modelo 70-486 , embalado en tan sólo "papel burbuja". Ni acolchantes,

#### A examen

ni cajas, nada. Dentro, al deshacer el "paquete", un precariamente protegido ordenador *PSI*  2, descuidado, rozado y sucio. Sin manuales ni discos, y sin llave de la cerradura. La sospecha tiene su disculpa: probablemente se trate de un modelo de los que fueron expuestos en la pasada edición del SIMO pero, aún así ...

El primer contacto con los "chicos" de IBM tuvo como resultado que nos enviasen un juego, según ellos completo, de manuales del equipo. En él encontré un Sistema Operativo DOS 4.0 de IBM en castellano, con los dos preceptivos discos de 720KB y los manualcillos de iniciación, programación y diseño de teclados. También un manual de referencia rápida del equipo, esta vez en inglés, que en unas 60 páginas, aproximadamente, describe las partes básicas del ordenador, el procedimiento para configurarlo (con el disco de arranque de 1.44MB que incluye), las operaciones para añadir opciones y/o unidades de disco y una guía de fallos.

Por último, una hoja suelta p ara la configuración del caché de disco duro, y un directorio de publicaciones de IBM con sus respectivos precios en dólares USA. En conjunto, una documentación ciertamente pobre para un ordenador de la talla del PS/2 486.

#### **Primer contacto con el hardware**

A continuación procedí a fijar mi atención en el equipo propiamente dicho. Nada hay en el 70/ 486 que resalte frente al resto de la gama PS/2. Cuanto menos de caja para fuera. El mismo diseño compacto y agradable a la vista, de color marfil y textura gruesa, con apariencia sobria en su conjunto.

Por la parte frontal del equipo, a la izquierda se sitúa el único elemento identificativo de la configuración: la chapa oval de IBM, gris metalizada en este caso, con el logo de la casa y la referencia al modelo. A su derecha, una unidad de 3.5 pulgadas de alta densidad, seguida de la tapa del hueco para una segunda unidad o, en su caso, de cinta de backup. Por último, y totalmente a la derecha, un LED de conexión del equipo, otro para disco duro, y un interruptor basculante de conexión a la red. Todo ello albergado en 35 centímetros de ancho por 14 de alto (algo menos que un "baby" convencional).

41 centímetros por detrás se sitúa la parte trasera del PS/2, . que alberga la cerradura de la caja, dos tornillos "manuales", el conector de alimentación y conectores para teclado, ratón Microsoft, puerto serie, paralelo y vídeo VGA, así como tres tapas correspondientes a otros tantos slots de expansión.

#### *i***Armar y desarmar... ¡Pero si es lo más fácil!**

Para retirar la tapa de la caja sólo es preciso abrir la cerradura (en nuestro caso, afortunadamente, venía abierta, pues no dispusimos, nunca; de la llave) y aflojar dos tornillos tipo "manual", con lo que sale la

*A la redacción de EL ORDENADOR PERSONAL llegó un PS/2 modelo 70-486 embalado en tan sólo "papel burbuja"* 

misma con bastante suavidad. La tapa y los laterales son metálicos por completo, mientras que el frontal, y la carcasa de la base son de material plástico.

A la derecha del equipo, y en toda su longitud, se descubre la fuente de alimentación de 132 wattios, algo escasillos a mi modo de ver. En su parte media lleva acoplado un ventilador que extrae el calor de la misma para acabar "enchufándolo" al resto del equipo. Esta fuente se conecta directamente, sin necesidad de cableado intermedio, a la placa madre, y le "roba" a la misma la señal correspondiente al LED de disco duro que, junto con el de encendido, se acopla en el frontal de la propia fuente.

Al empezar a desmontar, la tendencia general es echar mano a la colección de destornilladores, pero en el caso de los PS/2 esta maniobra es totalmente innecesaria. Gracias a un diseño soberbio y concienzudo, cualquier PS/2 de arma/desarma en cinco minutos escasos con las herramientas más naturales posibles: las manos. El precio que se paga a cambio, claro, es una falta de compatibilidad física con hardware no diseñado específicamente para PS/2.

Lo primero que debe hacerse es extraer la unidad de disco flexible. Esta operación viene perfectamente explicada en el manual de referencia rápida del equipo pero, por su simplicidad, consultar el mismo·es totalmente innecesario.

Para extraer la unidad basta con presionar una pestaña de plástico para que la misma se deslice totalmente hacia fuera. No hay cables, y se conecta a una extensión del bus con un conector "encajado" en la propia unidad. Así, se advierte · un disco Mitsubishi de 1. 44MB de capacidad, física-

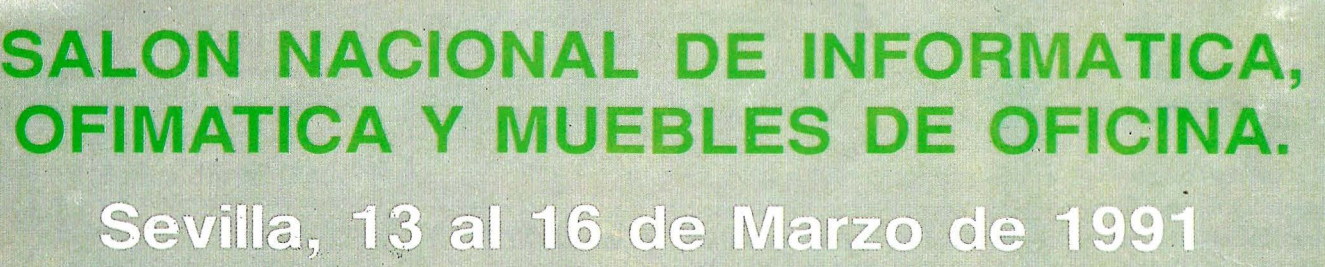

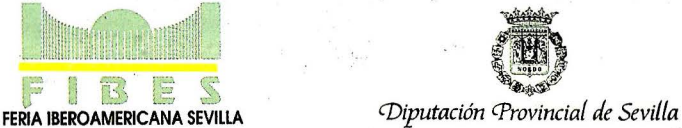

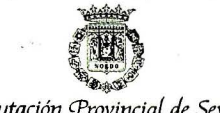

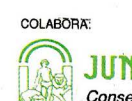

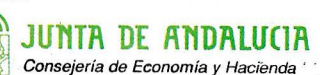

(Sevilla Este) - Aptdo, de Correos 4016 - Fax: 467 53 50 - Télex: 72514 - Teléfono: 467 51 40 - 41080-SEVILLA

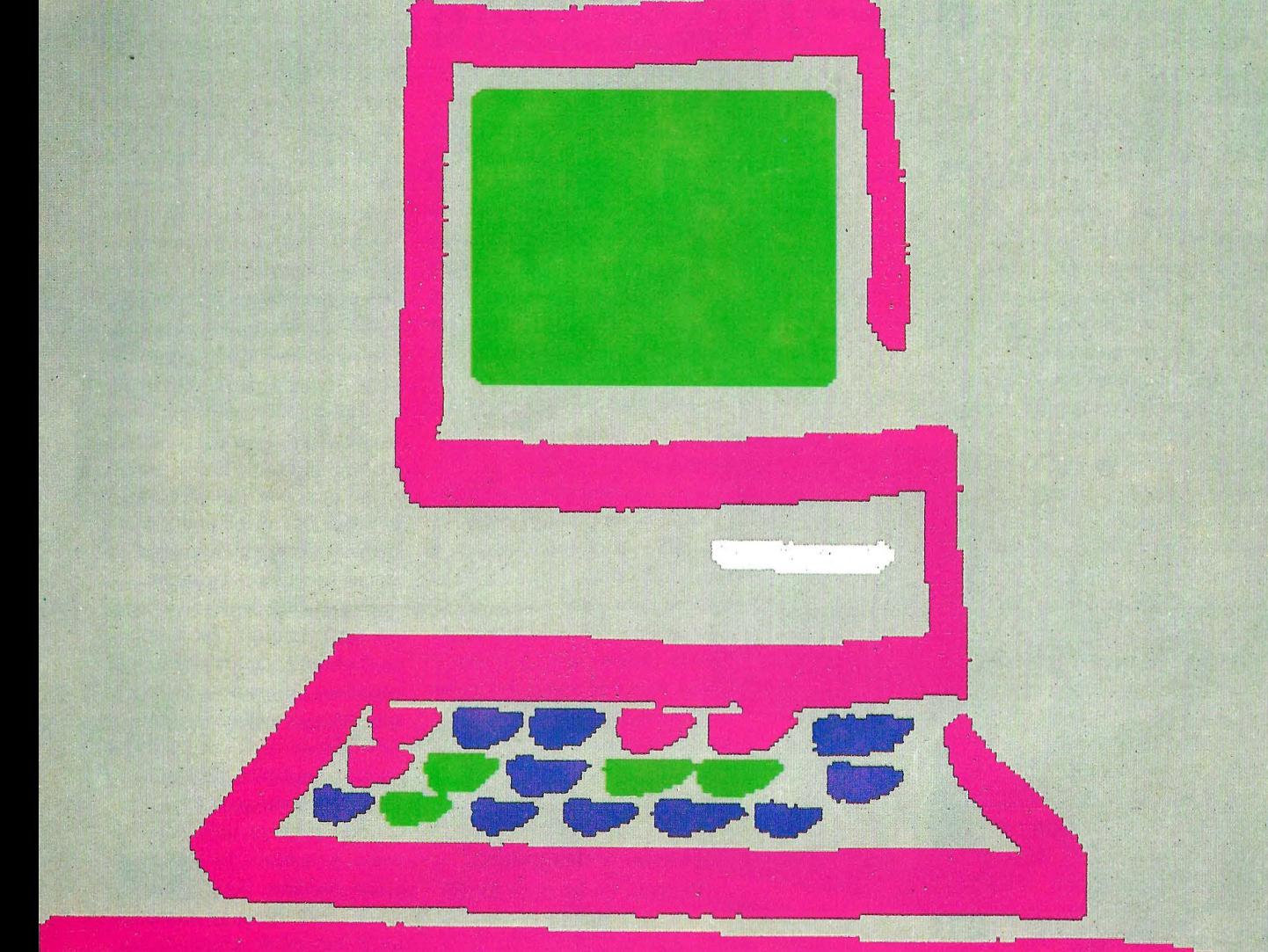

#### A examen

#### **Tabla 1.- Prestaciones del ffiM PS/2 modelo 70-486**

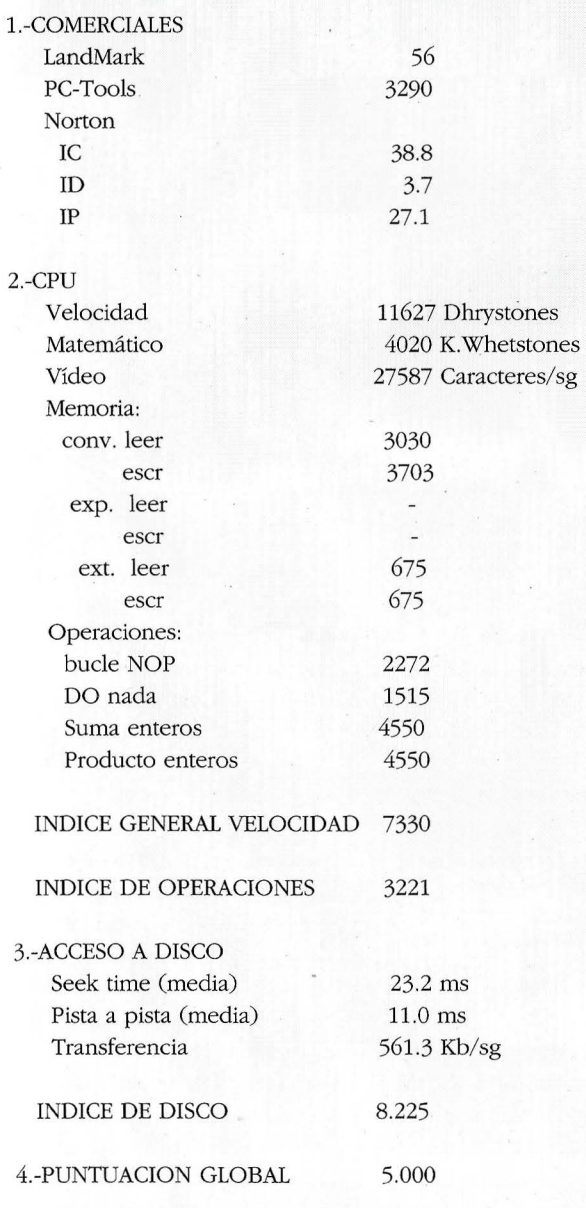

mente distinto a las unidades habituales, incluyendo el tipo de conector. Desde luego, comprar a IBM la segunda unidad en caso de instalarlo es algo obligado.

Tras la unidad de disco, y por un procedimiento igualmente intuitivo, se puede extraer, presionando dos pestañas, el disco duro de 120MB en 3.5 pulgadas, loca- La placa se constituye, bálizado en la parte posterior cen- sicamente, por un mar de circuitral del equipo. Aunque aparen- tos de montaje superficial temente se trata de un Western (SMD), algunos hilillos-retoques Digital, ni siquiera el conector es, tampoco, estándar, lo que vuelve a obligar a comprar, en el futuro, las ampliaciones a IBM.

Para ir más allá puede extraerse el llamado DISKETTE BUS, un circuito impreso que, enchufado a la placa madre, ofrece conectores para los dos floppies y el disco duro, conectores que incluyen alimentación, control y datos en una sola pieza.

Por la parte izquierda del frontal del equipo, en una especie de torre, se aloja el altavoz, una pila de litio de 6V y alta capacidad (para la CMOS-RAM) y un miniconetor en circuito impreso para ambos. El conjunto, una vez más, se extrae presionando una pestaña.

Por último, y tirando de siete enganches plásticos, uno por uno, puede levantarse la carcasa de soporte que deja al descubierto el "alma matter" del equipo.

#### **La placa madre**

La placa madre es exactamente la misma que la del modelo 70-386, que data de 1988. Ocupando prácticamente toda la superficie de la caja (a excepción de la franja cubierta por la fuente de alimentación), se sujeta a ésta gracias a varios tornillos que mantienen la rigidez del sistema.

*Gracias a un diseño soberbio y concienzudo, cualquier PS/2 se arma/ desarma en cinco minutos escasos y todo ello con las herramientas más naturales del mundo: las manos* 

en wire-wrapping (que deslucen algo el conjunto), cuatro zócalos para chips de memoria, dos de ellos ocupados por 4MB de RAM a 70ns, y tres zócalos de expansión Micro Channel (MCA), dos de ellos largos y uno corto.

En la propia placa se encuentra el hardware controlador de floppies y disco duro, los puertos y el adaptador de vídeo VGA analógico-color.

En la parte frontal derecha está, sujeta por 4 pestañas y dos microconectores algo rígidos, la placa del procesador, que alberga un radiante 486 a 25MHz, sin radiador, su preceptivo oscilador, el caché externo y varios arrays lógicos programables (PAL's) a modo de firmware. Obviamente, al ser diseño IBM, no se contempla espacio para un coprocesador aritmético Weiteck.

#### **El resto del mundo**

Volver a montar la unidad central fue tan rápido y sencillo como lo fue desarmarla. Tras ello, centré la atención en el resto de los componentes del equipo, esto es, monitor y teclado.

El monitor suministrado fue un IBM 8513, un 11 pulgadas color, resolución VGA. Ni que decir tiene que, aunque no soporta modos extendidos (la VGA IBM tampoco), la calidad de texto y gráficos es asombrosa.

El teclado fue el habitual, un expandido de 102 teclas en castellano, del cual lo más destacable es la suavidad al tacto y

el "click" obtenido tras cada pulsación de una tecla.

Una vez tomadas las pertinentes notas, llega la hora de pasar a utilizar el equipo ...

#### **Puesta en marcha**

Al arrancar el equipo, lo primero que se advierte, junto con un suave y poco molesto zumbido del ventilador, es que el PS/2 realiza un exhaustivo chequeo de la RAM del sistema y, supongo, del resto del mismo.

Nada más terminar con los 4MB instalados, el POST (test de autoarranque) reveló dos errores, números 161 y 163. Haciendo referencia a la guía del equipo, no encontré reseña alguna de estos códigos de error. Todo un fallo.

Sin embargo, tras desarmar completamente el equipo, es lógico que la CMOS-RAM "se caiga" por falta de batería, por lo que procedí a correr el disco de arranque y referencia del equipo. El mismo incluye un proceso de configuración automática, en inglés, que, dicho sea de paso, corre perfectamente. Tras ello, el error 161 desaparece, no así el 163, que subsiste hasta que se instalan correctamente la fecha y horas del sistema.

El disco de referencia también incluye utilidades para comprobar el equipo, así como para instalar nuevas opciones, y almacena la configuración del sistema para poder recuperarla en caso de anomalía, sin tener que reconfigurar el ordenador completo.

Pasada esta fase, la siguiente consiste en instalar el sistema operativo (no advertí ningún detalle particular ni con la versión 3.3 ni con la 4.0 del DOS) y correr el sistema de test para 486, PRECIOS FACILITADOS POR IBM ESPAÑA PARA EL PS/2 70-486

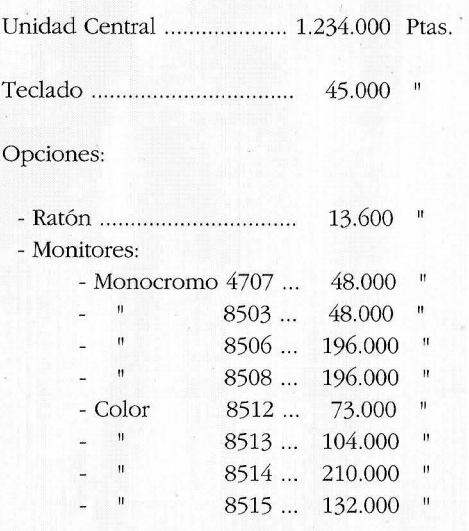

ya habitual en todos nuestros bancos de pruebas de la revista. El comportamiento del PS/2 modelo 70-486 es francamente bueno, tanto en cifras (que quedan reflejadas en la tabla 1), como en fiabilidad, ya que no obtuve ningún tipo de problema en ninguna de las series de pruebas que le practiqué.

#### **Conclusiones**

El PS/2 Modelo 70-486 es un gran, gran equipo. Destaca de él la ergonomía en su diseño, y la audacia del mismo, características en común con todo el resto de la gama. Un comportamiento sobrio y fiable, un teclado más que agradable al uso, y un monitor de calidad más que buena. Adicionalmente, el respaldo del nombre IBM, y la existencia de mucha documentación sobre el mismo, pese a lo elevado de su costo.

Como contrapunto, un precio alto, muy alto tal y como se refleja en la tabla superior, a tenor de la comparación con otros equipos del mismo nivel. Una falta de compatibilidad con otras marcas, a la hora de ampliar el hardware, y el hecho de que lleve, como todos los PS/2, bus Micho Channel, cuando parece que el mercado se inclina cada vez más hacia el lado de los buses EISA.

Además, es conveniente indicar que, si bien el equipo cumple perfectamente con las especificaciones, no es, ni mucho menos, el más rápido dé! mercado. El disco duro es silencioso y veloz, al igual que el vídeo. Pero en CPU, tal y como se advierte en la tabla 1, los hay bastante más rápidos.

En definitiva, un equipo para quienes necesiten un ordenador bastante rápido, cómodo y bueno, para usarlo y no manipularlo. Para ampliarlo lo menos posible y, además, para pagar por él. Si vd. pertenece a esta categoría de clientes, el PS/ 2 70-486 es la elección adecuada.

**o** 

## 

# NO ES UN VIDEOJUEGO

## fl POTRO Df VAllfCAS

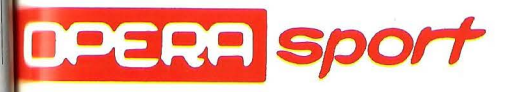

ustavo Férnandez Balbuena 25. 28002 Madrid. Distribuido por MCM. Teléf. 457 50 58

#### CARACTERISTICAS TECNICAS

- 24 Golpes distintos: jack, directo, gancho, croche, etc.
- 2 Tipos de guardia, 8 tipos de paradas, 4 formas distintas de esquivar al contrario.
- Preparación del combate con un sparring.
- Lucha por el título de España de los ligeros, lucha por el título europeo.
	- 5 Defensas del cetro europeo.
	- Lucha final por el título unificado del mundo

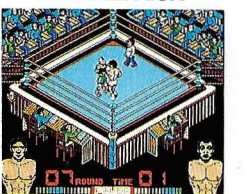

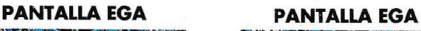

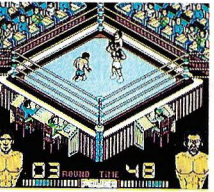

**Una versión más en la familia** 

## **Lanzamiento de Turbo Pascal6.0**

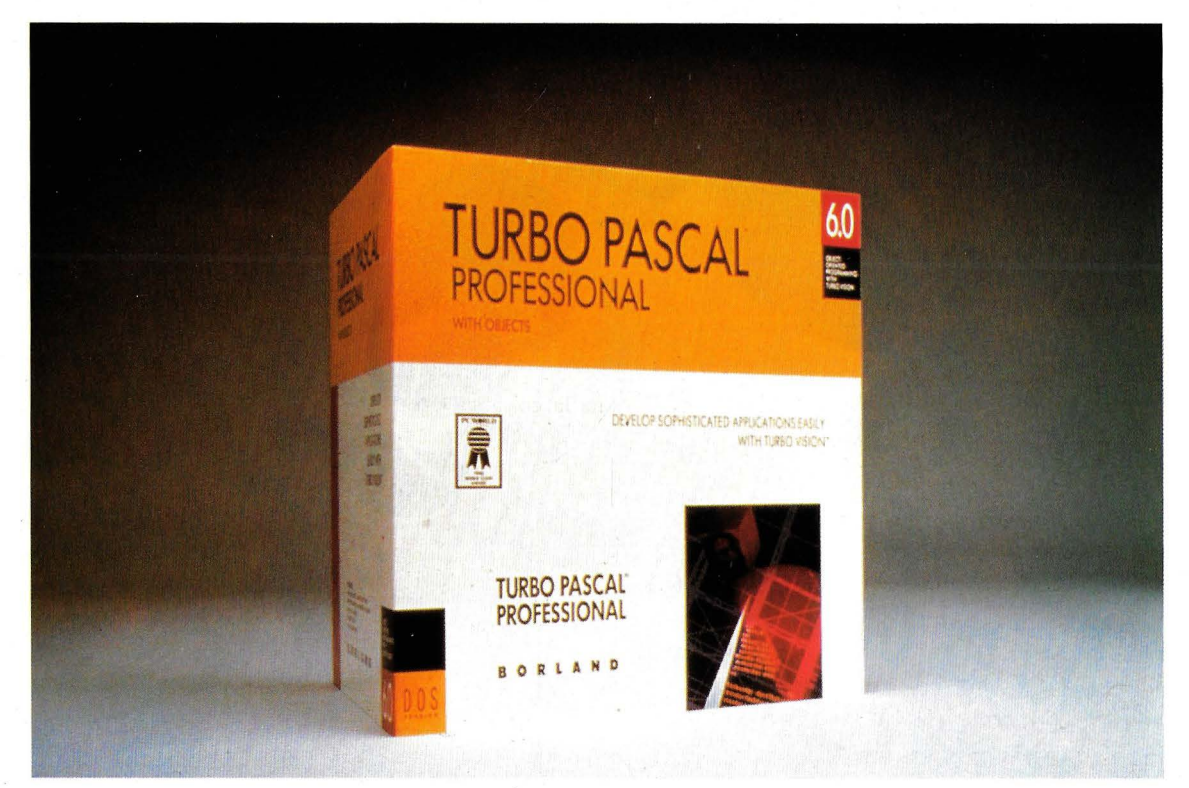

*Los señores de Borland lanzan al mercado una nueva versión de su conocido compilador de Pascal* 

o hace más de un año que la firma estadounique la firma estadounidense Borland lanzaba al mercado la versión 5.5 de su conocido compilador de pascal Turbo Pas-5.5 de su conocido cal. Al hacerlo tan solo había transcurrido un año desde el lanzamiento de la versión 5.0. Esta firma parece que tiene prisa por actualizar sus versiones continuamente, hecho que los usuaDavid Gómez

ríos de este lenguaje de programación encontrarán bastante afortunado, ya que les permite disfrutar de nuevas mejoras en un breve espacio de tiempo. Desde noviembre de 1990 se ha

*Borland ha presentado la versión 6.0 de su famoso compilador Turbo Pascal* 

introducido en el mercado informático la nueva release, la 6.0. Las nuevas características que incluye este paquete son las siguientes:

Turbo Vision, que incluye de forma simultánea un potente gestor de múltiples ventanas, menús de persiana, soporte del ratón y de secuencias de teclas. La capacidad de gestión de esta utilidad incluye también una bi-

**El Ordenador Personal N" 96** 

#### Actualidad

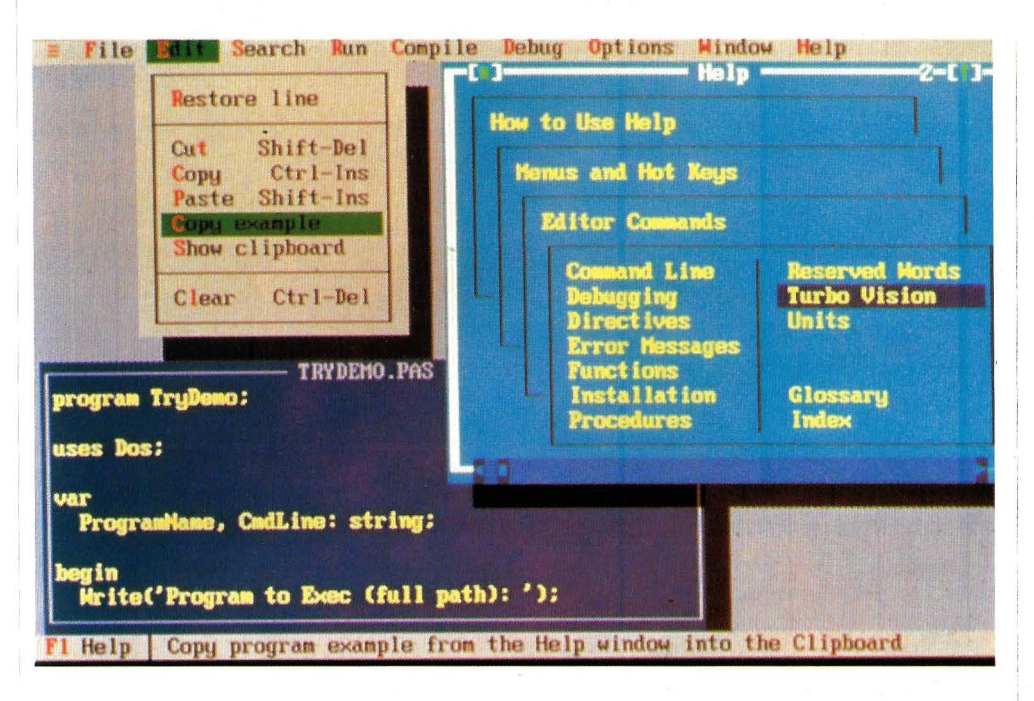

blioteca de gestión de diferentes tipos de colecciones, pudiendo almacenar y cargar objetos constantes. Turbo Vision permite crear aplicaciones de gran calidad profesional con un mínimo esfuerzo.

El nuevo entorno de desarrollo integrado en la aplicación ofrece una alta productividad a los programadores, con las posibilidades de editar ventanas múltiples, soporte de ratón, nuevo editor multifichero, cajas de diálogo, funciones de cortar y pegar, depuración integrada y puntos de detención condicionales. Turbo Pascal 6.0 incluye también una iniciación al producto en línea y una completa guía de ayuda en pantalla.

El nuevo ensamblador integrado ofrece a los programadores un total acceso a los símbolos del Pascal y permite la adición de código ensamblador dentro de los programas de forma sencilla.

También se ha lanzado la versión Turbo Pascal Professional 6.0, que además de incluir las mejoras anteriormente descritas viene equipada con las siguientes:

**El Ordenador Personal** Nº 96

*Es! a n ueua versión incluye mejoras como Turbo Vision. que permite crear múltiples*<br>ventanas

*Los usuarios de la muerior versión pueden adquirir la* <sup>11</sup>*ueva por* 1111 *precio*  ¡ *módico* 

Un compilador en línea de comando, denominado Turbo Drive, que funciona en memoria extendida, permitiendo de esta forma la compilación de aplicaciones de gran tamaño.

El conocido Turbo Debugger, que soporta la depuración orientada a objetos y la ejecución inversa. Turbo Drive permite a Turbo Debugger la depuración de programas de cualquier tamaño en ordenadores con procesador 80286 u 80386 con memoria extendida.

Turbo Profiler mide el funcionamiento de los programas.

Por último Turbo Assembler (compatible con el macroassembler MASM) permite generar un código altamente optimizado, soportando instrucciones del 486. Esta utilidad ofrece una interface con lenguajes de alto nivel para facilitar la integración con Pascal y C.

#### **Disponibilidad**

La versión inglesa de este producto está disponible desde el día 20 de Noviembre de 1990. Los requerimientos del sistema son ordenadores compatibles PC/XT/AT y PS/2 con 512 Kb de RAM y una versión MS DOS 2.0 o posterior. Indudablemente es recomendable tener un disco duro.

Turbo Pascal 6.0 tiene un precio de venta al público de 18.700 ptas. La versión Professional 37.400 ptas. Los usuarios registrados de la versión 5.5 pueden acceder a la versión 6.0 por 8.800 ptas y al Professional por 12.500 ptas. **O** 

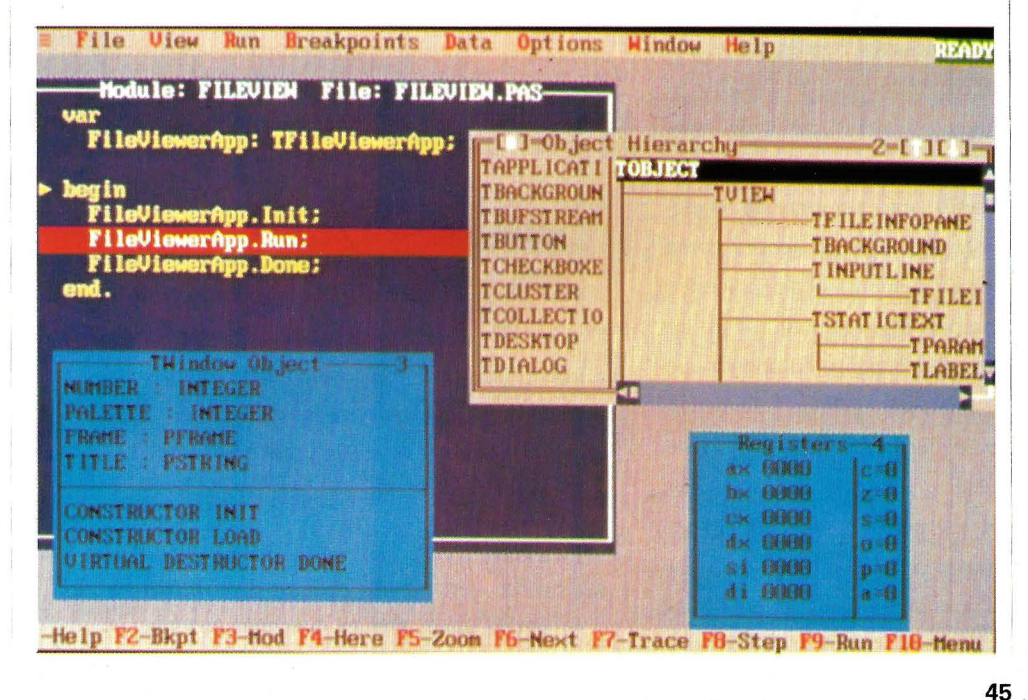

#### **Capítulo 6**

## **Arrays**

*Los arrays, también llamados matrices* **e** *incluso ¡arreglos! son una importante característica en cualquier lenguaje de programación* 

#### Juan Hidalgo

a rray<br>de va<br>mismo<br>denom n array es un conjunto de variables de un mismo tipo a las que se denomina en el programa con un nombre común. Mediante un índice se puede acceder a un elemento específico del array. En C, la numeración del índice empieza, obligatoriamente, con el número O y continua, en posiciones contiguas de memoria, hasta que se obtiene el último elemento del array, que corresponderá al índice más alto. Por lo tanto, un array de 50 elementos de tipo int tendrá como primer elemento el de índice O y como último elemento al de índice 49. Téngase en cuenta que el elemento número 50 estará fuera del límite del array. Este suele ser un error muy frecuente en los programadores que vienen de otros lenguajes donde los índices del array comienzan en el l.

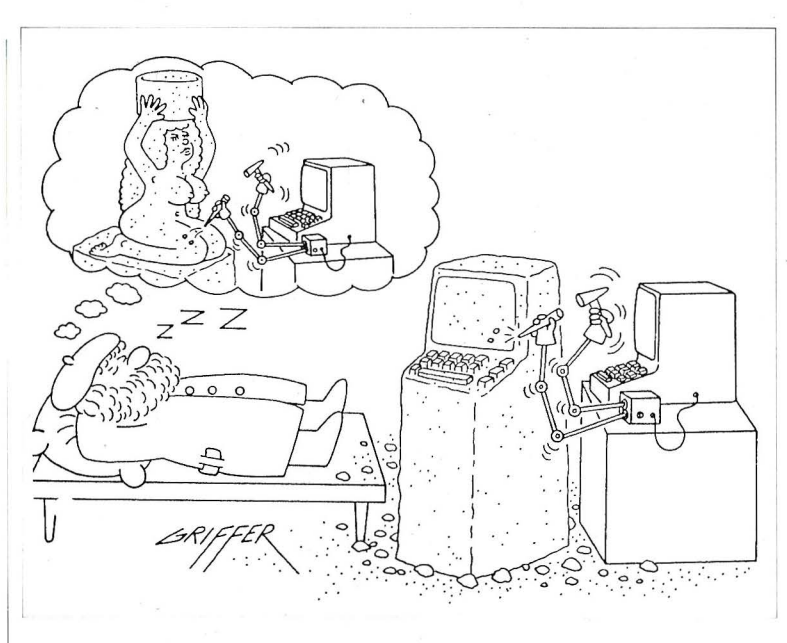

Por supuesto, están permitidos arrays de varias dimensiones, aunque, como veremos más adelante, en C existen soluciones mucho más recomendables y rá-

*Un array es un conjunto de variables de un mismo tipo a las que se denomina en el programa con un nombre común* 

pidas que los arrays de más de dos dimensiones.

#### **Arrays unidimensionales**

Mediante la declaración de un array conseguimos que el compilador haga la reserva de memoria necesaria para todos los elementos del array.

La sintaxis de esta declaración para arrays de una sola dimensión es la siguiente:

tipo nombre\_array[tamaño];

Mediante el tipo, indicamos al compilador de qué tipo será cada uno de los elementos del array. El nombre del array debe cumplir todas las normas para la denominación de identi-

#### **LISTADO Nº 1**

 $/*$  CAP6E1.C

Programa de demostración del uso de arrays \*/

#include <stdio.h>

mainO {

int array[10]; enteros\*/ int índice; /\* Define un array de 10 elementos /\* Esta variable indexará el array \*/

 $/*$  Bucle que coloca un valor en cada elemento del array  $*/$ for ( indice=0; indice  $< 10$ ; indice++)  $array[indice] = indice * 10;$ 

printf("\nEstos son los 10 elementos del array:\n");  $/*$  Bucle que imprime los valores de cada elemento  $*/$ for ( indice=0; indice  $< 10$ ; indice++) printf("El elemento nº %2d contiene el valor %2d\n", indice, array[indice]);}

#### SALIDA DEL PROGRAMA

Estos son los 10 elementos del array: El elemento  $n^{\circ}$  0 contiene el valor 0 El elemento nº 1 contiene el valor 10 El elemento nº 2 contiene el valor 20 El elemento  $n^{\circ}$  3 contiene el valor 30 El elemento nº 4 contiene el valor 40 El elemento nº 5 contiene el valor 50 El elemento  $n^{\circ}$  6 contiene el valor 60 El elemento nº 7 contiene el valor 70 El elemento nº 8 contiene el valor 80 El elemento nº 9 contiene el valor 90

ficadores que ya vimos anteriormente porque, en realidad, se trata del nombre de una variable. Por último, mediante el operador sizeofO podremos obtener el tamaño total en bytes del array completo:

 $total_bytes = sizeof(tipo)$  \* long\_array;

En el ejemplo del Listado nº1 se observa cómo se declara un array de tipo int. Por supuesto, se puede declarar de una forma análoga cualquier array para cualquier tipo básico de C. Incluso podríamos declarar de una forma similar un array de elementos de un tipo definido por el programador (como podría ser una estructura o una unión).

C tiene, sin embargo, una característica que resulta muy frustrante para los programadores noveles de este lenguaje: ¡ no comprueba los límites del array!. Véase el ejemplo del listado nº2, donde observamos que hemos declarado un array de 10 elementos de tipo int y que lo hemos inicializado con valores del 1 al 10. Lógicamente, los elemen-

#### *Aunque parezca extraño,* **C** *no comprueba los límites de un array*

tos de este array irán del array[O] al array[9l. Sin embargo, observe que el programa rebasa limpiamente este límite superior (la segunda condición del for es que i sea menor o igual a 10, cuando para cumplir los límites del array debería ser siempre menor). Por todo ello, el bucle manda imprimir el elemento array[10] que no está definido en el array.

Observe ahora atentamente la salida del programa. Se imprimen los 10 primeros elementos y ¡también! el elemento 11. Lógicamente, en este caso, lo que imprime el programa son los dos bytes siguientes al final del array tomándolos como un número de tipo int (el 8202 final). Lo que resulta incomprensible para muchos es que en este caso, no se genere ningún mensaje de FUERA DE RANGO (OUT OF RANGE) en tiempo de ejecución. Ya dijimos en nuestra primera entrega que C es un lenguaje de programadores para programadores y que su guía principal es tratar de dejar a éstos completa libertad en la composición de su código, aunque ello sea peligroso. Bien, cumpliendo ese axioma, está claro que lo que hace el compilador es dejarle el problema de comprobar los límites del array al programador. Si éste decide, por las razones que sean, que debe superar los límites de un array en un caso concreto, en C podrá hacerlo.

En el capítulo del mes anterior, dedicado a las funciones, vimos que se podían pasar argumentos a las funciones por valor y por referencia. En el

caso de los arrays, al ser porciones relativamente amplias de memoria, no tiene sentido realizar llamadas por valor ya que se crearían duplicados de zonas de memoria que además de ralentizar significativamente la velocidad de ejecución de los progra-

#### LISTADO Nº 2

#### $/$ \* CAP6E2.C

Programa que demuestra que C no comprueba los limites del array \*/

#include <stdio.h>

int array[ $=[1, 2, 3, 4, 5, 6, 7, 8, 9, 10]$ ; /\* Se inicializa el arraydirectamente *•¡* 

#### mainO { int indice;

/\* Bucle para imprimir los valores de cada elemento del array \*/

for( $indice=0$ ;  $indice \leq 10$ ;  $indice++$ )  $/*$  ¡OJO! hay un error: indice debe ser menor que 10, ya que si es igual se supera el límite del

array *•¡*  printf("\n El elemento nº %2d contiene: %2d", indice, array[indice]);

printf("\n");

 $\mathcal{L}$ 

#### SALIDA DEL PROGRAMA

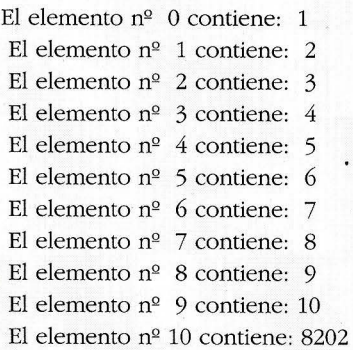

mas harían a éstos verdaderos (excepto de los arrays de caracdevoradores de RAM. Por ello, teres que por su especial comlos arrays se pasan a las funcio- posición puede calcularse su línes únicamente por referencia. | mite en tiempo de ejecución, Para ello, se pasa la dirección | los veremos enseguida). Por la del primer elemento, que se  $\vert$  razón anterior, en el ejemplo consigue escribiendo el nombre  $\vert$  del Listado nº 3 se debe pasar el

del array sin ningu-

na indexación. Es decir, el puntero a un array de 10 elementos de tipo int llamado matriz será precisamente eso: matriz. La declaración formal en la función que recibe el puntero únicamente necesitará que se especifique ei tipo del dato elemental (int en este caso). Recuerde que C no comprueba los límites del array y que en la función no se hará ninguna reserva de memoria para el array ya que únicamente se ha pasado su dirección, por lo que el nombre que se le dará al array en esta función será únicamente una referencia. Sin embargo, el programador tiene la responsabilidad y necesitará conocer el límite del array

#### **IJSTADONº3**

#### $/$ \* CAP6E3.C

Programa de demostración del paso de un array a una función *•¡* 

#include <stdio.h>

mainO {

int array[10]; /\* Define un array de 10<br>ementos enteros \*/ elementos

int indice; /\* Esta variable indexará el array *•¡* 

/\* Bucle que coloca un valor en cada elemento del array \*/

for ( indice=0; indice  $\leq$  10; indice++)  $array[indice] = indicate * 10;$ 

/\* Pasar la dirección y el límite del array a la función imprimir \*/ imprimir(array,10);

 $imprint(int arr[], int limit)$  { int i;

printf("\nEstos son los %2d elementos del  $array: \n\langle n^n, limit \rangle;$ 

/\* Bucle que imprime los valores de cada elemento\*/

for  $(i=0; i <$  limite;  $i++)$ 

printf("El elemento nº %2d contiene el valor %2d\n",

i,arr[i]);

#### SALIDA DEL PROGRAMA

Estos son los 10 elementos del array: El elemento  $n^2$  0 contiene el valor 0 El elemento nº 1 contiene el valor 10 El elemento nº 2 contiene el valor 20 El elemento nº 3 contiene el valor 30 El elemento nº 4 contieñe el valor 40 El elemento  $n^{\circ}$  5 contiene el valor 50 El elemento  $n^{\circ}$  6 contiene el valor 60 El elemento nº 7 contiene el valor 70 El elemento nº 8 contiene el valor 80 El elemento nº 9 contiene el valor 90

**El Ordenador Personal Nº 96** 

#### **CUADRONº1**

El uso de printfO

#### Sintaxis:

#include <stdio.h>

int printf(char \*formato, lista\_argumentos)

#### Descripción:

La función printf (declarada en el archivo de cabecera stdio.h) escribe en la salida estándar los argumentos que componen lista\_argumentos siguiendo las indicaciones de la cadena formato. En la cadena formato pueden existir dos elementos: Por un lado, los caracteres que se presentarán tal cual en la pantalla (si está definida como salida estándar, que suele ser lo habitual). Por otro, están los códigos u órdenes de formato. Los Códigos de formato pueden ser los siguientes:

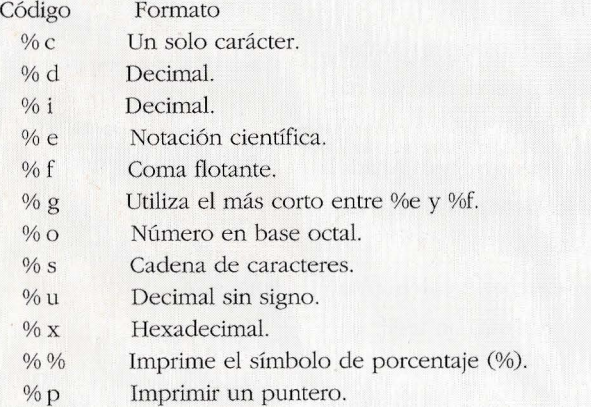

o/o n Se debe asociar un puntero a un entero en el que se dejará el número de caracteres escritos hasta entonces (hasta el sitio del formato donde esté %n).

Por snpuesto, deberá haber el mismo número de código en la cadena formato que argumentos en la lista de argumentos variable. Los códigos de formato pueden además contener unos modificadores, que indicarán varios conceptos como la longitud máxima del campo, número de decimales en argumentos numéricos o tipo de justificación en cadenas de caracteres, etc. En el ejemplo del Listado nº4, se encuentran distintos tipos de modificadores donde podrá darse una idea de cómo se utilizan. Para una descripción más eletallada de todas las combinaciones posibles en printfO (o en las funciones relacionadas: fprintf(), sprintf(), vprintf(), scanf(), etc. consulte el Manual de su Compilador.

límite del array a la función imprimir. Obsérvese que la declaración del argumento formal es int arr[], y que no se pone ningún número dentro del paréntesis, ya que la función puede indexar el array simplemente sabiendo que sus elementos son de tipo int.

**El Ordenador Personal Nº** 96 **49** 

(arrays de caracteres, cadenas de Textos determinado, contestan caracteres o tiras de caracteres) sus competidores con la corresson un tipo especial de arrays pondiente nueva versión incorunidimensionales. En C no exis- porando las nuevas característiten variables de tipo carácter de cas en un tiempo récord. una longitud mayor que 1 por lo Además en C, existe el

que todos los literales del programa deben ser obligatoriamente tiras de caracteres. Una cadena de caracteres es un array de caracteres que termina en un carácter nulo que siguiendo la terminología C se especifica como ' $\sqrt{0}$ '. Por este motivo, para declarar un array de caracteres es necesario que éste sea de un elemento más que el string más largo que deba contener. Así si un array debe contener la palabra "Ordenador" (9 caracteres) deberá tener una longitud mínima de 10 caracteres (reservándose el último para el'\0'.

El hecho de que las cadenas de caracteres sean consideradas arrays permite que C sea, sin ninguna discusión, el lenguaje que hace posible una mayor moldeabilidad en el tratamiento de textos. No existe ningún lenguaje con una flexibilidad mayor en textos, lo que ha provocado que prácticamente el 100% de los programas de tratamientos de textos modernos se hayan convertido en C en los contados casos en que no eligió este lenguaje en el principio.

Esto también ha provocado. la reciente "guerra de versiones" a la que estamos asistiendo donde a una nueva versión de Los arrays de tipo char un programa de Tratamiento de

**USTADONº4** 

/\* CAP6E4.C Uso de printf \*/

#include <stdio.h>

#### ·void mainO

char  $c = 'h'$ , \*cadena = "ordenador"; int num = 234, \*ptr, hex =  $0x10$ , oct = 010, dec = 10; double  $fp = 251.7366$ ;

/\* Imprimir enteros. \*/ printf("%d %+d %06d %X %x %o\n\n", **num, num, num, num, num, num** );

/\* Contar los caracteres impresos. *•¡*  printf( $"$  V\n"); printf( "1234567890123%n45678901234567890\n", &num ); printf( "Número de caracters impresos: %d\n\n", num );

/\* Imprimir caracteres. \*/ printf( "%10c%5c\n\n", e, e);

/\*Imprimir cadenas de caracteres. \*/ printf( "%25s\ n%25.4s\n\n", cadena, cadena);

;• Imprimir números en coma flotante. \*/ printf(  $\frac{10}{6}$  %.2f %e %E\n\n<sup>n</sup>, fp, fp, fp, fp);

;• Imprimir números en hexadecimal, octal y decimal. *•¡*  printf( $\frac{10}{6}$   $\frac{6}{10}$   $\frac{6}{10}$   $\frac{6}{10}$ , hex, oct, dec );

;• Imprimir punteros. *•¡*   $ptr =$  # printf( $^{\prime\prime\prime}\%$ Np %p %Fp\n", ptr, (int far \*)ptr, (int far \*)ptr );

#### SALIDA DEL PROGRAMA

234 +234 000234 EA ea 352

V 123456789012345678901234567890 Número de caracters impresos: 13

h h

ordenador orde

251.736600 251.74 2.517366e+02 2.517366E+02

16 8 10

FFF2 FFF2 FFF2:2D41

"Hágaselo Vd. mismo". Realmente, para cualquier programador no resulta en exceso complicado realizarse su propio programa de edición de textos, con las características que necesita. Para conseguirlo, dispone de una amplia colección de funciones de este tipo en la biblioteca de funciones estándar del lenguaje y que acompaña a todos los compiladores.

En el ejemplo del Listado nº5 podrá observar la utilidad de tres de ellas:

strcp(destino,origen): Copia la cadena origen en la cadena destino.

strca(destino,origen) Añade el contenido de origen al final de la cadena destino.

strlen(cadena): Calcula la longitud de cadena, sin tener en cuenta el carácter nulo final.

#### **Arrays bidimensionales**

Un array bidimensional se puede denominar como un array de array unidimensionales. En el ejemplo del listado nº 6 se puede observar como se declara y utiliza un array de dos dimensiones. Observe que en C, a diferencia de otros lenguajes no utiliza la coma para separar las dimensiones del array sino que cada una estas dimensiones va en sus correspondientes llaves cuadradas. Con ello se refuerza la idea de que un array bidimensional es, en realidad, un array

#### **USTADON**<sup>9</sup> 5

/\* CAP6E5.C

Uso de funciones de librería para manipulación de cadenas  $*/$ 

#include <string.h> #include <stdio.h>

int main(void)

char cadena[25]; char \*espacio =  $"$ , \*nombre= "Ordenador"; char \*articulo =  $"El";$ char \*adjetivo = "Personal";

strcpy(cadena, articulo); strcat(cadena, espacio); strcat(cadena, nombre); strcat(cadena, espacio); strcat(cadena, adjetivo);

printf("%s\n", cadena); printf("Longitud real de cadena: %2d\ n" ,strlen(cadena));

return O;

#### SALIDA DEL PROGRAMA

El Ordenador Personal Longitud real de cadena: 21

de arrays unidimensionales.

Al ser un puntero a una cadena de caracteres igual a un array de caracteres, si tuviéramos un array de estos punteros podríamos pensar que son en realidad un array bidimensional de tipo char. Aunque esto es cierto, la realidad es que se enfatiza más en utilizarlo como un array de punteros a cadenas de caracteres. Un ejemplo clásico

son los argumentos que se pasan en líneas de comandos. Cuando declaramos char \*argv[] estamos declarando un array de punteros a cadenas de caracteres (al igual que en la declaración char \*env[] para la recogida de las variables de entorno). Observe en el

#### LISTADO Nº 6

/\* CAP6E6.C Uso de arrays bidimensionales\*/

#include <stdio.h>

int main(void) { int num[5][4l, i, j;

/\* Llenar el array \*/ for( $i=1$ ;  $i<5$ ;  $i++$ ) for( $j=1$ ;  $j<4$ ;  $j++$ )  $num[i][j] = i+j;$ 

```
/* Imprimir el valor de cada
elemento*/ 
  for(i=1; i<5; i++)
    for(j=1; j<4; j++)printf("num[%d][%d]: 
%2d\n\frac{n}{j}, j, num[i][j];return O;
```
SALIDA DEL PROGRAMA

num[1][1]: 2 num[1][2]: 3 num[1][3]: 4 num[2][1]: 3 num[2][2]: 4 num[2][3]: 5 num[3][1]: 4 num[3][2]: 5 num[3][3]: 6 num[4][1]: 5 num[4][2]: 6 num[4][3]: 7

#### LISTADO Nº 7

/ \* CAP6E7.C Arrays de punteros a cadenas de caracteres\*/

#include <stdio.h> #include <stdlib.h>

 $/*$  argv y env son dos arrays de punteros a cadenas de caracteres  $*/$ 

int main( int argc, char \*argv[], char \*env[])

int i;

{

printf("El valor de argc es %d \n\n", argc); printf("Estos son los %d argumentos de la línea de comandos pasados a main:\n\n", argc);

for( $i=0$ ;  $i;  $i++$ )$ printf("  $argv[%d]: %s\n", i, argv[i];$ 

printf("\nLas variables de entorno en este sistema son:\n\n");

for $(i=0; env[i]$  != NULL;  $i++)$ printf(" env[%d]: %s $\ln$ ", i, env[i]);

return O;

-1

#### SALIDA DEL PROGRAMA

C:\C\SOURCE\CURSO\_C>CAP6E7.EXE prim\_argv "arg con blancos" 3 4 ultimo [ = 1]

El valor de argc es 6

Estos son los 6 argumentos de la línea de comandos pasados a main:

argv[O]: C:\C\SOURCE\CURSO\_C\CAP6E7.EXE argv[l]: prim\_argv argv[2]: arg con blancos argv[3]: 3 argv[4]: 4 argv[5]: ultimo

Las variables de entorno en este sistema son:

env[O]: COMSPEC=C:\D\COMMAND.COM env[1]: PROMPT=\$P\$G env[2]: TEMP=C:\W\TEMP env[3]:  $PATH=C:\ B; C:\ D; C:\ D\ U; C:\ C\ \ BIN; C:\ C\ \ BIN; C:\ T\ C\ \ BIN; C:\ Z\ \ BIN; C:\ D\ B; C:\ C:\ U; C:\ W; C:\ D\ B: C:\ D\ B: C:\ D\ B: C:\ D\ B: C:\ D\ B: C:\ D\ B: C:\ D\ B: C:\ D\ B: C:\ D\ B: C:\ D\ B: C:\ D\ B: C:\ D\ B: C:\ D\ B: C:\ D\ B: C:\ D\ B: C:\ D\ B: C:\ D\ B: C:\ D\ B: C:\ D\ B: C:\ D\ B: C:\ D\ B: C:\ D\ B: C:\ D\ B: C:\ D\ B: C:\ D\ B: C:\ D\ B$ env(4]: INCLUDE=C:\Z\INCLUDE env[5]: LIB=C:\Z\LIB

#### **LISTADONºS**

/\* CAP6E8.C

' Programa que demuestra el uso de arrays asignadosdinámicamente • *1* 

#define TURBO 1 /\* Si Vd. usa un compilador distinto a Turbo C, anule este #define \*/

#ifdef TURBO #include <alloc.h> #else #include <malloc.h> #endif

#include <stdio.h>

/\* Imprimir una cadena al revés usando asignación dinámica\*/ int main(void) { char \*s; int i;

if (  $(s=(char^*)$  malloc $(80)) ==$  NULL) { fprintf(stderr, "Memoria insuficiente\ n");  $exit(1)$ :  $\mathcal{E}$ 

gets(s); for $(i=strlen(s) -1; i>=0; i-)$  putchar $(s[i]);$ free(s); return O;

#### SALIDA DEL PROGRAMA

e:\e\SOUReE\eURSO\_e>eAP6E8.EXE [ = 1)

esta es una prueba [ = 1)

abeurp anu se atse

ejemplo del Listado nº 7, que cada uno de los elementos del array argv como argv[O), argv[ll, etc. es en un puntero a una cadena de caracteres

#### **Arrays multidimensionales**

Habrá observado ya que existe una relación muy estrecha entre los arrays y los punteros. Además el trabajo con punteros es mucho más rápido y fácil para el compilador ya que no tiene que indexar los arrays. Esto se acentúa aún mucho más si hay que indexar varias dimensiones de un array multidimensional. Por ello, aunque declaraciones como la siguiente:

int array[10][10][10];

son perfectamente válidas, lo cierto es que están prácticamente confinadas en la realidad y su empleo es rarísimo en C. Por ello, le recomendamos que utilice preferentemente la aritmética de punteros en lugar de arrays multidimensionales. El empleo de punteros para éste y otros cometidos será revisado exhaustivamente en nuestros dos siguientes capítulos.

#### **Arrays asignados dinámicamente**

Todo lo que hemos visto hasta ahora está muy bien cuando conocemos las dimensiones del array en el momento de escribir el código . Pero ¿y cuándo

*Los arrays se pasan a las funciones únicamente por referencia* 

#### **USTADONº 9**

#### $/$ \* CAP6E9.C

Demostración del uso de la directiva #define para la inicialización de cadenas de caracteres \*/

#include <stdio.h>

#define MENSAJEl "Este es el mensaje número 1" #define MENSAJE2 "Este es el mensaje número 2" #define MENSAJE3 "Este es el mensaje número 3"

int main(void) { printf("%s\n",MENSAJE1); printf("%s\n",MENSAJE2); printf("MENSAJE3\n"); /\* Así no está bien \*/ return O;  $\mathcal{E}$ 

SALIDA DEL PROGRAMA

Este es el mensaje número 1 Este es el mensaje número 2 MENSAJE3

este dato no es conocido?

Una primera solución consistiría en declarar el array más grande que fuéramos a necesitar. Con ello tendríamos solucionado el problema pero estaríamos despilfarrando memoria que sería .utilizada solo en contadas ocasiones. En C podemos reservar memoria dinámicamente (en tiempo de ejecución) mediante la función malloc() que

CUADRO Nº2

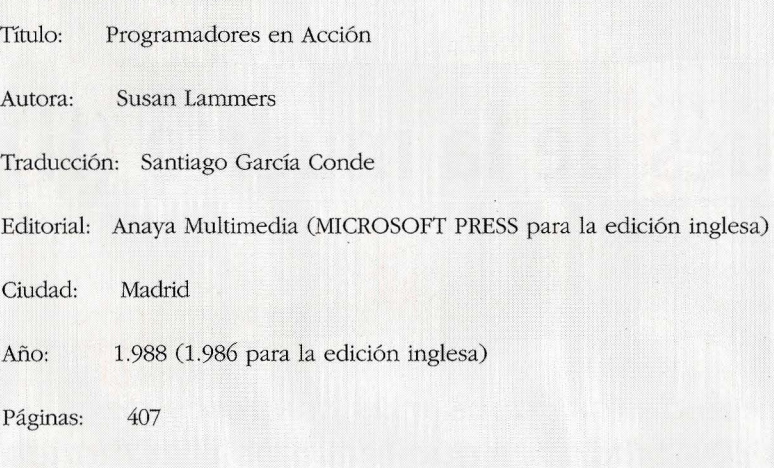

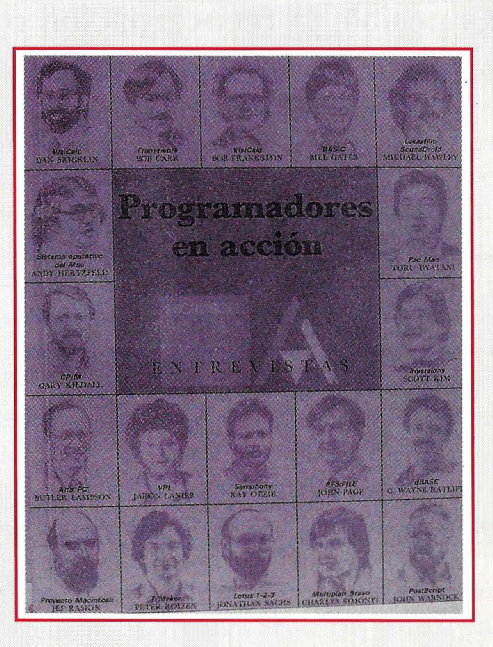

No todos los libros de la biblioteca de un programador deben ser pesados manuales de referencia. Hoy les propongo un libro que es en realidad una colección de entrevistas que la autora mantuvo en su momento

con los programadores de los programas que más éxito han tenido en los últimos años. Con muy buen criterio, el círculo no se restringió a los programadores de PC's, por lo que podremos disfrutar de una jugosa entrevista con Jef Raskin (jefe del Proyecto Macintosh de Apple, ¿les suena?). También se entrevista a Tom Iwatani ,creador del célebre PAC MAN (comecocos de los Pirineos para abajo). Como prólogo a cada entrevista la autora nos brinda una pequeña biografía de cada programador. El libro tiene altibajos evidente ya que depende mucho del personaje que esté siendo entrevistado. Yo destacaría las de Charles Simonyi (un verdadero genio que ha sentado cátedra en Microsoft), jonathan Sachs (un individualista recalcitrante que programa el celebérrimo 1-2-3) y ¡como no! la de nuestro verdadero Padre de la Microinformática: Bill Gates.

declarada en el fichero de cabecera malloc.h, (en Turbo C alloc.h). En el ejemplo del Listado nº8 podrá Vd. observar cómo se utiliza la función mallocO. La comprobación de que el puntero que ha devuelto mallocO no es un puntero nulo es completamente necesaria ya que en caso de que el sistema no dispusiera de memoria suficiente estaríamos utilizando un puntero nulo con consecuencias imprevisibles.

#### **Inicialización de arrays**

Cuando los valores que va a contener un arrays sean constantes o cuando necesitemos ini-**El Ordenador Personal** Nº 96

cializar dicho array, podremos hacerlo en el momento de la declaración. Por ejemplo:

int array $[5] = \{ 1, 2, 3, 4, 5 \};$ 

declara un array de 5 elementos int y los inicializa a los valores contenidos entres las llaves de apertura y cierre. Para los arrays de caracteres la declaración:

char string[5]={'m','e','s','a','\0'}; aunque es válida, no suele utilizarse ya que es idéntica a:

char string[5]= "mesa";

El carácter nulo final no es necesario ya que el compilador lo añadirá automáticamente. Aún se puede perfeccionar la declaración anterior:

En este caso le dejamos al compilador la "ingrata" tarea de contar los caracteres de "mesa" y definir un array lo suficientemente grande para contener "mesa\0".

En C se puede utilizar además una directiva del preprocesador llamada #define para no tener que repetir cadenas de caracteres constantes que se utilizan frecuentemente como pueden ser los mensajes de error. En el ejemplo del Listado nº 9 se puede observar su uso.

char string $\Box$  = "mesa";

**¡Es posible la reencarnación o la resurrección en la informática?** 

### Una vida después de la muerte (II)

*Vamos a analizar algunos de los casos más comunes de recuperación* **de** *archivos, las posibilidades que tenemos* **y** *la manera*  **de** *proceder en cada caso* 

Gregorio Mayoral Pinedo

ay varios programas que permiten recuperar ficheros borrados.

Como vimos en el número anterior se trata de un proceso simple ya que el DOS no borra los ficheros sino que deja libre el espacio que ocupan. Estos programas tienen dos maneras de trabajar que son MODO AUTOMATICO y MODO MANUAL.

El MODO AUTOMATICO requiere que el fichero que hemos borrado no estuviese fragmentado antes de su desaparición, que el espacio que ocupaba esté intacto y que la entrada en directorio que le correspondía no haya sido alterada.

Todo esto es mucho pedir ya que al dejar un espacio libre queda expuesto a ser ocupado por otros datos y con ello se "machacaría" la información anterior. Lo más normal del mundo es que haya algún que otro percance, con lo cual el MODO AU-TOMATICO de recuperación aunque resuelve a veces las cosas no es ni mucho menos definitivo, debido a que la información que buscamos no suele estar como nos la quisiéramos encontrar.

En el número anterior concluíamos enumerando una serie de casos en los que la recuperación no podía ser automática. Vimos seis casos de entre los más frecuentes. Habrá infinidad de ellos, pero he seleccionado estos seis por ser los más frecuentes y sobre todo porque tienen una solución viable.

Vamos a ir revisando uno a uno los casos citados en el nú-

*El MODO AUIOMATICO requiere que el fichero que hemos borrado no estuviese fragmentado antes de su desaparición,* 

mero anterior y proponiendo maneras de proceder para encontrar los datos.

#### **Antes de tocar nada**

Lo primero que se debe de hacer es saber con qué tipo de discos estamos trabajando. Necesitamos dos datos físicos de los descritos en el sector O. Estos son: bytes por sector y sectores por cluster. Nos hacen falta para calcular el número de clusters que ocupará un fichero dada su longitud en bytes.

La manera de encontrar esta información se describió en el número del mes de septiembre y se adjuntaba un programa que detallaba todo ello, en cualquier caso el número de bytes por sector viene en los bytes OCh-OBh (12 y 11) del sector O y los sectores por cluster en el byte ODh (13). Si se dispone de

#### Trucos y Utilidades

PCTOOLS o UTILIDADES NOR-TON estos datos también se pueden obtener. En PCTOOLS Versión 5.0 y posteriores en la ventana de disco hay una opción que es "información de disco" y con ella se obtienen todos estos datos. Con ayuda de las UTILIDADES NORTON en cualquiera de sus versiones hay que seleccionar en el menú principal la opción "información de disco" y dentro de ella "información técnica". En el peor de los casos podemos recurrir a un editor de sectores para inspeccionar los bytes arriba indicados dentro del sector O.

El resultado de multiplicar el número de sectores por cluster por los bytes que hay en cada sector nos da lógicamente el número de bytes que hay en cada cluster. Esta cantidad nos será de utilidad para calcular los clusters que ocupa un fichero con sólo conocer su longitud.

Para calcular los clusters que ocupa un fichero hay que dividir la longitud en bytes del fichero por los bytes que hay en un cluster (Calculados anteriormente como sectores por cluster multiplicado por bytes por sector) si la división no nos da exacta (que será lo más normal) hay que sumarle 1 al resultado.

Este dato (los clusters ocupados por un fichero) puede ser fundamental en algún caso de búsqueda de datos.

#### **El fichero estaba fragmentado**

Hay un caso en el cual esto no es problemático. Puede haber fragmentación en los ficheros, pero que no sea necesario retroceder para encontrarlo todo, es decir que el fichero estuviese fragmentado, pero los clusters se encuentren en orden, por ejemplo un fichero que ocupe los clusters 10, 11, 12, 16, 17. En este caso si estos clusters no están ocupados por otro programa con cualquier utilidad de recuperación de archivos obtendremos nuestro fichero sano y salvo. Si algún cluster ha sido usado habrá que renunciar a los datos que allí se encontraban, ya que han sido sustituidos por los datos del nuevo fichero.

Si la fragmentación es muy grande y obliga a retrocesos o hay otros ficheros borrados es probable que el programa de recuperación de datos que estemos usando nos diga que hay posibilidad de recuperación automática y si aceptamos la recuperación automática nos incluya clusters que no tienen nada que

#### *Lo primero que se debe de hacer es saber con qué tipo de discos estamos trabajando*

ver con el fichero. Si ocurre esto lo que hay que hacer es volver a borrar el fichero para intentar de nuevo la recuperación pero esta vez con el modo manual.

Vamos a ver detalladamente un sencillo caso problemático.

Supongamos que el fichero A ocupa los clusters 2 y 4, y el fichero B ocupa el cluster 3. Si borramos el fichero A y lo intentamos recuperar con las PCTO-OLS o UTILIDADES NORTON se nos informará de que la recuperación automática es probable. Si aceptamos esta recuperación automática veremos que el fichero se recupera totalmente bien. Lo que hace el programa es calcular el número de clusters necesarios para el fichero ya que la longitud está disponible en su entrada en directorio (de la que sólo falta el primer carácter del nombre) una vez calculado esto mira cual es el primer cluster del fichero (también disponible en la entrada en directorio) y revisando la F.A.T. ve si el correspondiente cluster está libre o no. En este caso ve que el cluster 2 está libre y con sólo eso nos dice que la recuperación automática es posible. Cuando seleccionamos la opción de recuperación automática lo que se hace es ir añadiendo los clusters necesarios (en nuestro caso 2) al fichero en primer lugar el 2 y después el primero que esté libre y así sucesivamente. En este caso se tomarán los clusters 2 y 4, que son los correctos.

El problema viene cuando borramos tanto el fichero A como el B y luego queremos recuperar el fichero A. Los programas de recuperación nos dirán que la recuperación automática es probable y si recuperamos el fichero A con modo automático se tomarán los clusters 2 y 3 con lo cual el fichero A se recupera mal. En estos casos, como ya hemos dicho lo mejor es volver a borrar el fichero y comenza¡; de nuevo.

Para hacer bien las cosas debemos seleccionar modo manual y añadir los clusters 2 y 4.

En general no vamos a saber en qué clusters estaba el fichero que buscamos por lo que habrá que mirar en la F.A.T. cuales son los clusters libres del

#### Trucos y Utilidades

disco, para revisarlos uno a uno Y poder adivinar cuáles corresponden realmente al fichero y así informar al programa de los clusters que debe añadir al fichero y en qué orden, todo esto desde modo manual.

#### **El primer cluster está ocupado**

Si el primer cluster está ocupado, el programa nos dirá que la recuperación automática no es posible. Entonces, hay que ir directamente a la F.A.T. para mirar todos los clusters que podamos vincular al fichero para después, con el software de recuperación, emplear el modo automático y añadir los clusters que hayamos encontrado en el orden que corresponda.

Algo que generalmente sirve de pista para encontrar el resto de los clusters es acudir al primer cluster libre después del cluster que viene en la entrada en la F.A.T. como primer cluster del fichero que buscamos.

También hay que tener en cuenta que el número de clusters que vamos a encontrar ya no es el que se calcula a partir de la longitud del fichero sino que habrá que restarle los clusters que le han sido "robados". Para ver cuántos son estos clusters "robados" hay que inspeccionar minuciosamente la F.A.T. y no siempre se acertará. Esto requiere bastante experiencia y además no siempre es necesario.

*El resultado de multiplicar el número de sectores por cluster por los bytes que hay en cada sector nos da lógicamente el número de bytes que hay en cada cluster* 

#### **Se ha perdido la entrada en directorio**

¡Pues lo tienes claro! Este caso es el más desfavorable ya que no sabemos por donde empezar. Si recordamos alguna cadena de caracteres que estaba al principio del fichero podemos intentar buscarla por todo el disco o mejor por los clusters libres (en los programas que lo permitan como el QUAID ANA-LIZER de Robert T. McQuaid, el creador del COPYWRIT). Una vez encontrado, apuntamos el número de cluster y vamos a la F.A.T. para intentar adivinar la secuencia. Para ello, es necesario también ver los clusters que estamos aceptando con el editor de sectores y recordar cómo era el fichero ya que no tenemos información sobre él y ni siquiera sabemos su longitud (que venía en la entrada en directorio que está perdida).

Una vez que sabemos los clusters que van a corresponder al fichero y el orden en que van a ir ya podemos proceder con el recuperador de ficheros en modo manual.

#### **Ficheros partidos**

Al parecer hay algún virus que se dedica a truncar ficheros, y hay varias formas de que nos encontremos ficheros truncados dependiendo de en qué punto se trunquen y porqué.

Una posibilidad es que en la F.A.T. se ponga la marca de fin de fichero antes de que corresponda en un fichero sin fragmentar. En este caso si los clusters que están a continuación están libres se mira a ver si hay suficiente número de clusters vacíos y seguidos. Si los hay se mira su contenido uno a uno para comprobar que están en el orden normal, si todo esto coincide (que suele ser así) lo más rápido es borrar el fichero y recuperarlo inmediatamente con modo automático.

Lo que suele ocurrir es que alguna de estas cosas falle. Si los clusters que están a continuación no están vacíos hay que mirar si corresponden a nuestro fichero. Si es así, se hace un CHKDSK /F para convertir las cadenas perdidas en archivos, acto seguido, se revisan los ficheros que crea el CHKDSK y los que pertenezcan al fichero que buscamos, los borramos para volver al caso anterior en el que los clusters que están a continuación de nuestro fichero fragmentado están libres. Si haciendo esto no quedan libres los clusters que hay a continuación de nuestro fragmento de fichero eso significa que el fichero estaba fragmentado. En este caso, habría que buscar entre los clusters vacíos, o entre los ficheros obtenidos con CHKDSK con un editor de sectores y anotar la secuencia de clusters que ocupa el fichero partido (rastreando la F.A.T.) y a continuación la secuencia perdida comprobando que el número de clusters sea el adecuado a la longitud del fichero. Una vez encontrados todos los clusters restantes borramos el fichero y nos vamos al programa de recuperación en modo manual y añadimos los clusters anotados.

#### **Clusters erróneos**

Si se deteriora un disco que contiene información puede ser que un sector o sectores no se puedan leer y que el disco no Jo tenga marcado como erróneo en

#### Trucos Utilidades

la F.A.T.. En un caso como este habrá que recuperar los datos que hay en estos clusters erróneos para cambiarlos de sitio y marcar como erróneos los clusters que hayan sido dañados

Para ello hay varios programas, pero como siempre los más recomendables son las UTILIDA-DES NORTON y las PCTOOLS.

En las PCTOOLS hay, tanto en funciones de ficheros como en funciones de disco, una opción que es verify, que puede actuar sob re ficheros o sobre el. disco comp leto. Es más lento sobre el disco completo, pero nos da la seguridad de marcar<br>los clusters deteriorados que estén sin usar para que no escribamos nada sobre ellos. Cada vez que encuentra un cluster sin marcar en mal estado nos informa de si esta ocupado o no para decidir si lo queremos recuperar.

Una de las utilid ades de PCTOOLS llamada COMPRESS, tiene una opción como esta que está un poco mejorada y se llama Análisis de Superficie. Sirve para lo mismo y también nos pregunta lo que queremos hacer con cada caso de error que se encuent r a . Esta utilidad puede hacer un informe de los errores encontrados.

Por fin, en las UTILIDADES NORTON EDICION AVANZADA hay un magnífico programa pára chequear discos que se llama DDN (Doctor de Discos Norton) que tamb ién hace esto de marcar los clusters dañados entre otras muchas cosas como verificar el arranque de un disco, las copias de las F.A.T., busca cadenas perdidas, revisa las entradas en directorio tanto del directorio raíz como en todos los subdirectorios corrige todos los errores preguntando y aconsejando al usuario sobre la gravedad de los errores encontrados y además, opcionalmente, crea un informe det allando todos los problemas encontrados y las soluciones que se han d ado a cada uno.

#### **Discos originales**

Con estos programas podría ocurrir que se detectara un error en un disco original. Si es así esto puede ser por el tipo de protección contra copia que tenga el disco, con lo cual y ante la duda no es recomendable intentar arreglarlo porque lo más fácil se rá estropearlo y que nunca vue lva a funcionar.

#### **COMPRESS y la recuperación de ficheros**

Ya hemos visto la importancia que tiene el hecho de que los ficheros no estén fragmentados a la hora de recuperar datos. Para volver a poner los ficheros en un so la trama, sin fragmentación, hay muchas utilidades, pero lo mejor es el COMPRESS de las utilidades PCTOOLS y la utilidad AD (Ace lerar Disco) de las UTILIDADES NORTON. Creo que es ligeramente más rápido el COMPRESS, pero AD permite que le demos unos parámetros para que ciertos ficheros no se puedan reubicar. Esto aparente mente no sirve para nada, pero hay algunos programas cuyas protecciones se basari en la ubicación de determinados ficheros, de manera que si se hace un BACKUP es demasiada casuali -

dad que esos ficheros queden ubicados en el mismo sitio. Haciendo una compresión se pue den mover esos ficheros de sitio y el software dejaría de funcionar.

Los parámetros que AD acepta para excluir ficheros de la compresión y que no puedan ser reubicados son los nombres de los ficheros (aceptándose • y ?) y los atributos. También parte con un modelo predefinido que consiste en no mover los subdirectorios ocultos ni ningún fichero incluido en ellos ni en subdi rectorios que comiencen en subdirectorios ocultos.

Lógicamente si no hay nada de fragmentación todas las recuperaciones de ficheros se harán con éxito mediante el modo automático. El problema es que después de una compresión los clusters libres se usan, y si se se lecciona ord enar directorio s, todas las entradas en directorio que correspondan a fi c heros borrados desaparecen.

Por lo tanto es aconsejab le hacer compresiones de disco, pero antes de hacerlas conviene cerciorarse de que no tendremos interés en desborrar ningún fi chero. Para comprobar esto, po demos utilizar cualquier programa de recuperación de ficheros para ir revisando todos los directorios, y a la vista de los nombres de los ficheros que han sido borrados, estar seguros de que no son de nuestro interés y si lo son tratar de recuperarlos. ,

> *Si el primer cluster está ocupado, el programa nos dirá que* **la** *recuperación automática no es posible*

#### Trucos y Utilidades

#### CUADRO RESUMEN

Estas directrices tratan de resumir lo contado en este número para servir de guía rápida a la hora de rescatar datos perdidos por borrados accidentales. Se trata de realizar los puntos aquí descritos de uno en uno

#### Recuperar los ficheros de uno en uno:

Si permite modo automático, probar con modo automático

- Comprobar la integridad de cada fichero
	- Si está bien ya hemos terminado.
	- Si está mal se vuelve a borrar y se va a modo manual

Modo manual

Antes de comenzar mirar y apuntar los clusters vacíos (FAD:

- Revisarlos para ver cuales son del fichero
- Apuntar la secuencia correcta de los clusters pertenecientes al fichero
- Entrar en modo manual
- Añadir dicha secuencia
- Grabar los datos en disco
- Comprobar la integridad de cada fichero
- Si está bien ya hemos terminado.

*Los parámetros que AD acepta para excluir ficheros de la compresión y que no puedan ser reubicados son los nombres de los ficheros (aceptándose \*y ?) y los atributos* 

Si está mal se vuelve a borrar y se empieza desde modo manual probando con una nueva secuencia de clusters

#### **Hasta el próximo número**

Con esto hemos terminado este apasionante serial que deja un poco más claro el asunto de la recuperación de datos perdidos en el PC. Para ello hemos empleado varios números que incluían una introducción teórica y algunos programas de ayuda, como el que analizaba los datos del Bloque de Parámetros Bios del sector cero de los discos. Sería de interés también un programa que sacase listados de la F.A.T. en el formato de las UTI-LIDADES NORTON. No he incluido este programa porque disponiendo de las UTILIDADES NORTON no es del todo necesario, pero si hay interés por vuestra parte, podéis sugerirlo escribiendo a la redacción de la revista y dedicaré un número no sólo a este programa sino a comentar cómo se hace e incluso darle la posibilidad de hacer rastreos de la F.A.T. para sacar las secuencias de clusters ocupadas por cada fichero y además la lista de clusters vacíos que, como habéis podido observar, puede sernos de gran utilidad para buscar datos perdidos de ficheros borrados.

**o** 

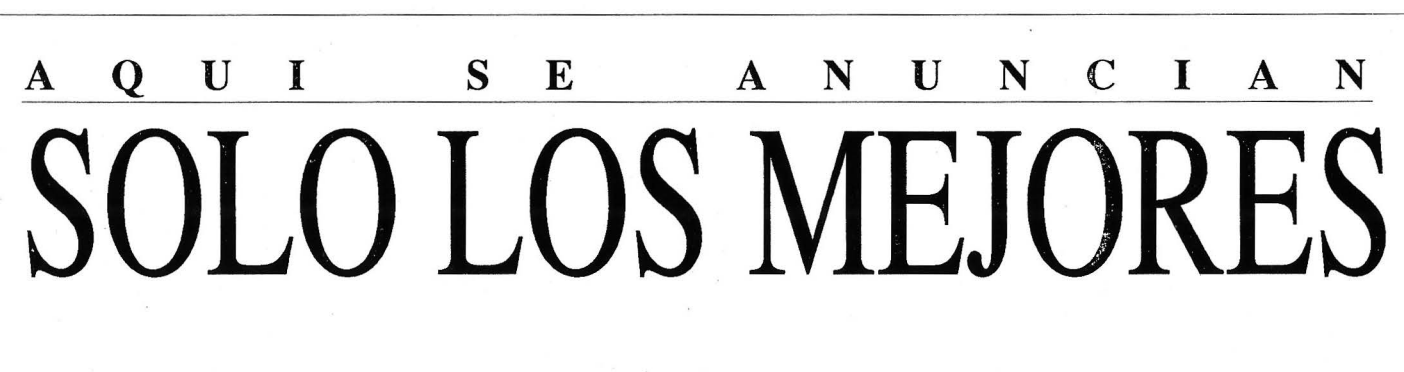

**Reseve su espacio antes de que sea demasiado tarde** 

**LA GUIA DEL ORDENADOR PERSONAL C/.Ferraz, 11 - Tel: 541 34 00-28008 MADRID** 

#### **Noticias**

## **Noticias**

#### NUEVO HARD DE RICOH

Ricoh ha presentado la nueva impresora láser 6000 PS Plus para ordenadores PC y Macintosh, que incorpora un procesador PostScript, y opera sobre una rápida versión de la CPU M68000 con una velocidad de reloj de 16,7 MHZ.

También, ha lanzado al mercado el scanner

RS322 Plus, con una velocidad de 14 segundos por hoja DIN A4 y modo de lectura previa a 60 p.p.p. en 7 segundos.

REF.OOl.

#### NOVEDADES CANON

Canon acaba de lanzar al mercado su "unidad compacta de trabajo", el Navigator, una oficina de sobremesa de 40 cm. cuadrados que incorpora teléfono, fax, scanner y ordenador personal, con panel táctil e impresora térmica.

Por otra parte, Canon ha lanzado una nueva gama de impresoras de inyección de burbuja.

REF.002.

compatibles y 386s y 486s, con posibilidades Genlock y Overlay.

REF.003.

#### HP ENTREGA SUS GRANDES ORDENADORES

Hewlett Packard ha anunciado el inicio de sus entregas masivas de grandes ordenadores, los HP 3000 Serie 980/100 y HP 9000 Modelo 870S/100.

REF.004.

#### NUEVA FACTORIA PARA CHIPS DE TOSHIBA

Toshiba Corporation ha iniciado la construcción de una nueva planta de semiconductores para la producción de la próxima generación de chips de memoria -DRAMS (dynamic random acces memories), de 4 y 16 Mb. La inversión será superior a los 70 mil millones de pesetas.

REF.007.

#### ACUERDO RPS/BOEDER AG

Rhone-Poulenc acaba de concluir un acuerdo de principios con la sociedad alemana Boeder AG para la cesión de la totalidad de las actividades de RPS.

**REF.008.** 

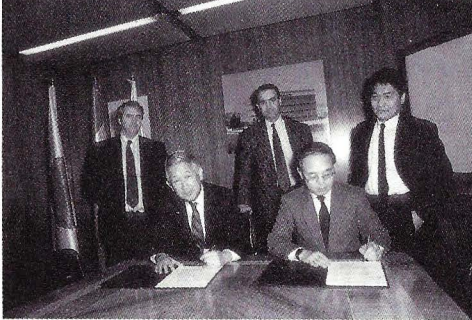

Firma del acuerdo de creación del FISC de *Fujitsu* 

#### PLOTIER DE-CORTE GRAPHTEC

Graphtec ha presentado el nuevo modelo de plotter de corte, el FC2100-50, que ha sido pensado y diseñado desde el principio para cortar. Dispone de una CPU de 16 bit y su área máxima de corte es de 2 metros por 470 mm.

REF.005.

#### TRES NOVEDADES EN P-INGENIERIE

Se encuentran ya disponibles en P-Ingenierie España los siguientes productos: MacDraw Pro (nueva versión del MacDraw JI), Pivot (nuevo sistema de visualización compatible con la salida vídeo del Macintosh) y DataClub (sistema "share" de gestión de red).

REF.009.

#### LOCOSCRIPT PC EN CASTELLANO Y FACIBILIDAD I

Vector Informática informa que ya está a la venta el programa LocoScript en castellano, un procesador de textos que incluye corrector de ortografía.

En Vector, está también disponible la nueva versión del programa Facibilidad L

REF.010.

#### FUJITSU INSTALA EN ESPAÑA SU CENTRO DE SOPORTE PARA EUROPA

Fujitsu ha establecido en España el\* Centro Internaciona de Soporte (FISC), que nace impulsado por el crecimiento continuo de la base internacional de clientes y con el fin desarrollar localmente recursos adicionales.

REF.006.

TOOLBOOK EN ESPAÑA

La empresa Asymetrix ha concedido a BSI Multimedia un

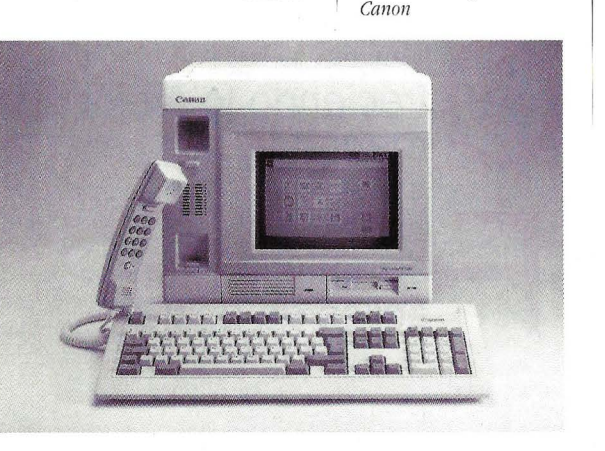

#### NUEVA TARJETA GRAFICA DE **HARDY**

El Grupo Hardy ha presentado recientemente la nueva tarjeta· VGA-TV GE/O, para IBM PC/XT/AT, PS/2 Modelos 30 y 30-2/86,

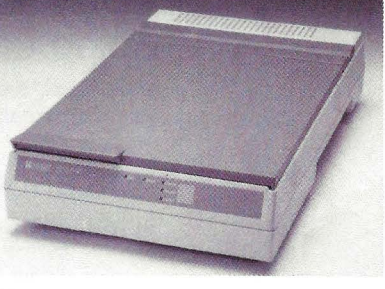

*Nuevo scanner Ricoh RS 322* 

*El nuevo Navigator de* 

#### Noticias<sup>1</sup>

ac uerdo preferencial para distr ibuir en España su producto Toolbook que permite crear aplicaciones propias bajo Windows 3.

REF.Oll.

#### DICONTA C.2 DE DIMONI

Dimoni Software está come r c ializa ndo ya su nuevo paquete de contabilidad adaptado, según la firma, a las ex igencias que el P lan Cont a b le Español presenta t ras su ap robac ión por el Consejo de Min istros.

REF.012.

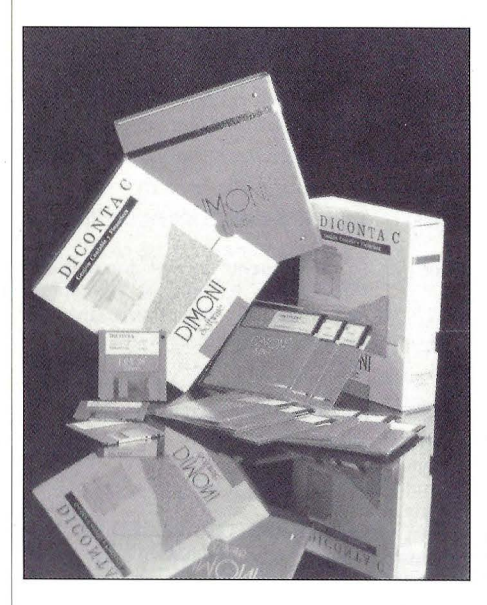

*Adaptado al nuevo plan general contable, Dirnoni presenta Diconta C.2* 

#### FICHAJE EN ZENITH

Enrico Pesatori se ha i ncorporado al Grupo Bull como Presidente y CEO (Chief Executive Officer) de Zenith Data Systems. REF.014.

DOS INGENIEROS PARA ATAJO

Se h an incorporado a la Divi s i ón Informática de Ataio dos nuevos ingenieros: Lluis Pernas Ametll e r, de 36 años y Joaquín Vergara Fructuoso, de 23 años.

REF.015.

#### NUEVO PRESIDENTE DE SEMA GROUP

Antonio Barrera de Irimo ha sido nombrado Presidente de Serna Group, con sede central en Londres, sustituyendo a Barney Gibbens en es te cargo.

REF.016.

o

## **iMILES**

G ra **ratis racias a su distribución.** 

 $R$  ec **ecibiéndolos ápido en su domicilio.** 

A ho **horrando sin rriesgar un duro.** 

**T raducidos en su otalidad o documentación** 

> **nvitándole a una decisi ón nteligente.**

encillos de instalar y **eguros.** 

**1** 

freciendo lo mejor a su **rdenador.** 

**F ormativos y áci les de usar.** 

**T uyos escribiendo o elefoneando a:** 

60

## **E PROGRAMAS!**

Por algo somos la primera empresa en España en iniciar este tipo de distribución, ofreciendo la mejor y más amplia colección de software de dominio público, soportado por el usuario. Las nuevas incorporaciones completan más de 400 discos del mejor software:

324: JUEGOS G Contiene gran variedad de juegos gráficos y de texto. **325: KERMIT** Programa de comunicaciones vía modem con numerosas utilidades: emulación de terminal, operaciones locales y remotas, etc... 326: FBASE Excelente base de datos que le permitirá hacer con facilidad distintas operaciones. 327: GENVIEW Para generar gráficos animados. Necesita disco duro. 328: MINDREADER Potente editor de textos con agenda y calculadora. 329: CANCIONES Formado por dos programas: BIRDSONG.-Reproduce el canto de los pájaros.MUZAK.-Conjunto de canciones para escuchar. 330 Y 331 : SSI Paquete integrado con editor, hoja de cálculo, diccionario ... 332,333,334,335,336: QMODEM: , Versión 4.00 . Viene con tutorial de aprendizaje. 337:8088 DISASSEMBLER Desensamblador para los microprocesadores 8086, 8087 y 8088. 338: CONFIDE DATA ENCRYPTION Programa para proteger y dar seguridad a tus ficheros. 339: MARKETCGA Utilidad financiera con gráficos. Requiere CGA 340: MARKETEGA Utilidad financiera con gráficos. Requiere EGA. 341 Y 342: ROAM Programa que le facilitara el uso del D.O.S. , no necesitará teclear los comandos. 343 Y 344: DRAWMAN DRAFTSMAN Programa para crear gráficos con pantallas de ayuda, gráficos de barra, lineales,de tarta ... 345: UTILIDADES 11 Contiene seis programas con utilidades muy interesantes para ficheros. 346: THE MENU MANAGER Programa para la creación de menús. 347: THE WINDOW BOSS Aplicaciones para el lenguaje C que permite crear buenos programas. 348: UTTILIDADES 12 Potentes utilidades para el D.O.S. que le harán olvidarse de los mandatos mas incómodos. 349: PC DRAFT 1 Programa para utilidades de impresora que permite hacer gráficos de tarta, lineales, de barra y dibujos animados. 350: REMINDERS Calendario perpetuo y agenda. 351 Y 352: HERCULES UTILITES. Utilidades para tarjetas gráficas hércules. 353: OPTION EVALUATOR Programa de finanzas para efectuar inversiones. 354: VISIBLE PASCAL Introducción al lenguaje pascal paso a paso. 355:0RACLE Programa para consultar por medio del tarot y del 1 Ching. 356: HELP D.O.S. Ayuda para el D.O.S. con menú de información y diccionario técnico 357: MANDELBROT MAGIC Exhibición de color del mandelbrot en ordenadores CGA 358:PC-STYLE Programa para aprender inglés que admite ficheros de texto. 359 Y 360: FLOWDRAW Editor de gráficos, símbolos, diagramas,etc. 361: PD MACROS PARA WORDPERFECT Programa para crear macros de forma rápida y sencilla en Wordperfect. 362: CRITICAL PATH METOD Programa para la realización de análisis de proyectos. 363 Y 364: INVESTOMAT Utilidades para los inversionistas financieros. 365: TURBO PASCAL WINDOWS Programa para la creación de ventanas. **Rüego me eñvíen a Ta dirección indicada el** catalogo  $1$  1  $1$  1  $1$  1  $1$  1  $1$  1  $1$  1  $1$  1  $1$  1  $1$  1  $1$  1  $1$  1  $1$  1  $1$  1  $1$ **1 Nombre y Apellidos** .................................. <sup>1</sup> **1 Domicilio ..................................................... 1 lp o bl** " 1 **ac1on .... , .............................................. . 'cP P** . . ' <sup>1</sup>• .................. **rov1nc1a ............................. 1 ENVIAR A: GRATISOFT Apdo. Correos 46003**  $-$  - - - - 28080 MADRID - - - - - - -

**GRATISOFT apdo. correos 46 003, 28080 Madrid- telf: (91) 541 10 36/248 30 38** 

#### Rosas y Cactus

## **Rosas y Cactus**

**Como** *cada* **mes,** *ponemos sobre el tapete las cosas buenas* **y** *las no tan buenas* 

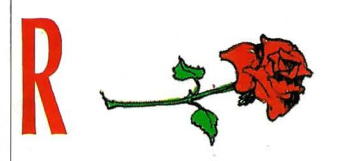

OSA de felicitación a nuestros compañeros Rafael Gallego y José Luis Anido. Cuando estas letras estén impresas, el primero habrá modificado su estado civil y el segundo estará jugando con Anido Jr. A los dos, ¡FELICIDADES y ENHO-RABUENA!

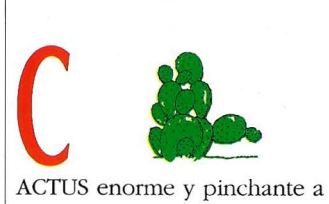

Brainland Europa S. A. Los distribuidores del Clipper 5.0 han demostrado una falta total de interés hacia esta revista. Nuestros redactores sólo han recibido largas cuando han solicitado productos para los correspondientes Bancos de Pruebas. Si esto ha ocurrido así, sólo cabe pensar dos cosas: los paquetes que distribuyen no

deben ser interesantes y además si los usuarios tienen necesidad de alguna consulta, tendrán que armarse de paciencia y, a lo mejor, en el 92 tienen más suerte.

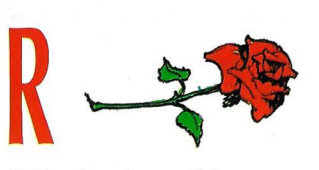

OSA de despedida a tres prestigiosas publicaciones que han echado el cierre en los últimos días. Parece con- | mero sigue siendo Francia) firmarse, una vez más, que ni la profesionalidad de la gente que, día a día, las hacían posibles, ni la necesidad de mantener a un sector informado han sido causas suficientes para continuar desarrollando una meritoria y necesaria labor. Desde estas páginas, nuestro reconocimiento para Anunciación López, Fernando Claver, Jesús Rivero y sus respectivos equipos. Aquello de "algo

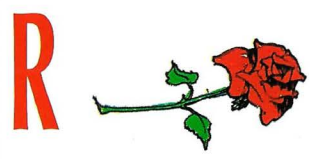

OSA conjunta para Telefónica y , todos aquellos fabricantes involucrados en el videotex. Parece ser que, unos y otros, pretenden dar, en este año, un impulso a este servicio que, pese al déficit de terminales instalados, permitiría colocar a nuestro país en el segundo de Europa (el prien cuanto a número de usuarios.

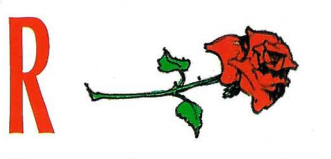

OSA tecnológica a Tandon Computer. Este fabricante americano de ordenadores ha comenzado el año presentando nuevos modelos, como el PCAsl/II, diseñado para se muere en el alma ..." es, poder convertirse en un ahora, más cierto que nunca. 386SX, un 386DX y, ¿por qué no? un 486. Al mismo tiempo,

Tandon también ha lanzado sus nuevos ordenadores 286/ N y 386/N, diseñados específicamente para trabajar con redes Novell. A todo lo anterior se le puede añadir una clara vocación de servicio y una asequible política de precios.

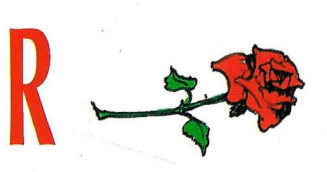

OSA indexada a Btrieve 5.0. Ingenio S.A. pone al alcance de los programadores españoles una potente herramienta para la creación de software profesional. Este gestor de ficheros indexados libera al programador de la tediosa tarea de programar las rutinas necesarias para el mantenimiento de los ficheros de datos. La nueva versión soporta e! OS/2. Y lo que es más importante, está en castellano, como debe ser.

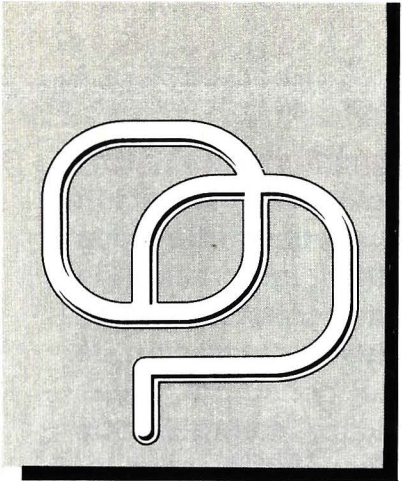

## ENADOR<br>RSONAL  $\blacksquare$ ORDENADORES ADL

a kata kati ya matsayar aka kati ya kati ya kati ya kati ya kati ya kati ya kati ya kati ya kati ya kati ya ka

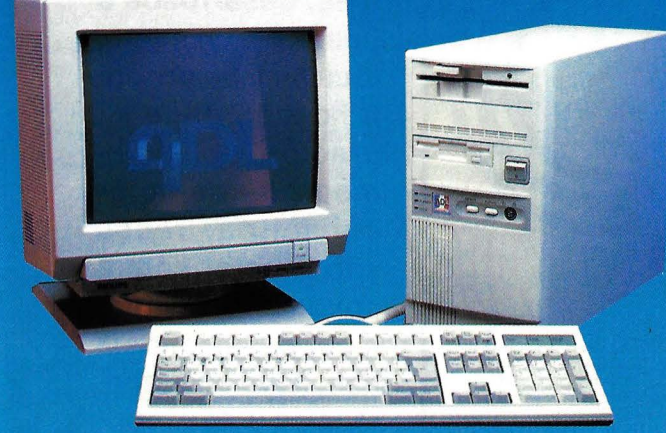

386 sx - IMAGER

**386 MULTISYSTEM** 

a kata kacamatan ing Pandalu Kabupatèn Tanah Tanah Tanah Tanah Tanah Tanah Tanah Tanah Tanah Tanah Tanah Tanah

#### LA MEJOR RELACION CALIDAD/PRECIO

**THAT** 

ERITT

**TT10** 

ш

**I** 

redes locales y de propósito general, comunicaciones, conectividad, integración de sistemas, desarrollos a medida, soluciones, llave en mano, consultría, redes locales y de propósito general, comunicaciones, conectividad, integración de sistemas, desarrollos a medida, soluciones, llave en mano, consultría,redes , locales y de propósito general, comunicaciones, conectividad, integración de sistemas, desarrollos a medida, soluciones, llave en mano, consultría, redes locales y. de propósito general, comunicaciones, conectividad, integración de sistemas, desarrollos a medida, soluciones, llave en mano, consultría, redes locales y de propósito general, comunicaciones, conectividad, integración de

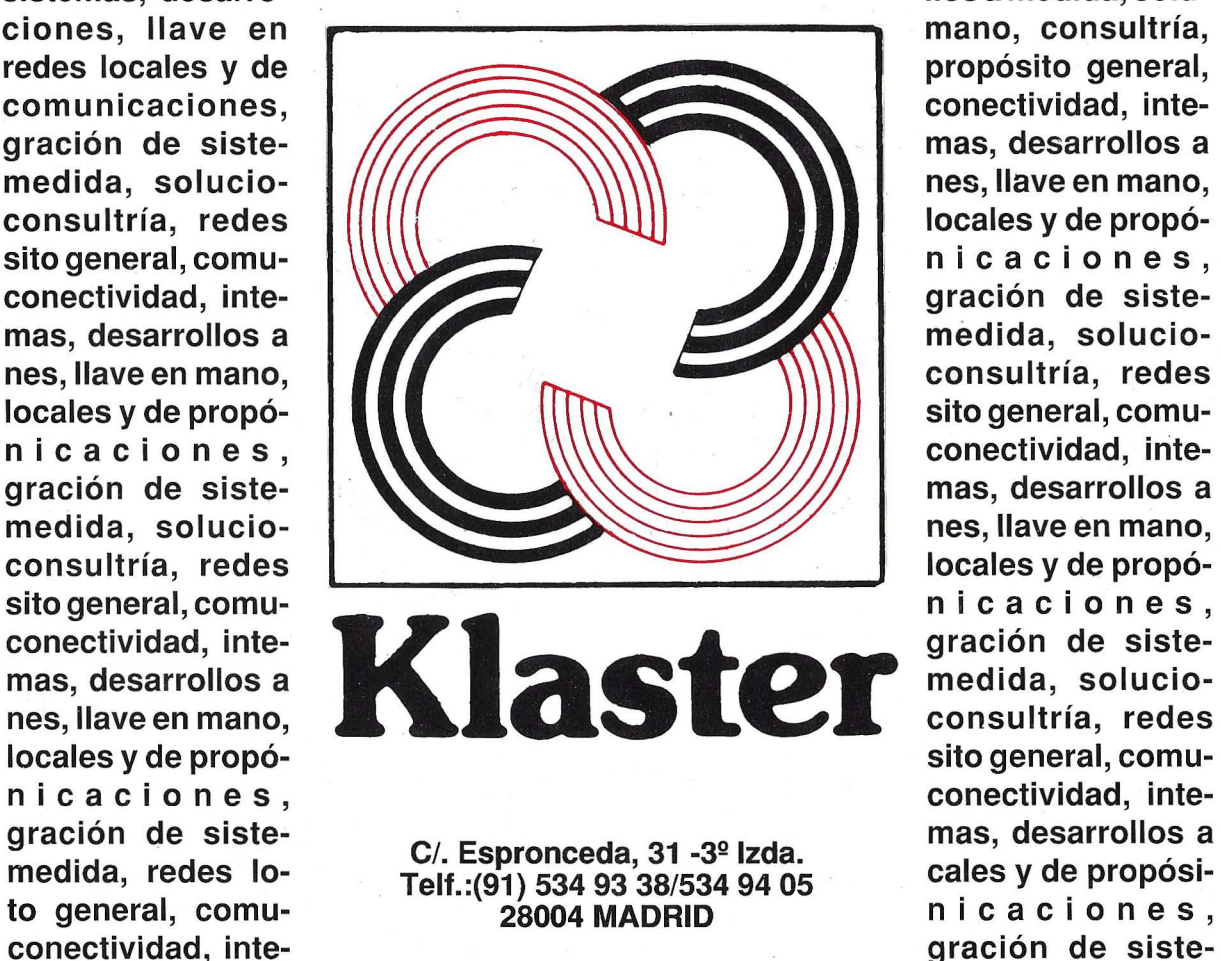

sistemas, desarro- la controllo de la controllo de llos amedida, solunicaciones,

mas, desarrollos a medida, soluciones, llave en mano, consultría, redes locales y de propósito general, comunicaciones, conectividad, integración de sistemas, desarrollos a medida, soluciones, llave en mano, consultría, redes locales y de propósito general, comunicaciones, conectividad, integración de sistemas, desarrollos a medida, soluciones, llave en mano, consultría, redes locales y de propósito general, comunicaciones, conectividad, integración de sistemas, desarrollos a medida, soluciones, llave en mano, consultría, redes locales y de propósito general, comunicaciones, conectividad, integración de sistemas, desa-

## **EDITORIAL** 2

os volvemos a encontrar un mes más pasadas las resacas de las úlltimas vacaciones. Para encarar lacuesta de Enero es necesario hacer algunos esfuerzos adicionales para los cuales no vendría mal tener un microordenador que nos ayude a mejorar la productividad de nuestra empresa.

Nos encontramos con el flamante PC que hemos recibido tras las últimas campras de Navidad o Reyes, ahora empieza el suplicio de qué tipo de programas podemos rodar y cúales son sus características. Es muy distinto comprar un ordenador de un electrodoméstico y los problemas cuando adquirimos el primero no hacen mas que empezar cuando entramos en el mundillo informático.

Para los unos y los otros LA GUIA DEL ORDENADOR PERSONAL pretende ofrecer la más completa gama de ordenadores personales profesionales y productos de software, dentro de recopilaciones monográficas que iremos presetando cada mes.

No pretendemos ser una guía exaustiva, ya que recopilar toda la información de productos informáticos sería muy complejo. Vamos a incluir los productos más representativos y que ofrecen mejores garantias dentro de este amplio sector.

De cualquier forma, confiar en un experto para adquirir el equipo que más se adapte a sus necesidades sería deseable, no siempre el ávido vendedor nos ofrece realmente la máquina que necesitamos y rige sus propósitos por procelosas motivaciones de cuotas, stocks, comisiones, etc....

Como es obvio no podemos generalizar y sería arriesgado medir a todos por el mismo rasero, existen muy buenos grandes profesionales que sabrán ofrecerle lo que Vd. necesita. Claro, esto también tiene un precio y si no, desea fracasar conviene aceptarlo, de cualquier forma si ya se ha asesórado por alguien de confianza evitará sorpresas. Considérenos su amigo y consulte aprovechando nuestras secciones del correo del lector aquello que crea oportuno, LA GUIA está para ayudarle.

#### **LEYENDA**

Hemos ampliado las características técnicas de los ordenadores para completar sus especificaciones. Diferenciamos la ampliación total de la RAM de la ampliación máxima en la placa madre. La ampliación mediante tarjeta es más cara y ocupa un slot de expansión. Añadimos si tiene controlador de memoria EMS ("Expanded Memory specification") con las especificaciones Lotus-lntei-Microsoft (LIM) o si se trata de memoria extendida (ampliada). El controlador EMS ofrece prestaciones muy superiores frente al gestor por software. Se define si el ordenador tiene doble formato de disco (3 1/2 y 5 1/4), solo en el caso de tener 2 unidades de disco están realmente instaladas de base en la CPU. Junto con la capacidad del disco duro es importante saber los tiempos de acceso en milisegundos. A menor tiempo mejor ren-" dimiento. El controlador de HD (disco duro) en la misma placa base puede dificultar el cambio a otro modelo, lo mismo que el controlador de video en la misma placa. Cualquier fallo no puede repararse cambiando la tarjeta y es necesario trabajar con toda la C.P.U. Los slot de expansión se indican de forma a/b/c donde a son los slot de 8 bits, b de 16 y c de 32 bits. Por último la arquitectura puede ser I de ISA (estandar) E de EISA (estandar ampliada) y M (Microcanal) '

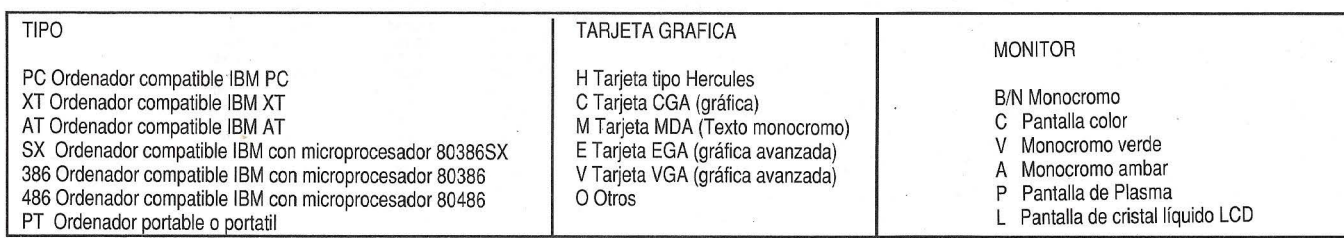

**A la hora de adquirir un ordenador hay muchos factores a tener en cuenta. Nuestros bancos de pruebas, comparativos y tablas de características pretenden darle criterios de ayuda en la selección. Esta segmentación clasifica por el tipo de microprocesador, capacidad de almacenamiento del disco duro (Hard Disk) y el precio, aspectos básicos para la determinación de su compra.** 

> 87.000 87.900 93 . 900 99 . 900 99 . 900 99.900

144.000 144.500 145 . 500 147 . 800

169. 900 169.900 179.000 180 . 000 194 . 500 200 . 000 251.100 254 . 150

#### **PC-XT sin HD**  NORGATE ELBE ELBE ATARI AMSTRAD TANDY STTELSA ACER NETSET COP COMMODORE ELBE EPSON OLIVETTI EPSON HYUNDAI COP<br>TDEA IDEA FOXEN EPSON AMSTRAD AMSTRAD ELBE **HYUNDAI** TANDY TANDY **SITELSA** DYNADATA SAMSUNG A . R. C AMSTRAD TANDY SYNTAX REAL DATA ALFA-NET ACRO EPSON AMSTRAD **AMSTRAD**  ALFA-NET COMMODORE INVES SYNTAX TULTP ALFA-NET ACRO APD ALFA-NET AMSTRAD AMSTRAD TANDY EPSON TULIP INVES EPSON IBM ICL  $XT-12 F$ **LITTLE JUNIOR Mono, LITTLE PLUS Mono 2FD PC- 3 DF con monitor**  PC-1512 SD MONOCROMO **PC-1512 so Monocromo Turbo**  500+/CD NT-38-200 CPU-PC-XT PC-10-III PCX-01 PC J3 2FDD PCS-86 lF PC J1 1FDD SUPER 16 X 1F **PT- 001 Plus**  XT-12 XT TURBO PLUS PC J2 1FDD PC-1512 DO MONOCROMO PC 2086 SD . MONOCROMO PCX-11 SUPER 16 T-E/1FDD **PC-1512 DD Monocromo PC 2086 SO Monocromo Turbo Super**  PC-2 SPC 3000 PT-88e PC-1512 SO COLOR **PC 1512 so Color XT Turbo P 1 us**  XT-12 X12-42 FD 1 PC-01 PC J2 2FDD PC 2086 DD MONOCROMO PC 2886 SD COLOR X8-42 FD 1 **PC-10-III color**  PC X30 1FD **XT Solution PC Compact 2**  X12-42 FD 2 PC-02 WS-PC XS-42 FD 2 PC 2886 DO COLOR PC-1 512 DO COLOR **PC 1512 DO Color**  PSE-302 2FDD **PC Compact 2 FD**  PC X30 PLUS 2FD PCe 2FDD PS/2 30-002 M30-002 **PC-XT con HD 20 Mb**  NORGATE **ELBE COMMODORE** NETSET ATAIO PECEMAN NETSET IDEA COP ELBE VEGAS  $XT-12 F 20 HD$ COLLEGE<br>PC-20-III<br>NT-28-120 **640 Superturbo 20 Mb xt Junior II/20- 35**  NT-38-220 XT-12 20Mb XT-201 Plus PCX-21<br>VS-20C-20<br>500+/CD 20 Mb<br>PCX-20<br>PT-88e 20 Mb<br>PCS-86 20 Mb 101.000 108 . 979 109.000 109.500 109 . 900 117 . 900 119.000 119 . 900 119 . 900 119 . 900 120 . 900 125 . 000 129 . 000 129 . 000 129 . 900 129 . 900 129 . 900 129 . 900 129 . 900 129 . 900 130 . 000 136 . 000 136 . 000 139 . 900 139.900 139 900 149 . 000 160. 000 169 . 900

PCX-31<br>X10/42 20Mb

X10/42 20Mb SPC 3000 20 Mb J2 HD APC 300-20 X12-42 HD 20 XT-20

**XT Supermicro/20- 35**  X8-42 HD 2 **PC-20 - III color**  X12/42 20Mb CE-0808-20

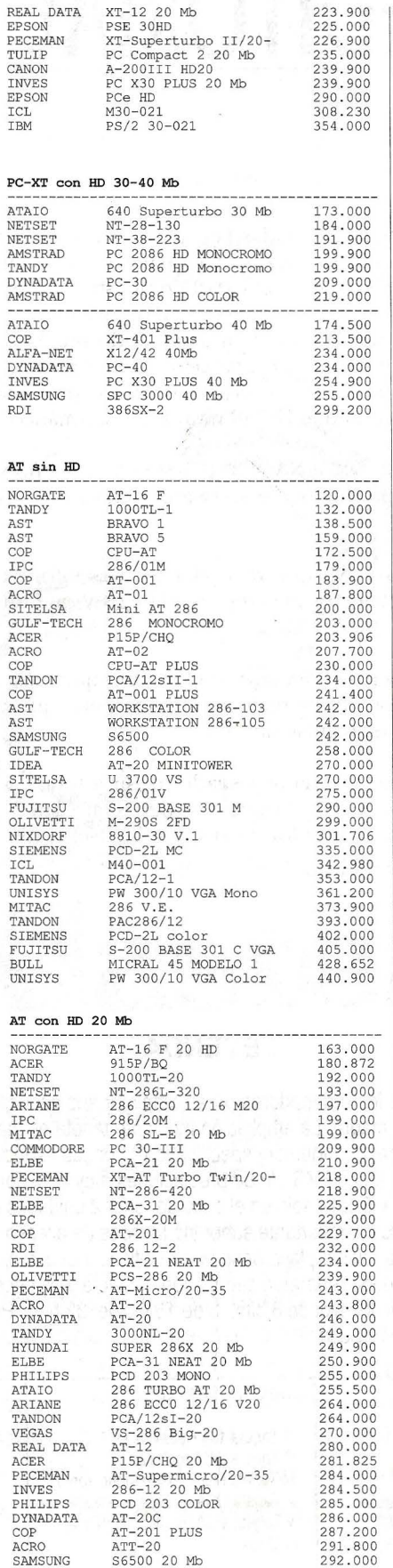

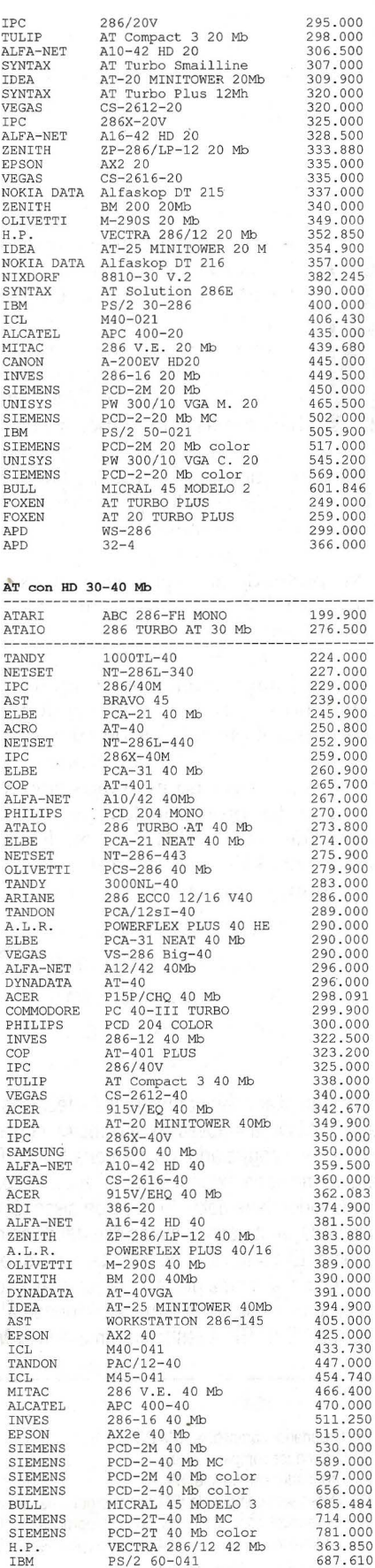

ACER DYNADATA TANDON A.R.C **OLIVETTI** ELBE ALFA- NET **SAMSUNG** EPSON ALCATEL ALFA-NET ACRO PECEMAN ALFA-NET COMMODORE ALFA-NET VEGAS

#### **GUIA OP DE SEGMENTACION PRECIO** *1* **TIPO DE ORDENADOR**

 $\mathbb N$ 

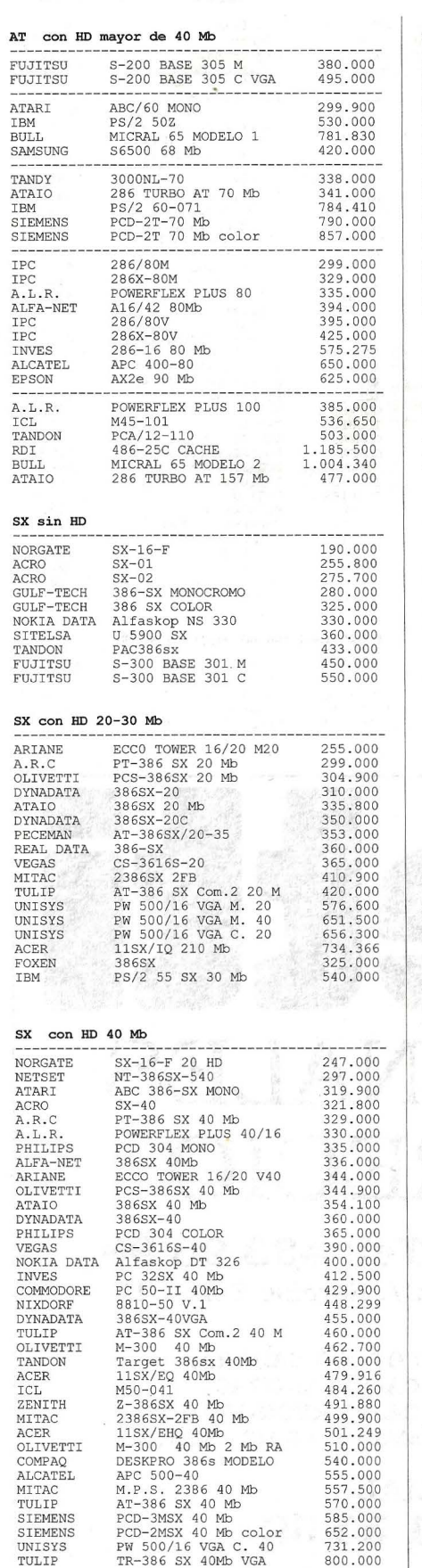

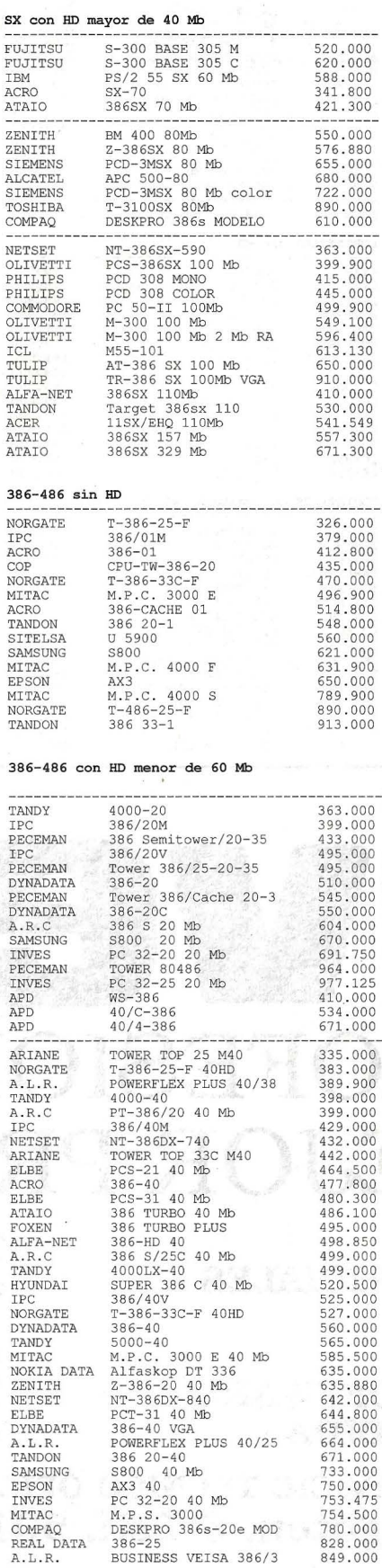

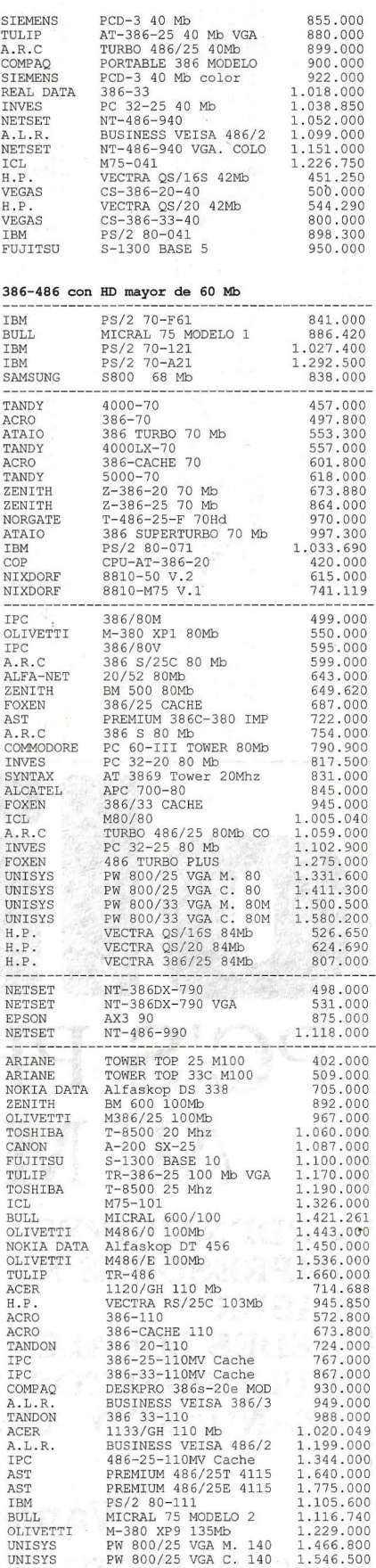

#### **El Ordenador Personal Nº 96**

#### **GUI A OP DE SEGMENTACION PRECIO 1 TIPO DE ORDENADOR**

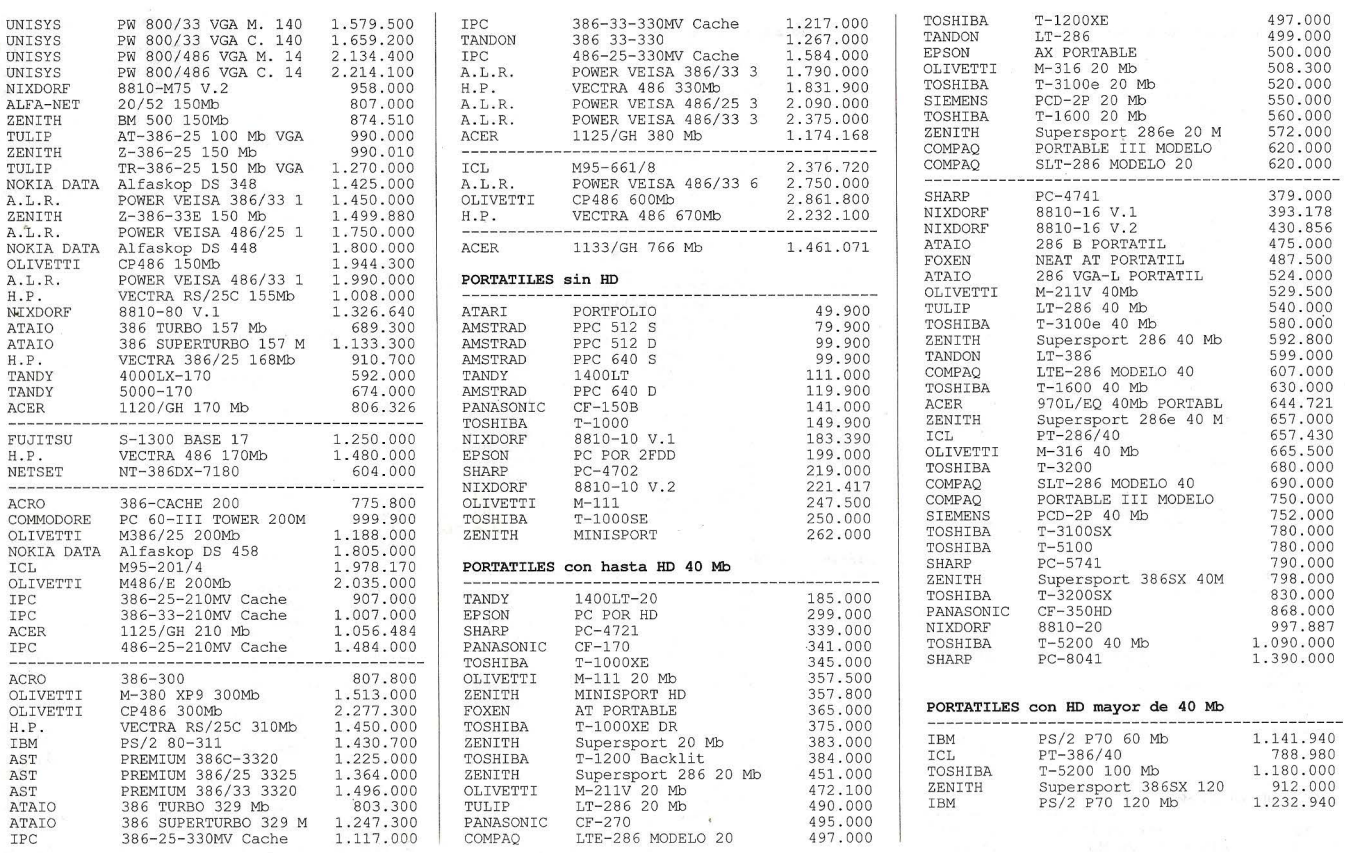

## **PC'S PROFESIONALES AL MEJOR PRECIO**

**ORDENADORES IMPRESORAS MATRICIALES LASER REDES LOCALES MULTIPUESTOS, SOFTWARE STANDARD Y A MEDIDA** 

**Tel: 433 96 98 C /. Narciso Serra, 11** 

**FOTOCOPIADORAS CALCULADORAS CAJAS REGISTRADORAS MAQUINAS DE ESCRIBIR** 

**SERVICIO TECNICO OFICIAL** Vandergoten, 6 Telf: 501 55 59

**DEJELO EN NUESTRAS MANOS, SOMOS PROFESIONALES DE LA INFORMATICA** 

**68 El Ordenador Personal** Nº 96

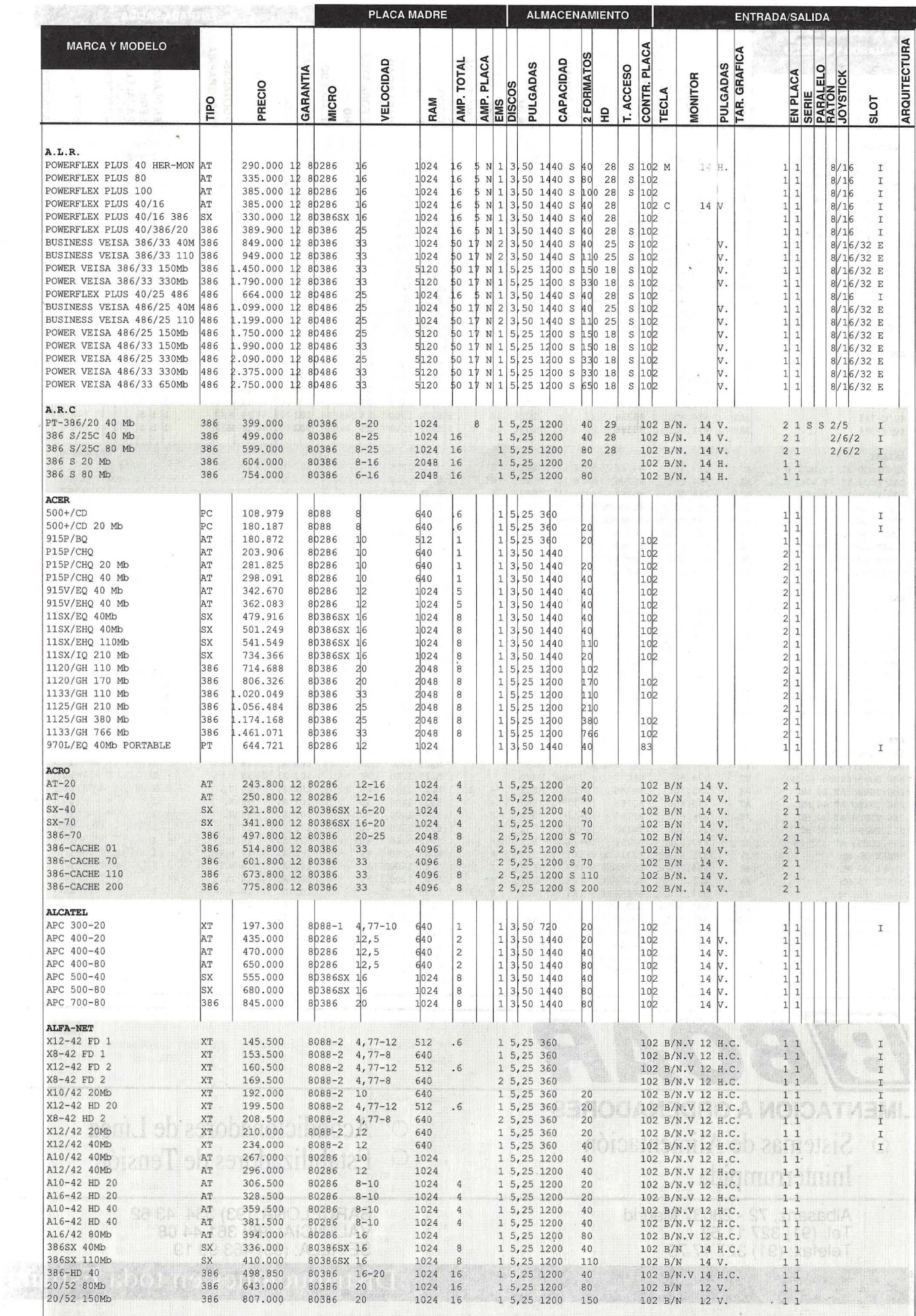

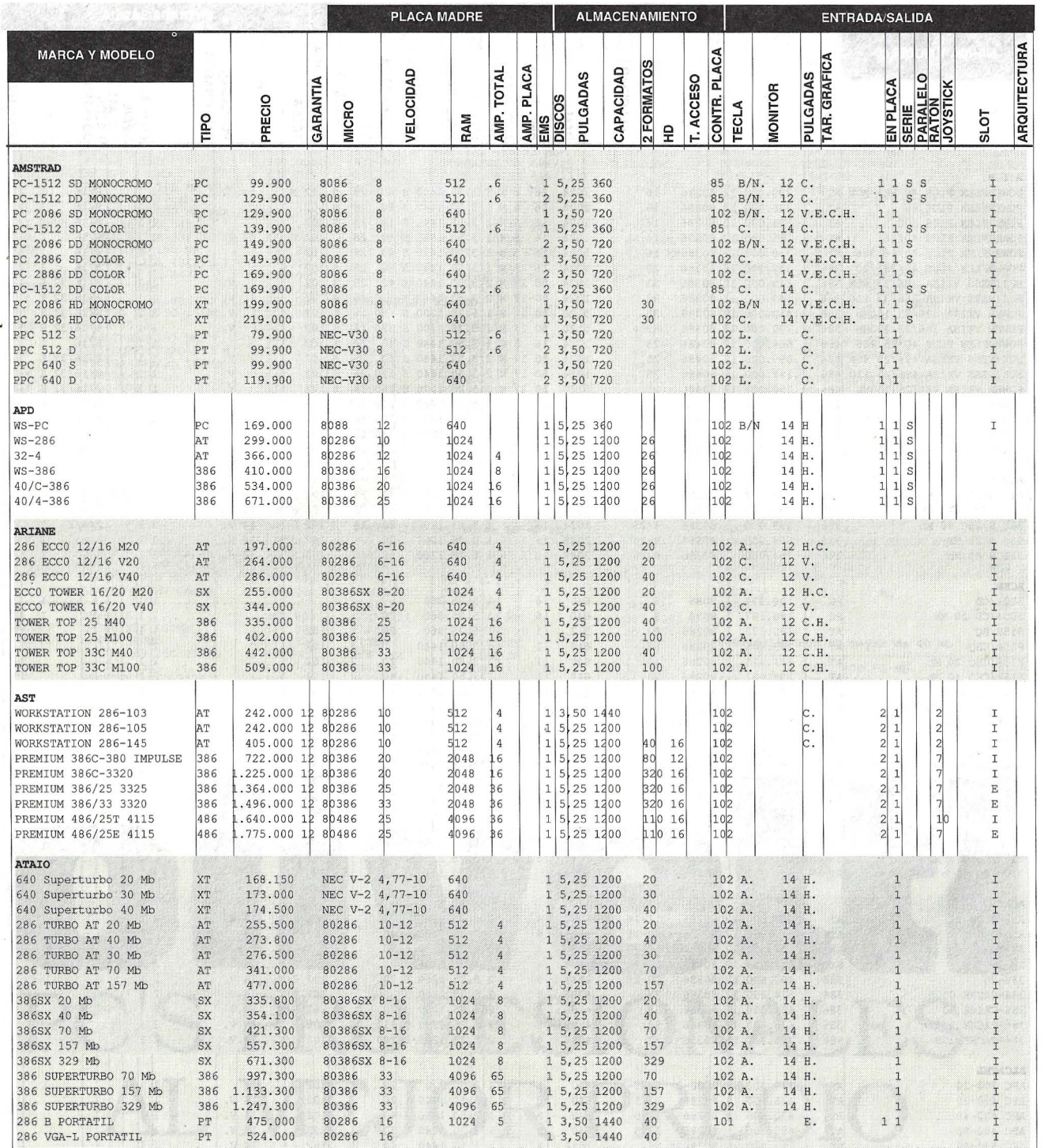

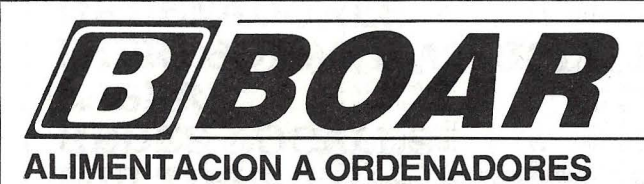

o Sistemas de Alimentación Ininterrumpida

> Albasanz, 72 - 28037 Madrid Tel. (91) 32711 52 Telefax: (91) 32717 79

o Acondicionadores de Línea  $\circ$  Estabilizadores de Tensión

> BARCELONA: (93) 334 43 62 VALENCIA: (96) 361 44 08 SEVILLA: (95) 463 90 19

Distribuciones en toda España
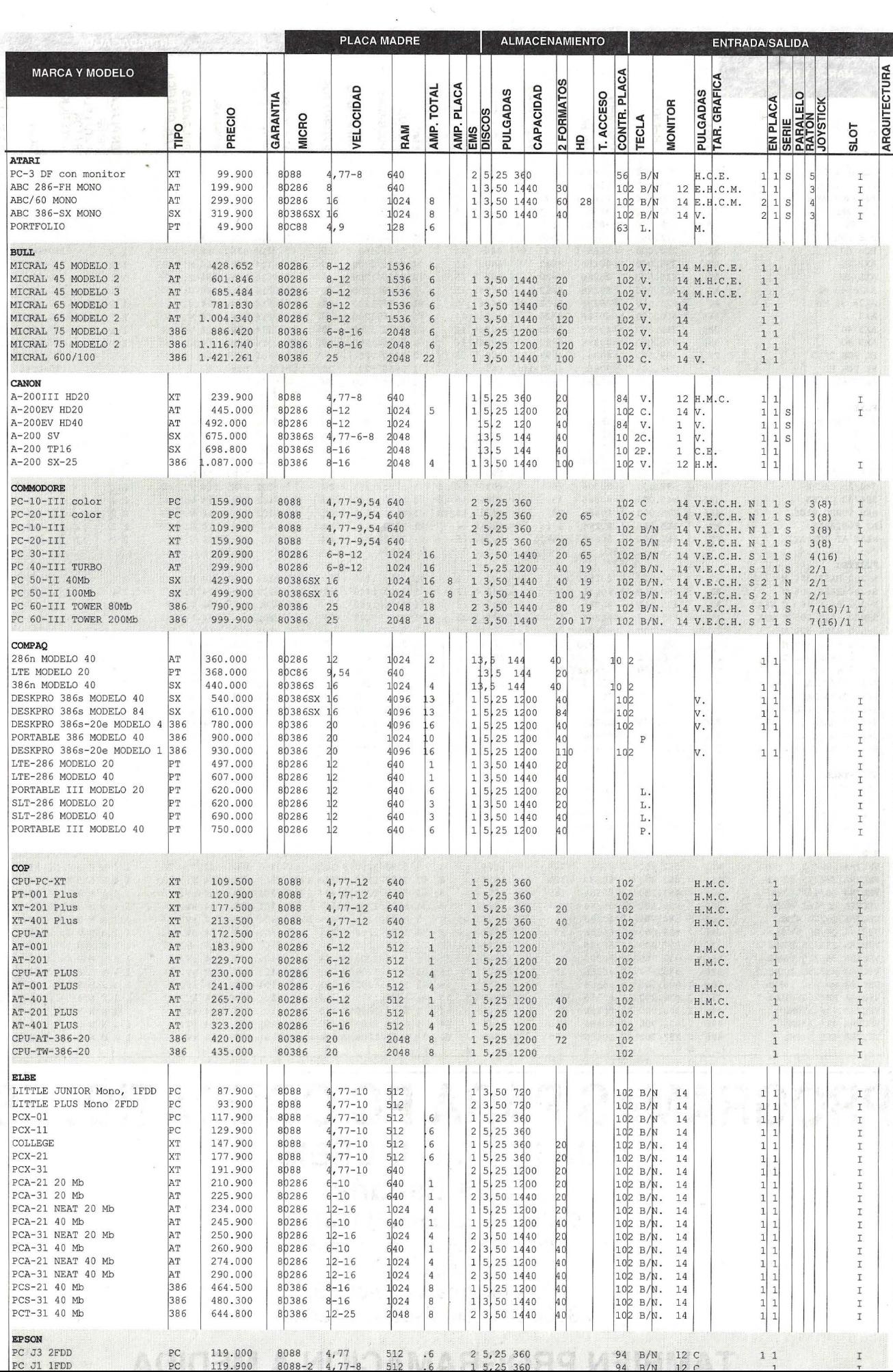

k

 $\hat{\vec{x}}$ 

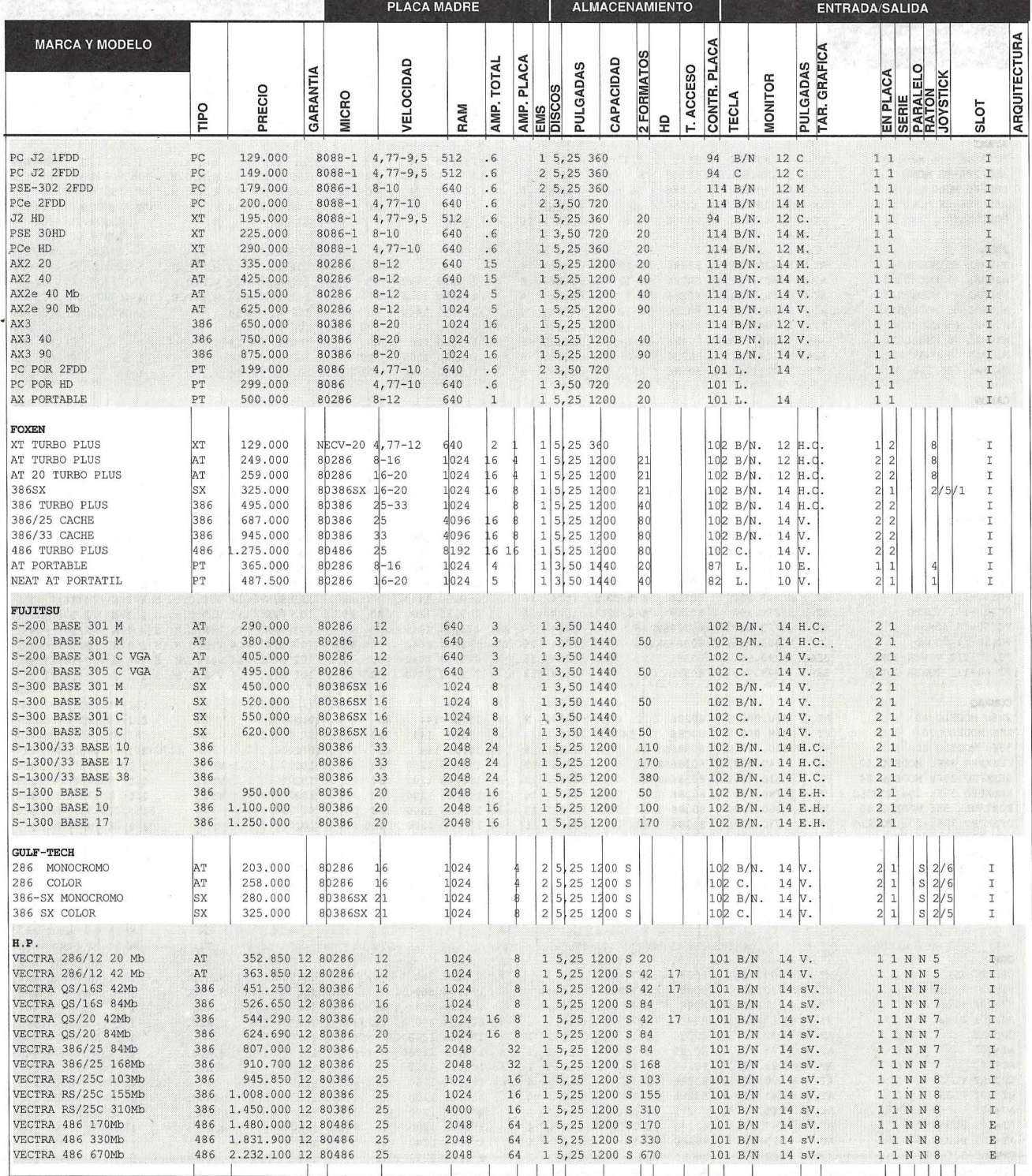

# **PROGRAMAS PARA PC COMPATIBLES A UN PRECIO INCREIBLE**

**(Toda España) Solicite Catálogo GRATUITO** 

**Llamando al (91) 890 38 92 o escribiendo a:** 

**PRIX Informática- Apto. 93 28200 S. L. del Escorial (Madrid)** 

# **TAMBIEN PROGRAMACION A MEDIDA**

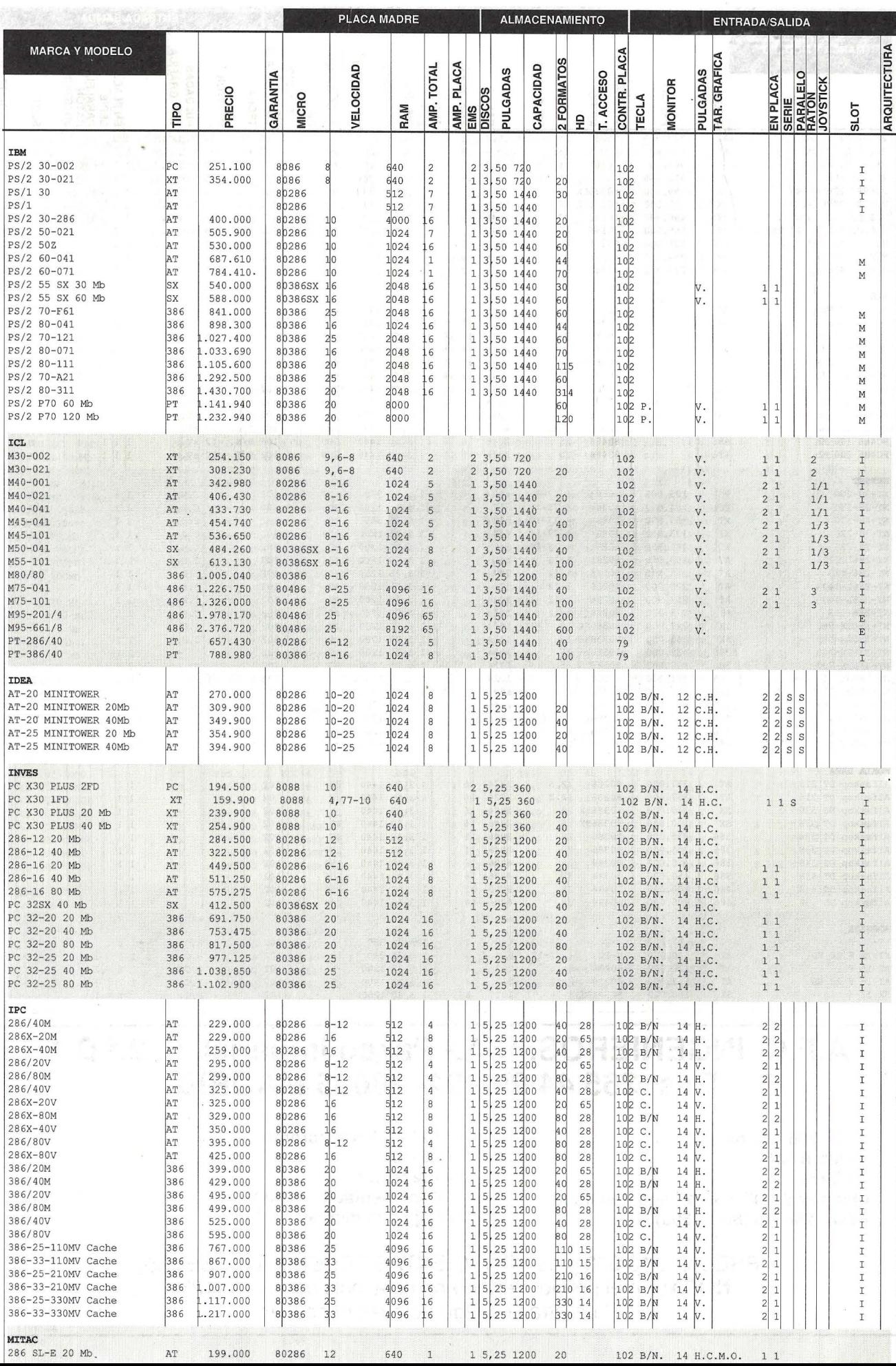

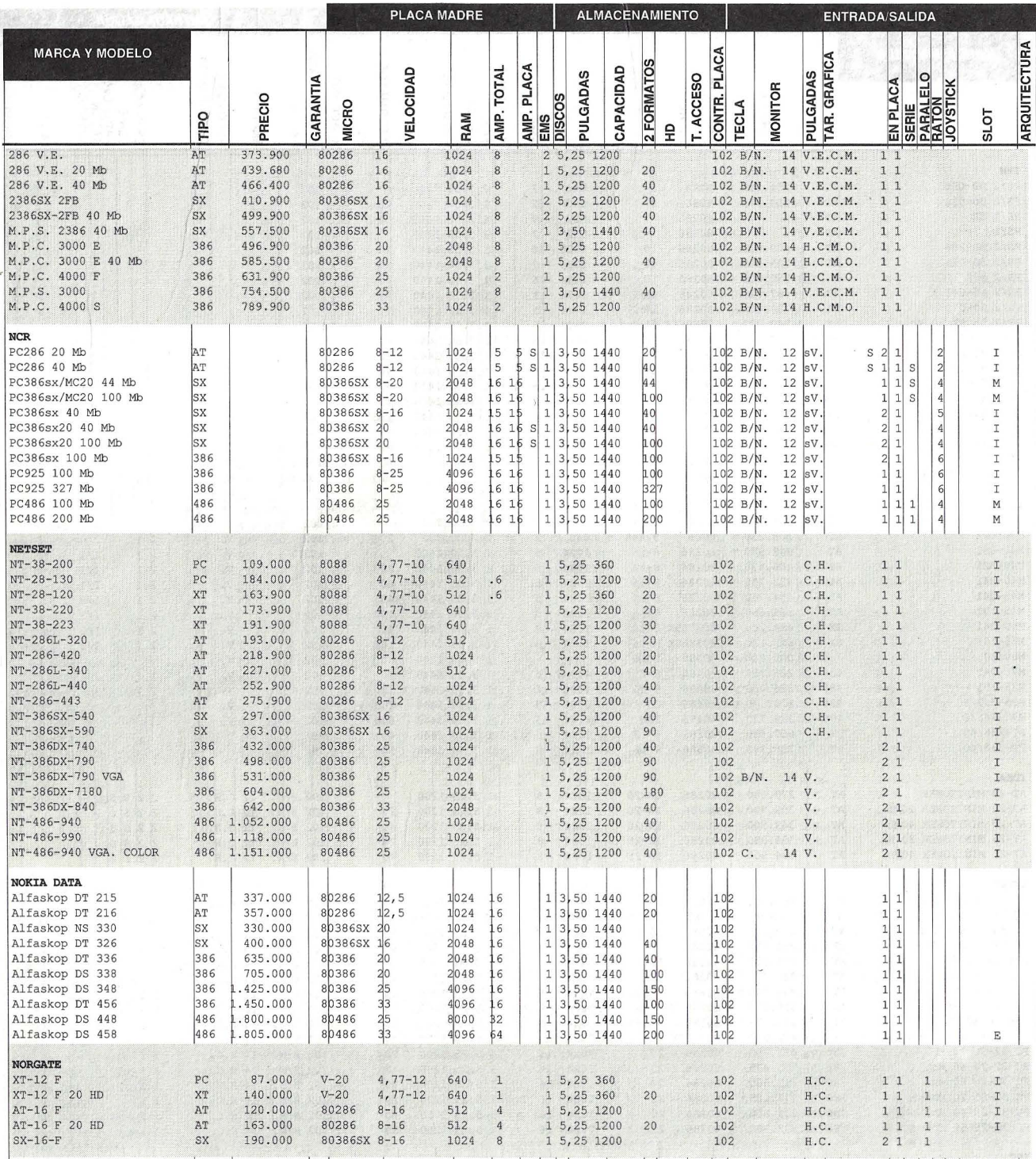

## A.F.C. INGENIEROS, S.A.- Paseo Imperial, 6, 2.º D-1 Tels. 265 44 05 / 04-28005 MADRID

- $\cdot$  AT 286 16 Mhz
- 1 Mb RAM
- 8 Slots
- · Floppy 5 1/4" y 3 1/2" alta densidad
- VGA 256 Kb (800 x 600)
- 14" VGA nonocromo
- 40 HD
- · 102 teclas
- · F. Alimentación: 220 V
- · Caja con display

PRECIO: 213.000 ptas. (DOSCIENTAS TRECE MIL PESETAS) NOTA: En el precio ofertado no está incluido el IVA (12%) \* Para otras configuraciones consultar

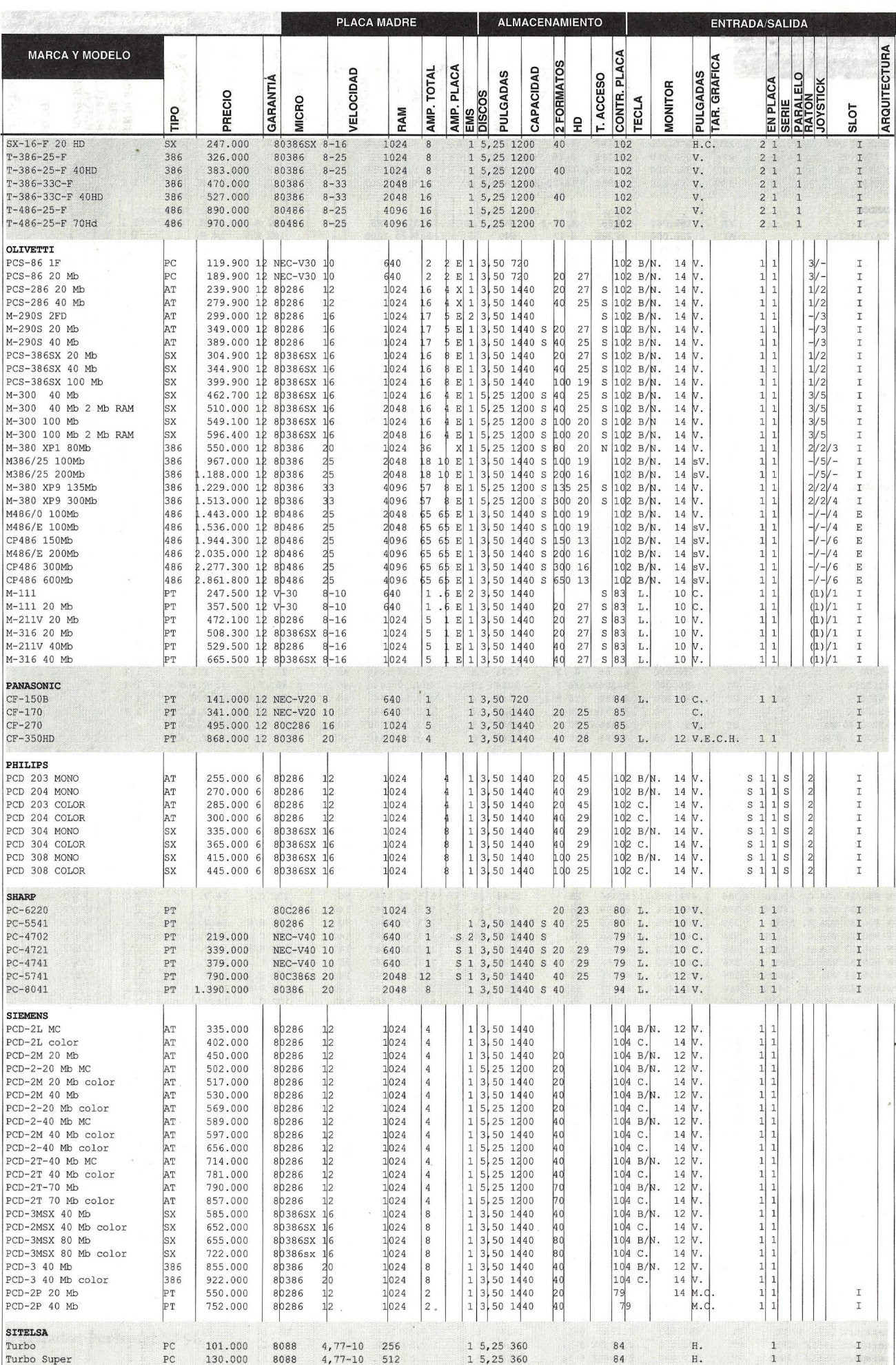

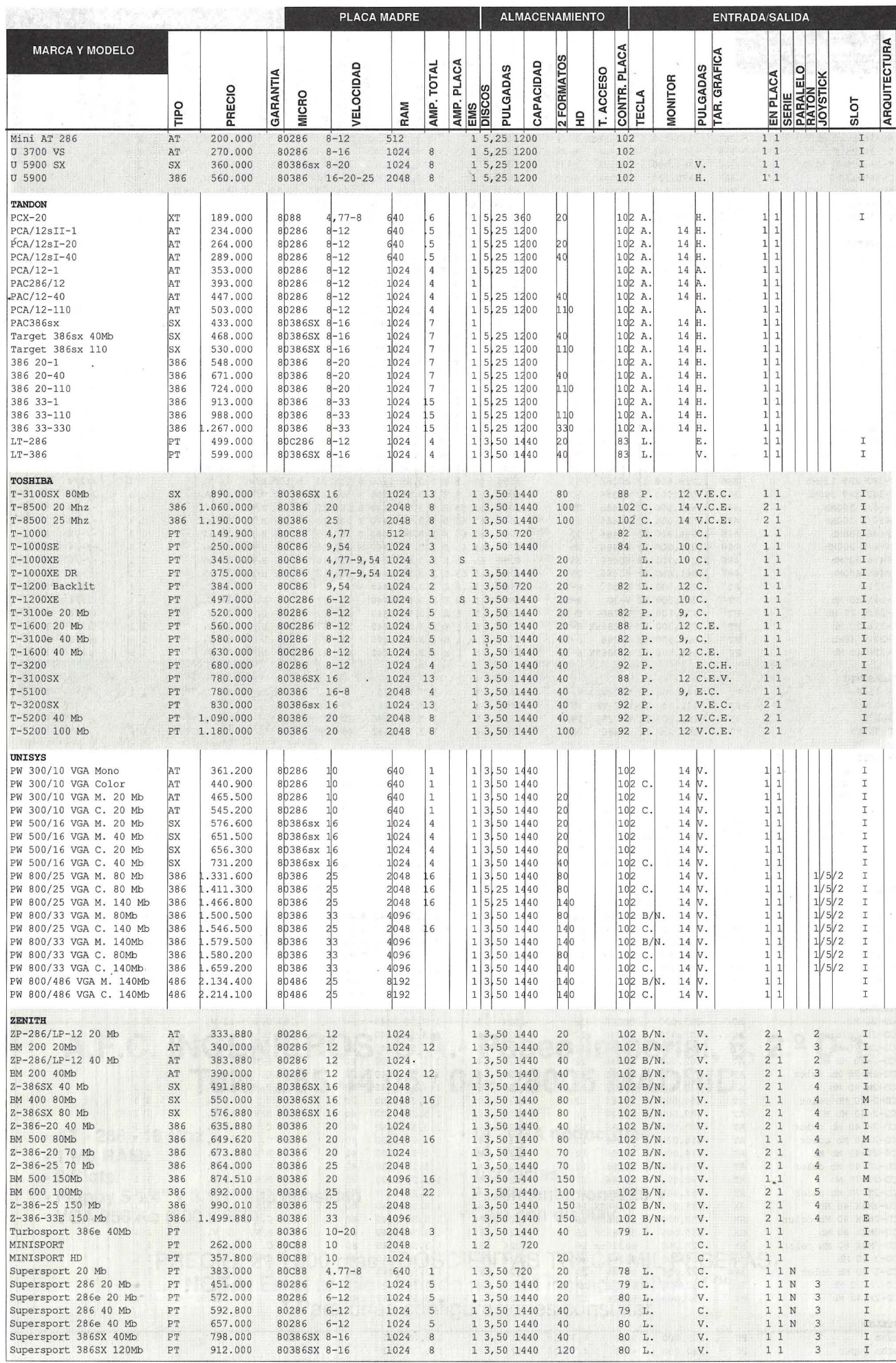

### **G u A o p D E M p R E S o R A S M A T R e A L E S**

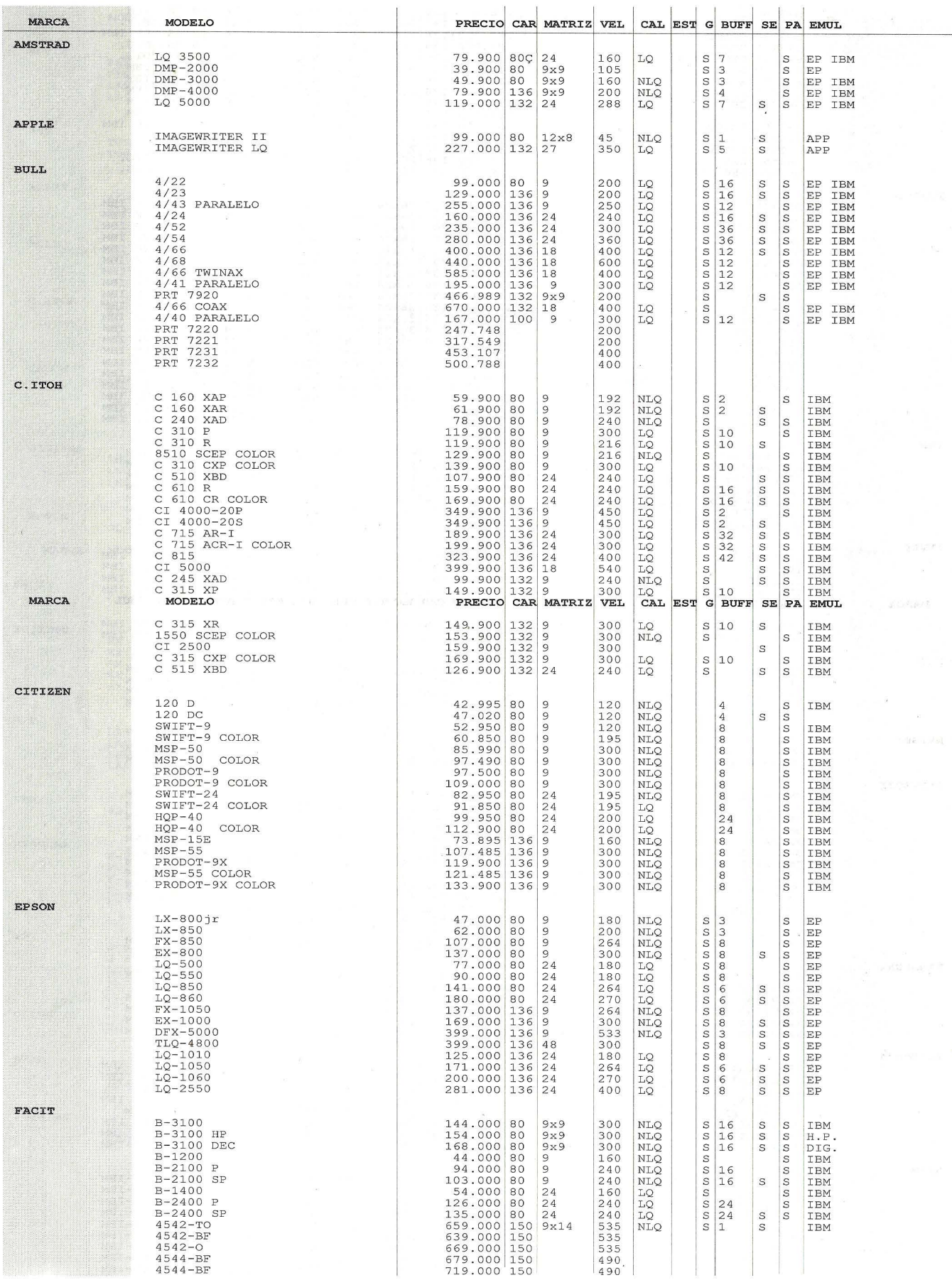

#### El Ordenador Personal Nº 96 77

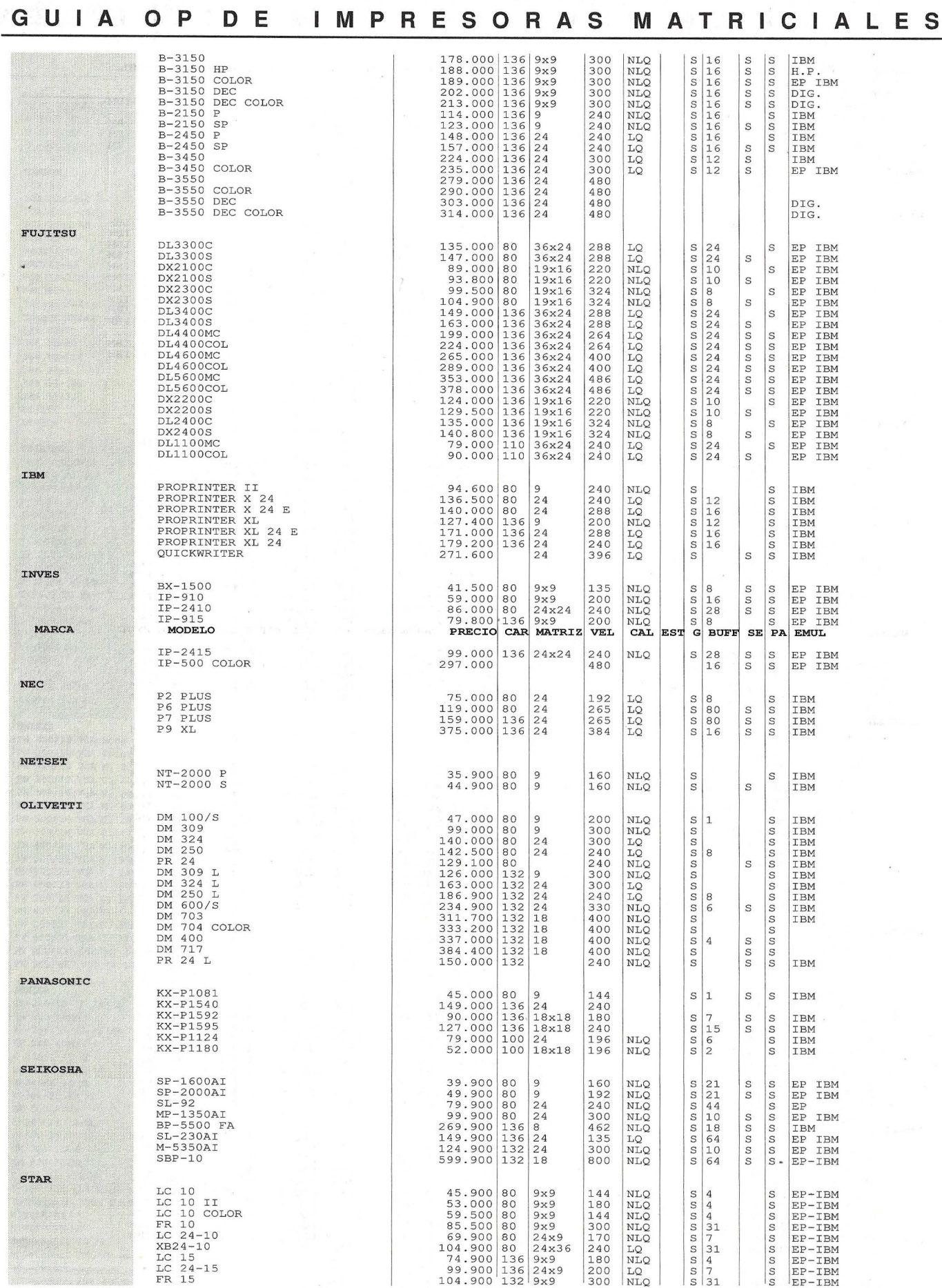

### **78 El Ordenador Personal Nº 96**

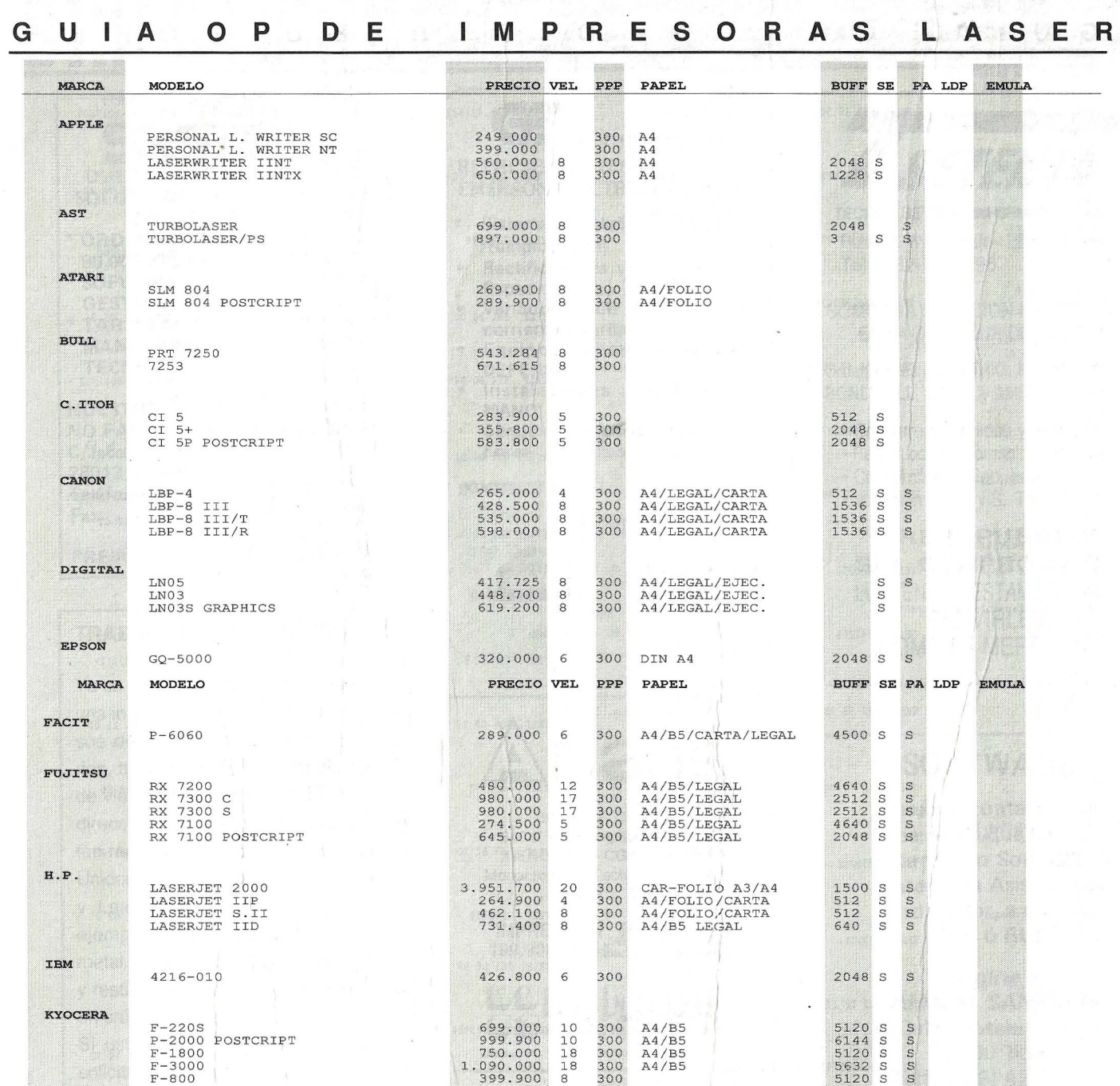

 $275.000$ <br> $390.000$ <br> $399.000$ <br> $690.000$ 

283.500

425.000<br>489.900

445.000<br>285.000

300<br>300<br>300<br>300

300

300<br>300

 $\frac{300}{300}$ 

 $\infty$   $\infty$   $\infty$ 

 $\epsilon$ 

 $\frac{8}{8}$ 

 $\begin{array}{c} 12 \\ 6 \end{array}$ 

2 S60<br>2 S60 P<br>LC-866+<br>LC-890 POSTCRIPT

LASERPRINT O8DB<br>LASERPRINT O8DX

PAGELASER 12<br>PAGELASER 6

PG 306

OLIVETTI

**STAR** 

NEC

TOSHIBA

 $\begin{array}{r} 1536 \\ 2048 \\ 2048 \\ 3072 \\ 5 \end{array}$ 

 $\begin{array}{cc} 5120 & \mathrm{S} \\ 5120 & \mathrm{S} \end{array}$ 

 $2048S$ <br> $4608S$ 

ທ ທ ທ ທ

 $\mathsf{s}$ 

 $\frac{S}{S}$ 

 $\frac{5}{2}$ 

A4/B5/C.ARTA/LEGAL<br>A4/B5/C.ARTA/LEGAL<br>A4/B4/C.ARTA/LEGAL<br>A4/B4/C.ARTA/LEGAL

A4/B5/CARTA/EJEC.<br>A4/B5/CARTA/EJEC.

A4/B5/A5<br>A4/B5/A5

#### **G u <sup>A</sup> o <sup>p</sup> D E D S T R 8 u D o R <sup>E</sup> S**

APPLE COMPUTER ESPANA S.A.<br>Pº de la Castellana 95, pl. 26 Torre Europa 28046 Madrid TELF . 597 47 50

A.L.R.<br>DIRAC S.A.<br>Escultor Alfonso Gabino, 21 46022 VALENCIA TELF, 96-3728889

A.R.C<br>A.R.C COMPUTER ESPAÑA, S.A.<br>Vicente Jimenez, 7 28022 Madr id TELF . 320 31 93

Santa Elena, 28017 t1adrid TELF . 326258063

TELF . 411 00 07

TELF. 413 12 13 .

TELF . 4117412/31

TELF . 3216153

TELF . 262 16 00

TELF. 571 47 22

TELF . 2043662-82

TELF. 5834 100

TELF . 40296 65

TELF. 255 67 00

ALCATEL ALCATEL Edison 4 28006 Madrid

ACRO HARDWARE S.A. Avda. América 42 280 28 Madrid

ACER CECOMSA

ACRO

ALFA-NET MICRODIDAC<br>Francisco Gervás, 12-5ª E 28020 Madrid TELF . 270 71 93

AMSTRAD<br>AMSTRAD ESPAÑA S A

AMSTRAD ESPANA S.A.<br>Ronda de Valdecarrizo s/n<br>Sector 10.Pol.Ind.Tres Cantos<br>28760 Colmenar Viejo MADRID - TELF. 8035300

APD<br>APD Compañia Española de Informática Castelló 63<br>28001 Madrid TELF. 4342265

ARIANE RAMROM INFORMATICA S.A.

Infantas, 21<br>28020 Madrid TELF . 522 79 78

AST **HSCT** Fundadores 25 TELF. 255 79 00

ATAIO ATAIO, Instrumentos.S.A. Crta. Fuencarral a Alcobendas<br>Km. 12,220 Am. 12,220<br>28036 Madrid TELF. 7350252

**ATARI ATART** Apartado de Correos, 195 ALCOBENDAS 28 100 MADRID TELF . 6535011

BULL. BULL. Arturo Seria 107 28043 Madrid

CANON CANON Joaquín Costa 45 28002 Madrid

CITIZEN

TESIN S.A. Provenza, 10-12<br>08029 BARCELONA

COMMODORE COMMODORE S.A.<br>Príncipe de Vergara 109 28002 Madrid

COMPAQ COMPAQ COMPUTER, S.A. Gobelas, 19<br>LA FLORIDA<br>28023 Madrid

COP TOP COMPUTER Alfonso Gómez 42 28037 Madrid

DIGITAL DIGITAL Cerro del Castañar 72 28034 Madrid

biwabaia<br>IMTE, S.A.<br>Juan Bravo, 58-60 28 006 Madrid

ELBE ELBE Moianés 19 al 27 08014 Barcelona EPSON<br>EPSON STI S.A.<br>París 152 08036 Barcelona **FACTT** FACIT COMPUTER S.A.<br>Nuñez de Morgado 3-6° 28 036 Madrid FU JITSU FUJITSU ESPAÑA S.A. Paseo de la Castellana 95<br>Edificio Torre Europa 29046 Madrid GULF-TECH INTELET<br>Alcalde Sainz de Baranda, 29 TELF . Com . 421831 . TELF. 410 34 00 TELF . 7337696 TELF 581 80 00 28009 Madrid Communication TELF. 574 90 04 H.P.<br>HEWLETT PACKARD Carretera N-VI, Km. 16,500 Las Rozas<br>28230 Madrid TELF, 637 00 11 HYUNDAI<br>MABEL S.A.<br>P® Maragall 120, entlo. 1® 08 027 Barcelona TELF . 351 70 11 IBM<br>IBM ESPAÑA S.A.E.<br>Santa Hortensia, 26-28<br>28002 MADRID ICL ICL<br>Luchana 23 28010 Madrid IDEA, S.L.<br>IDEA, S.L.<br>Don Ramon de la Cruz, 102<br>28006 Madrid 1DEA S.L.<br>IDEA S.L.<br>Ramón de la Cruz, 102 1ºDcha<br>28006 MADRID INVES INVESTRONICA S.A.<br>Tomás Bretón 60-62<br>28045 Madrid IPd IPC<br>López de Hoyos, 27<br>28006 MADRID LU-BROS INTERNACIONAL, S.A.<br>Marqués de Monteagudo, 24  $28028$  Madrid wirk<br>ELSI, S.A.<br>Diego Vázquez Otero,<br>29007 Malaga NCR NCR Albacete 1 Edificio NCR 28027 Madrid NEC NEC DIVISION INFORMATICA Pedro Texeira, 8<br>28020 Madrid NETSE' CSEI Pol. , Il nd .Crta del Prat-Pasaje Do lores Ho splt alet de Ll obregat 08908 Br rcelona TELF . 377 99 77 TELF . 3976 000 TELF . 445 20 61 TELF . 309 09 77 TELF . 3090977 1 TELF . 467 82 10 TELF. 4111758 TELF . 361 06 99 TELF . 952-283954 TELF. 404 00 00 TELF. 5974801 NIXDORF NIXDORF¦S.A.<br>Capitán Haya 38<br>28020 Madrid NOKIA DATA NOKIA DATA<br>Pº de la Habana 138<br>28036 Madrid NORGATE TELF, 279 37 03 TELF . 475 11 11 SCS COMPONENTES ELECTRONICOS S *.lL*  Consejo de Ciento 409 08 009 Barcelona OLIVETTI OLIVETTI Conde de Peñalver 84<br>28006 Madrid TELF . 231 59 13 TELF . 402 31 00

PANASONIC PANASONIC Gran Vía de les Corts Catalanes, 525 ent-3<br>08011 BARCELONA TELF. 93-3237400 PECEMAN<br>DATAMON DATAMON<br>Carril del Conde, 76<br>28046 Madrid  $\sim 30$ TELF . 759 78 22 PHILIPS<br>PHILIPS IBERICA, S.A.E. Martínez Villergas, 2<br>28027 MADRID TELF . 4042200 **RDT** RD! Dos de Hayo 264,Bajo 08025 Barcelona TELF 236 05 06 REAL DATA, S.A<br>REAL DATA, S.A<br>Avda. del Brasil, 30, Esc.3-4ºF<br>28020 MADRID TELF. 5970811/12 SAMSUNG T .B. S . A. Doctor Esquerdo, 128 lºb<br>28007 Madrid TELF . 501 34 32 SANYO ESPAÑA, S.A<br>Casal de Santa Coloma, 6 POLG.INDUSTRIAL SANTIGA<br>BARBERA DEL VALLES<br>08210 BARCELONA TELF. 7182000 SCHNEIDER SCHNEIDER ESPAÑA S.A. Josefa Valcarcel 12, Ofic<br>28027 Madrid TELF . SHARP SHARP ESPAÑA S . A. Crra . de a Manresa BP -1 503 Km . 14 , 5 Sant Cugat del Vallés 08190 Barcelona TELF . 6752211 SIEMENS<br>SIEMENS S.A. A1barracin 34 28037 Madr id TELF. 455 25 00 SIMOL SIMOI-SISTEMA MODULAR IBERICA, S.A. Jacometreo , 4 28013 MADRID TELF . 5218226 SITELSA SITELSA Vía Augusta , 186 08021 Barcelona TELF. 4140192 SYNTAX SYNTAX Jacomet rezo, 280 13 Madrid TELF . 521 02 31 TANDON<br>TANDON COMPUTER ESPAÑA<br>Nuria, 59,2º planta **MIRASIERRA** 28034 MADRID TELF . 7350012 TANDY<br>MICRO ESPAÑA S.A. Plaza de Castilla.3 12A 28046 Madrid TELF . 314 19 70 TOSHIBA<br>TOSHIBA INFORMATION SYSTEMS ESPAÑA Avda. Diagonal 605, pl. 9<br>08028 Barcelona (TELF. 419 40 00 TULIP TULIP COMPUTERS Marqués de Monteagudo 15, /2<sup>o</sup> 28028 Madrid TELF, 564 31 55 UNISYS UNISYS<br>Martinez Villergas 28027 Madrid TELF . 403 61 00 VEGAS<br>HANTAREX nawiaka<br>Aragón 210, 1º.6<br>08011 Barcelona TELF. 4513383/93 VICTOR **OTESA** Torrelaguna 123 - 125 28043 Madrid TELF. 416 94 12 ZENITH<br>NOMAN S.A.<br>Balleneros 10 y 14<br>20011 San Sebast. TELF. 4524 00/100

**El Ordenador Personal** Nº 96

# TENEMOS EL **SYSTEMA**

**DIRECTORIO** 

- SOLUCIONAR SUS PROBLEMAS EN INFORMATICA.
- \*ORDENADORES DESDE 90.000 PTS HASTA 1.800.000
- \* SOFWARE DE TRADUCCION Y GESTION
- \*TARJETAS ACELERADORAS
- \*MANTENIMIENTO Y SERVICIO **TECNICO**

#### NUESTRO **SYSTEMA** NO FALLA iGARANTIZADO!

C/Jacometrezo, 4 4-1 28013 Madrid Teléfono (91) 521 82 26 Fax (91) 531 70 31 iCONSULTENOS! PRESUPUESTO SIN COMPROMISO

#### TRABAJO EN EL EXTRANJERO

Ya se ha publicado el libro que le dará una información completa sobre permisos de trabajo, condiciones de salarios, trabalo y vivienda, visado, costos de viaje, clima, etc. También obtendrá direccionés de empresas que necesitan mano de obra en Europa. Estados Unidos, Canadá, Las Antillas, Australia y Lejano Oriente. Hay trabajo, por ejemplo, dentro de la industria del metal y del petróleo, jardinería, hoteles y restaurantes, chófer y guia turístico y en cruceros de lujo.

Si usted está interesado escribanos solicitando nuestro folleto gratuito con más información sobre el libro. Obtendrá información gratuito si envía un sobre franqueado y con la dirección ya escrita. Diríjase a:

Adjunte, p.f., cupón de respuesta internacional.

HERMENT AB Box 5044, S-123-05 Farsta 5 Suécia

N.B. No somos una agencia de colocaciones!

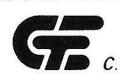

C.T.E. ELECTRONICA S A REPRESENTANTES DE

#### EMERSON ELECTRIC EN ESPAÑA

- Sistemas de Alimentación Ininterrumpida (SAl).
- Rectificadores y Convertidores Especiales.
- Variadores de velocidad de corriente alterna.
- Equipos electrónicos para DEFENSA.
- Instalaciones "LLAVE EN MANO"
- Servicio Asistencia Técnica "24 horas" 365 días/año.

#### DOMICILIO SOCIAL:

C/ Llanos de Jerez. 8 Poligono Industrial de Coslada 28820 Madrid Teléfono: (91) 673 41 15 - Telefax: 672 29 12 DELEGACIONES:

Barcelona. Bilbao y Las Palmas de Gran Canaria

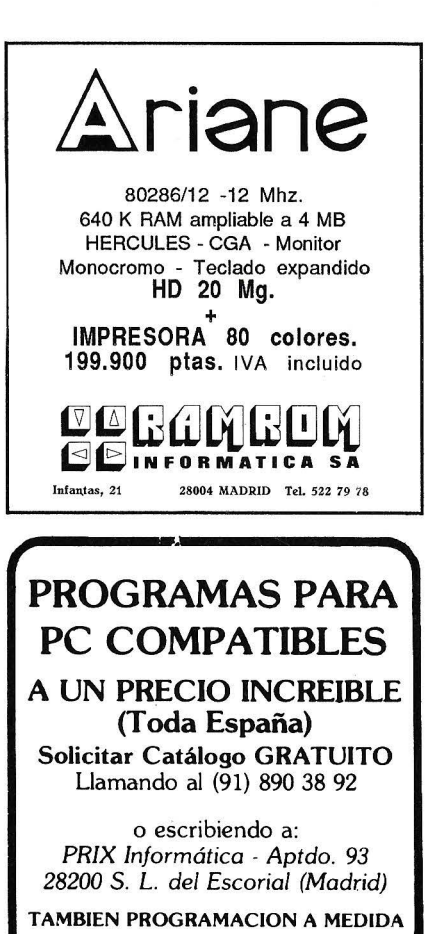

"'- .....

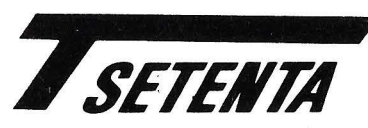

#### TECNICA SETENTA INFORMATICA, S. L.

Pizarra, 6 - Getafe- 28902 Madrid Tel. 682-73-39/95

#### SOMOS LA SOLUCION INFORMATICA EN LA ZONA SUR DE MADRID.

Ordenadores ITS, ATAIO, PHILIPS, INVES, BONDWELL, SANYO, AMSTRAD, etc...

- Software a medidas y Standard.
- Redes locales, comunicaciones, etc...
- Consumibles y Repuestos.
- ·Mantenimientos y S. Técnico.

"PRESUPUESTOS SIN COMPROMISO" LLAMENOS: ESTAMOS PARA **SERVIRLES** COMO SE MERECEN.

### SOFTWARE

Desearía contactar con personas que hayan desarrollado Software de Enseñanza Asistida por Ordenador, a nivel de EGB ó BUP.

Dirigirse a: JUAN M. SANTERO C/Calvo Sotelo, 9, 20 A 35700 TUY Telf. (986) 42 44 44

#### GENERADOR DE APLICACIONES EN

CODIGO FUENTE C \*Disponible para MSDOS, Xenix/UNIX. 1 nformación:

**Za Informática, s.a.** Juan XXIII, 1 Tel (988) 24 22 23 Fax (988) 24 27 74 Telex 83278 VPAR-E 32003 ORENSE (SPAIN)

# Tan pequeño...

 $\ddot{\bullet}$ 

**MANAMINAL** 

# ...y ya fiene 40 Mb.

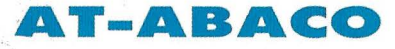

 $\sim$ 

SOLO 24  $\times$  18,5  $\times$  4,5 cms. POCESADOR 80286 A 16Mhz. l 024 Kb DE MEMORIA RAM 20 ó 4p. Mb EN DISCO DURO DISQUETERA DE 3 l/2" Y l ,44Mb MONITOR DUAL BIFRECUENCIA P.W. 9' TECLADO 82 TECLAS-AT 100% COMPATIBLE

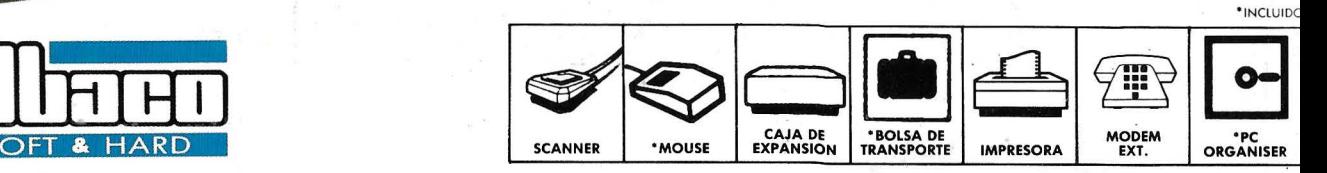

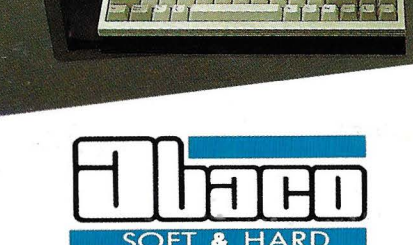

 $| \Theta$ 

MADRID: URB. LAS SUERTES, CHALET 60- TELS. (91) 850 83 50- 851 35 30 ·FAX (91) 850 80 93- 28400 COLLADO VILLALBA (MADRID)